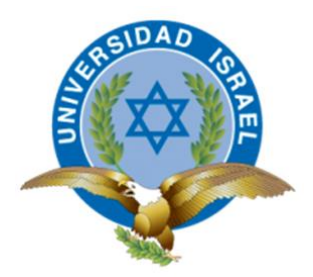

## **UNIVERSIDAD TECNOLÓGICA ISRAEL**

## **TRABAJO DE TITULACIÓN EN OPCIÓN AL GRADO DE:**

## **INGENIERO EN ELECTRÓNICA DIGITAL Y TELECOMUNICACIONES**

**TEMA:**

# DISEÑO DE RED DE FIBRA ÓPTICA CON TECNOLOGÍA GPON PARA EL CANTÓN LUMBAQUI DE LA PROVINCIA DE SUCUMBÍOS

**AUTOR:**

PABLO ANDRES GUIZADO GUEVARA

# **TUTOR ACADÉMICO:** MG FLAVIO MORALES ARÉVALO **TUTOR TÉCNICO:** MG. DAVID CANDO GARZÓN

**QUITO, ECUADOR**

**2019**

# **DECLARACIÓN DE AUTORÍA**

<span id="page-1-0"></span>Yo, Pablo Andrés Guizado Guevara, declaro que los resultados obtenidos en proyecto Integrador de Carrera, previo a la obtención del título de Ingeniero en Electrónica Digital y Telecomunicaciones, son absolutamente originales, auténticos y de mi autoría; que el presente trabajo no ha sido previamente presentado para ningún grado profesional o académico; y, que he consultado las referencias bibliográficas que se incluyen en este documento.

En tal virtud, expreso que el contenido, las conclusiones y los efectos legales y académicos que se desprendan del presente trabajo es de exclusiva responsabilidad del autor.

PABLO ANDRES GUIZADO GUEVARA

**\_\_\_\_\_\_\_\_\_\_\_\_\_\_\_\_\_\_\_\_\_\_\_\_\_\_\_**

## **UNIVERSIDAD TECNOLÓGICA ISRAEL**

## **APROBACIÓN DEL TUTOR**

<span id="page-2-0"></span>En mi calidad de tutor del trabajo de titulación certifico:

Que el trabajo de titulación "**DISEÑO DE RED DE FIBRA ÓPTICA CON TECNOLOGÍA GPON PARA EL CANTÓN LUMBAQUI DE LA PROVINCIA DE SUCUMBÍOS"**, presentado por el **Sr. Pablo Andrés Guizado Guevara**, estudiante de la carrera de Electrónica Digital y Telecomunicaciones, reúne los requisitos y méritos suficientes para ser sometido a la evaluación del Tribunal de Grado, que se designe, para su correspondiente estudio y calificación.

Quito D.M. Agosto del 2019

**TUTOR** 

Ing. Flavio Morales Arévalo, Mg

……………………………………

## **UNIVERSIDAD TECNOLÓGICA ISRAEL**

## **APROBACIÓN DEL TUTOR**

<span id="page-3-0"></span>En mi calidad de tutor del trabajo de titulación certifico:

Que el trabajo de titulación "**DISEÑO DE RED DE FIBRA ÓPTICA CON TECNOLOGÍA GPON PARA EL CANTÓN LUMBAQUI DE LA PROVINCIA DE SUCUMBÍOS"**, presentado por el **Sr. Pablo Andrés Guizado Guevara**, estudiante de la carrera de Electrónica Digital y Telecomunicaciones, reúne los requisitos y méritos suficientes para ser sometido a la evaluación del Tribunal de Grado, que se designe, para su correspondiente estudio y calificación.

Quito D.M. Agosto del 2019

**TUTOR** 

…………………………………………… Ing. David Cando Garzón, Mg

### **AGRADECIMIENTO**

<span id="page-4-0"></span>Quiero empezar agradeciendo a Dios por haberme dado las fuerzas necesarias para poder culminar esta etapa de mi formación profesional que ha tenido bastantes piedras en el camino y muchas veces me hicieron pensar que no lo lograría.

También debo agradecer a mis compañeros de trabajo y jefes, de quienes he obtenido conocimientos, consejos y experiencias que han aportado de gran manera en este trayecto. Al permitirme tener formar una carrera en la compañía, pusieron a prueba mis ansias de seguir creciendo cada día, y esto ha sido un pilar fundamental para la consecución de este logro.

A mi familia, por sus constantes palabras de aliento, sabía que no tenía que defraudar la confianza depositada en mí.

A mis maestros, por compartir sus conocimientos y así abonar el terreno de la sabiduría.

Y finalmente pero no menos importante a mis amigos, testigos de los trajines del día, porque de su parte tampoco faltaron los consejos y apoyo moral para no decaer en la batalla de las aulas.

### **DEDICATORIA**

<span id="page-5-0"></span>Este triunfo lo quiero dedicar principalmente a mis padres, porque sé que esto genera mucho orgullo y satisfacción por todas sus enseñanzas, consejos y apoyo durante toda mi formación académica, el hecho de saber que confiaban mucho en que alcanzaría este logro, me inyectaba las fuerzas necesarias para seguir en aquellos momentos en que sentía que perdía la batalla.

También me lo dedico a mí, porque soy el único que sabe todo lo que he tenido que sobrellevar para escalar este peldaño en mi carrera profesional, no hay mejor satisfacción que la del deber cumplido, puedo asegurar que todo sacrificio tiene su recompensa y muchas veces ésta viene con intereses.

### **TABLA DE CONTENIDO**

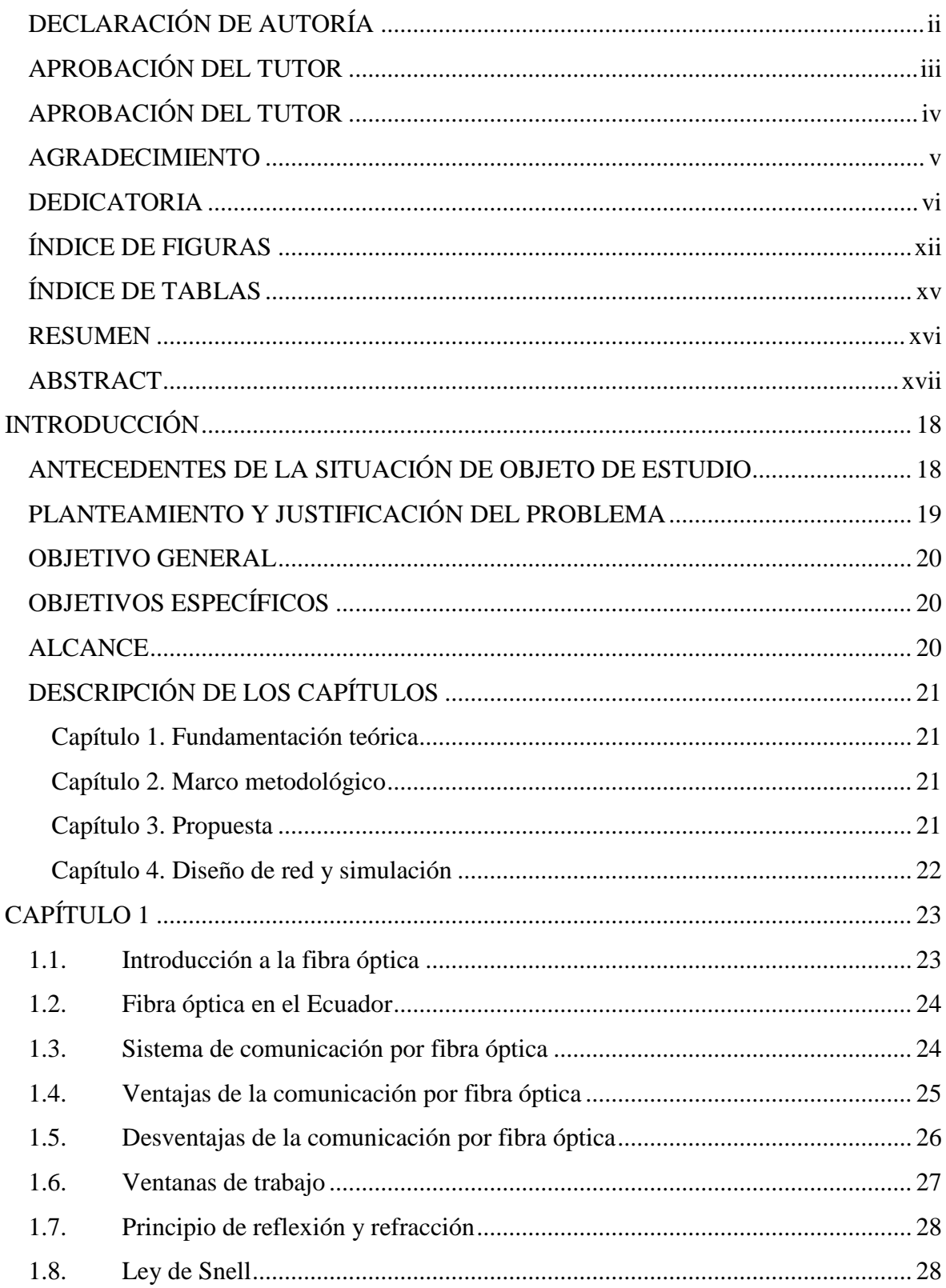

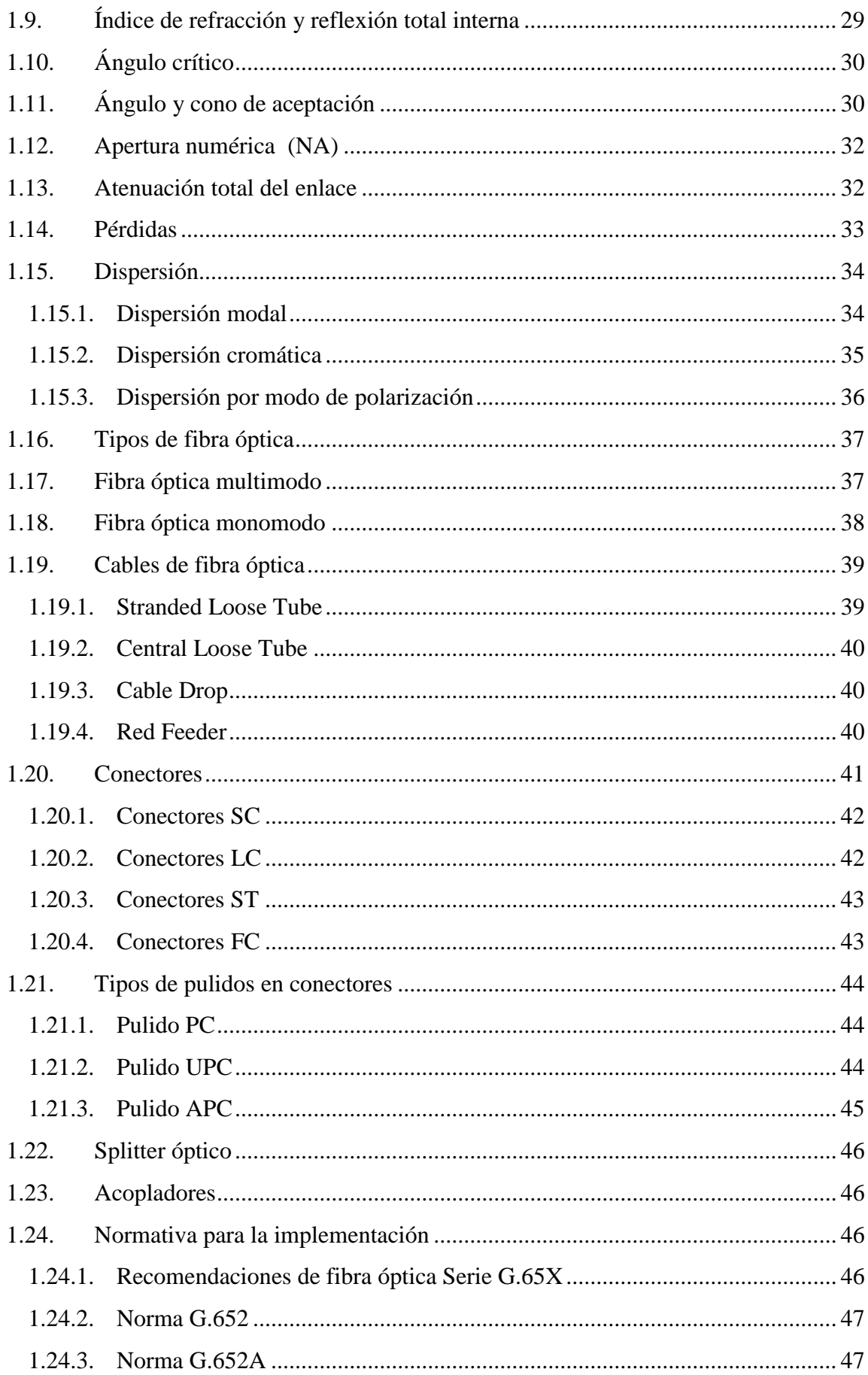

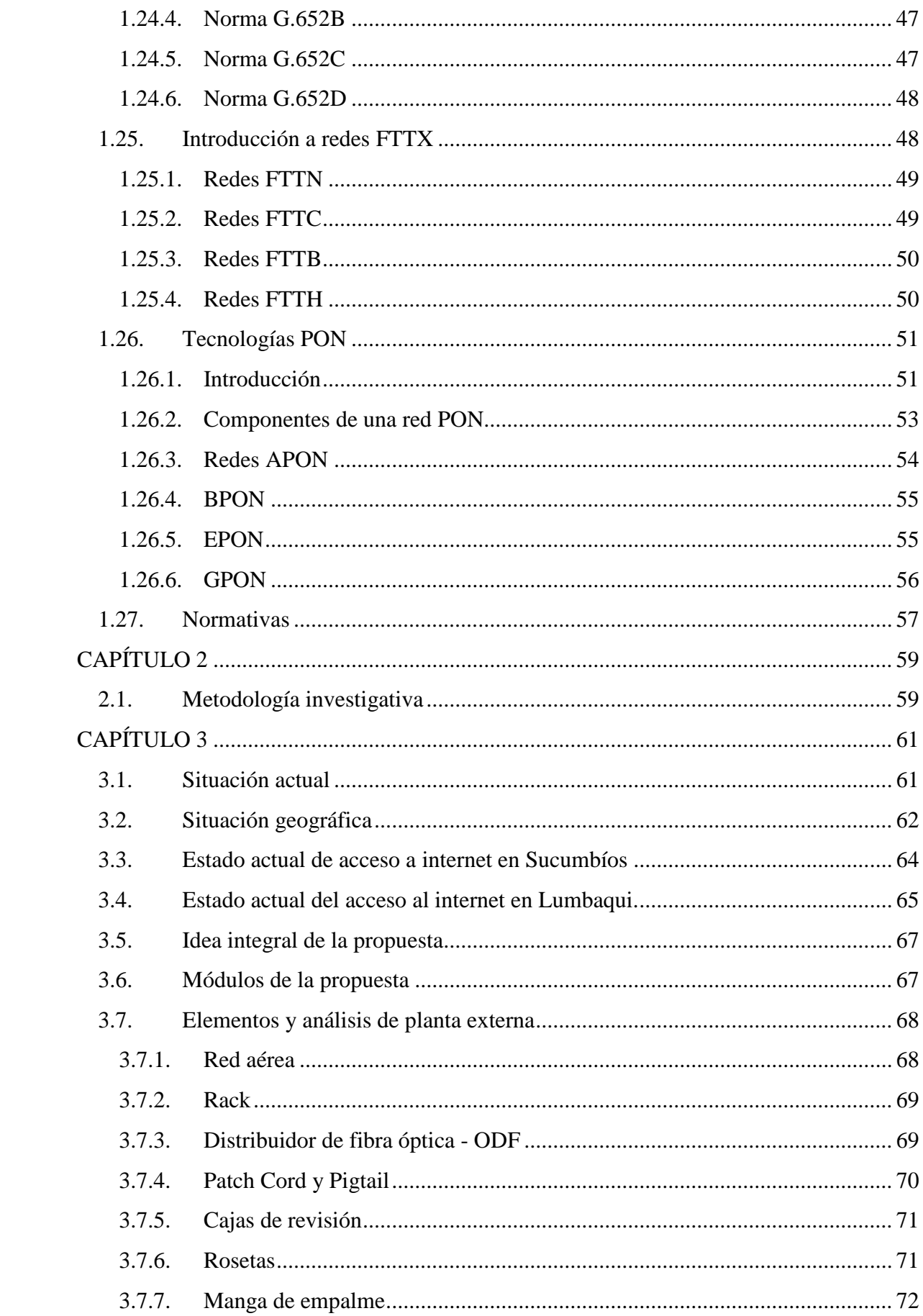

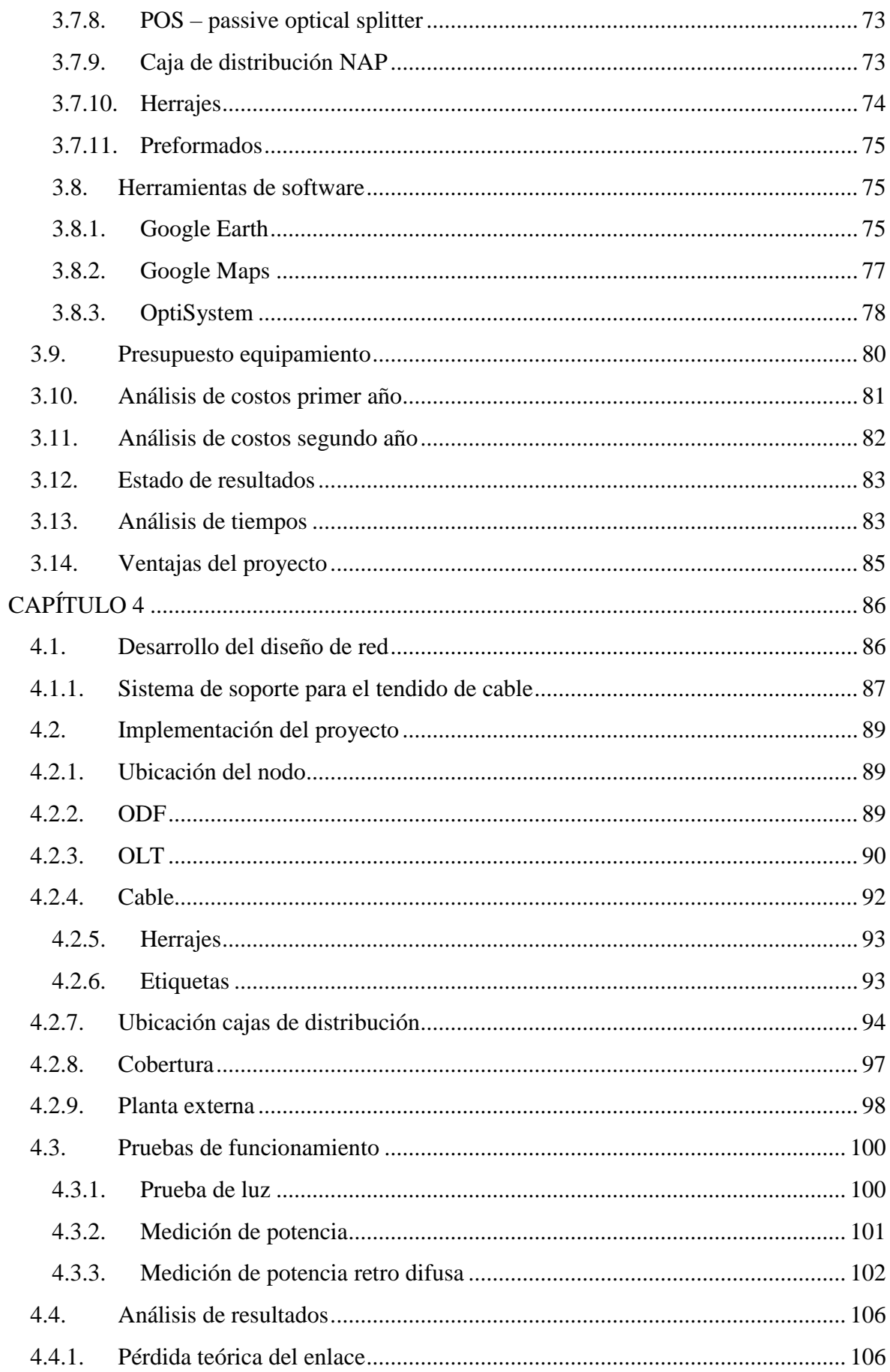

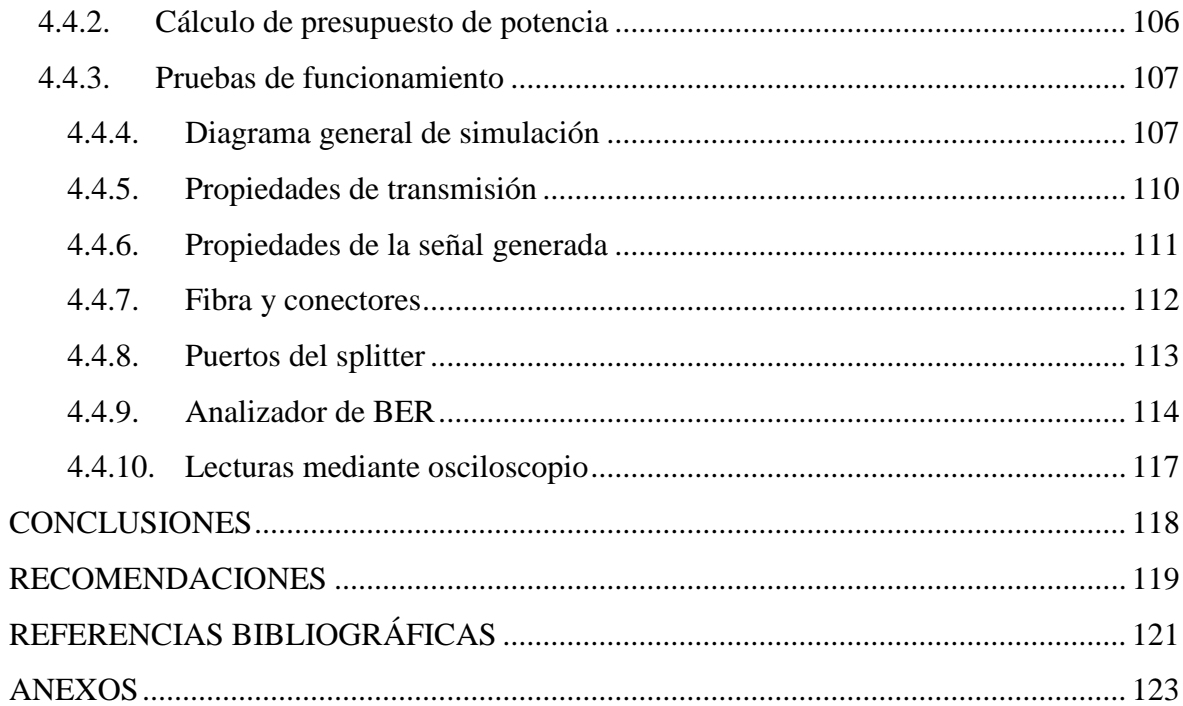

# ÍNDICE DE FIGURAS

<span id="page-11-0"></span>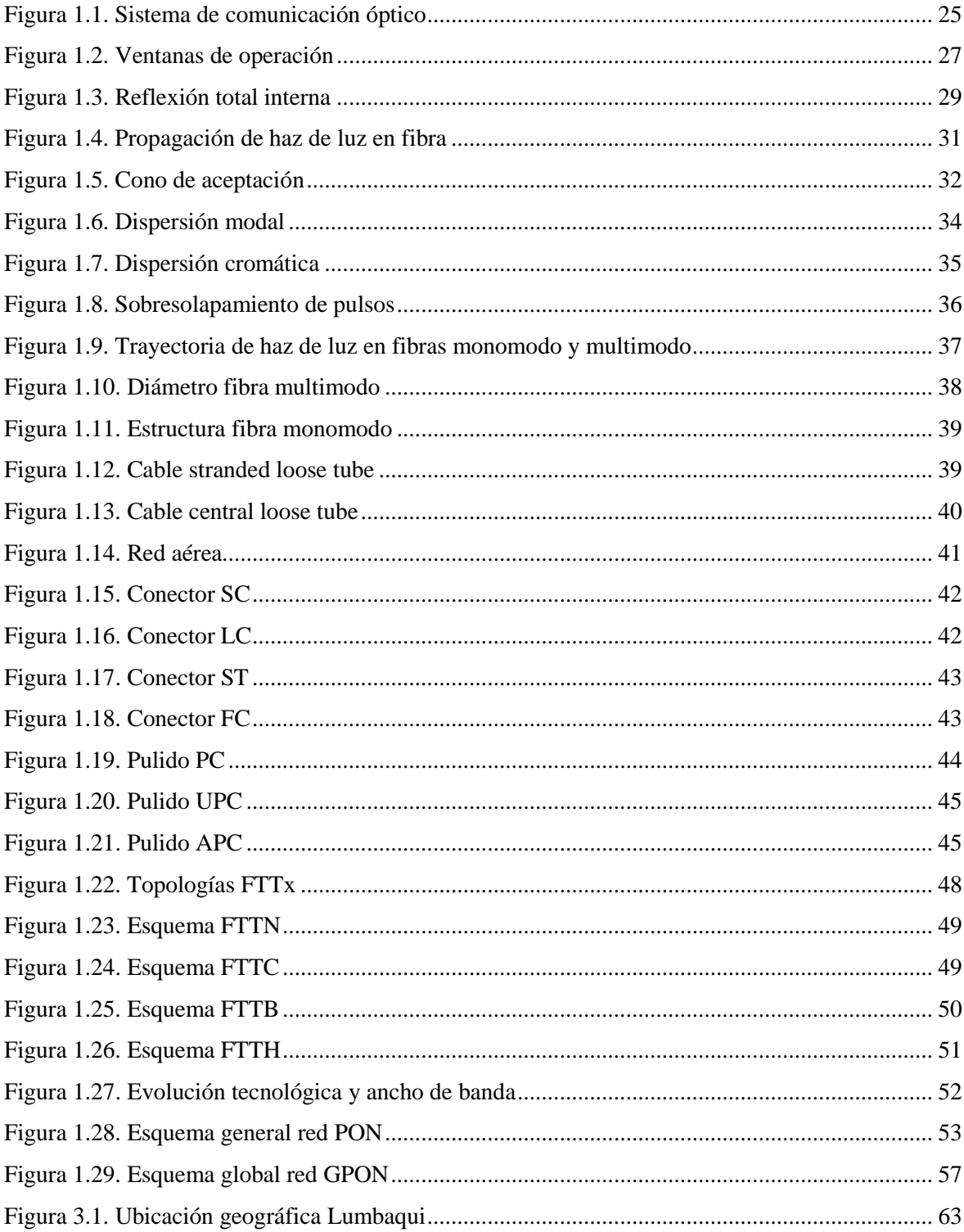

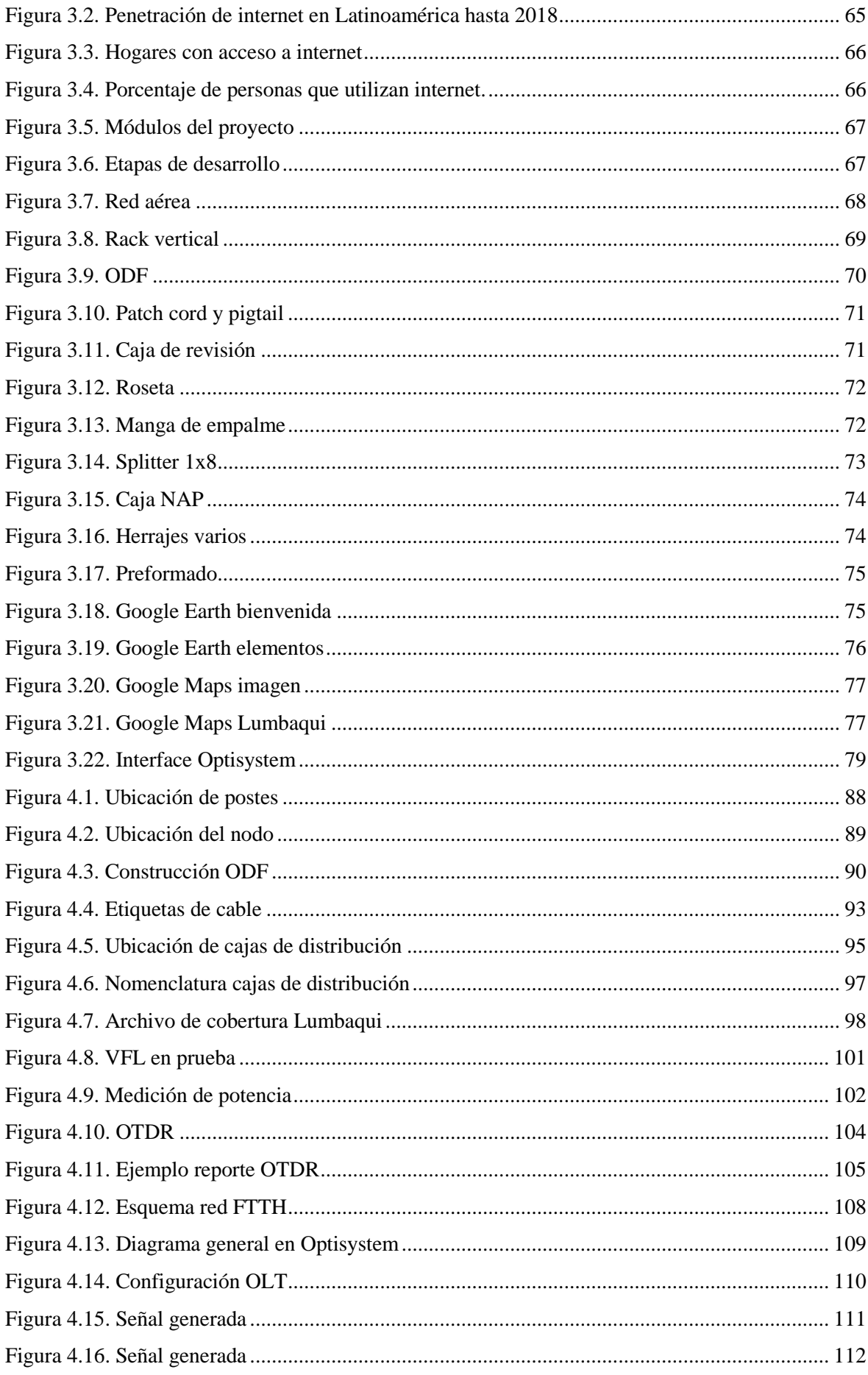

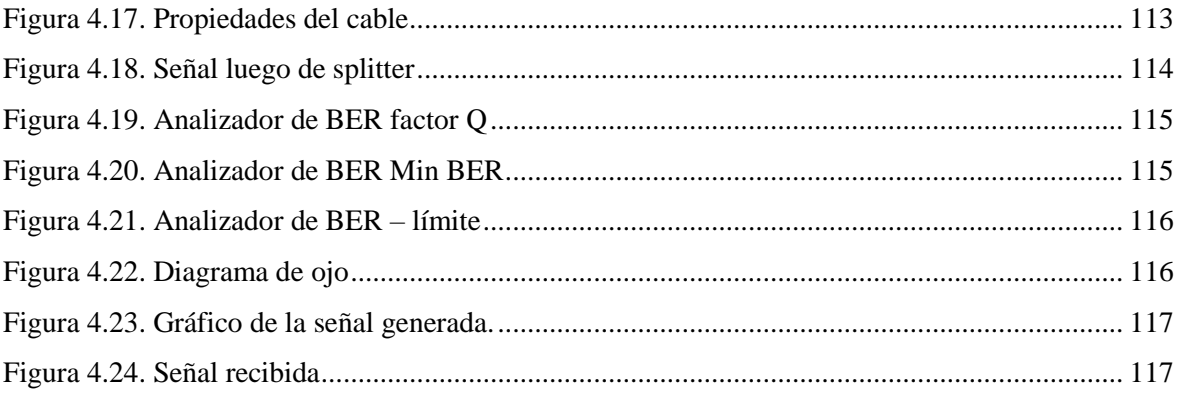

# ÍNDICE DE TABLAS

<span id="page-14-0"></span>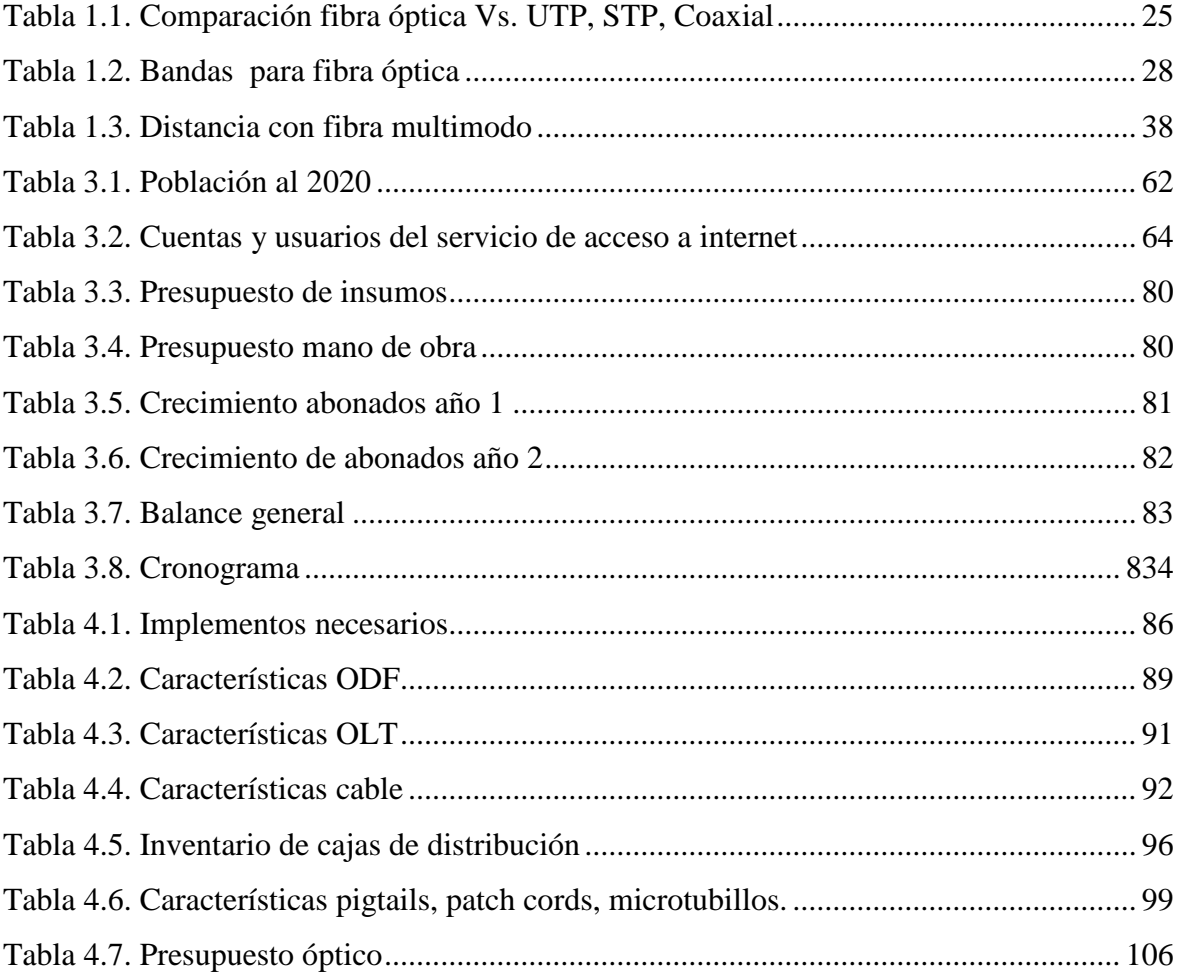

### **RESUMEN**

<span id="page-15-0"></span>El presente proyecto nace como una necesidad inmediata para tomar en cuenta a las poblaciones presentes en cantones de provincias los cuales han quedado aislados al crecimiento tecnológico de las grandes ciudades, tomando en cuenta que hoy en día el acceso a la sociedad de la información está catalogado como una obligación para los gobiernos locales.

Debido a esto, se establece como objetivo: Diseñar una red de fibra óptica hasta la última milla con tecnología GPON para el cantón Lumbaqui de la provincia de Sucumbíos, en el que se incluirán todos los parámetros a tomarse en cuenta para brindar cobertura de alta velocidad a toda la población del lugar

Para cumplir con este objetivo se ha escogido un sistema de fibra óptica de última generación, que tiene alta velocidad para navegación con características que mejorarán notablemente el acceso a la información en toda la sociedad.

Se emplean los estándares tecnológicos definidos por la ITU con todas sus recomendaciones enfocadas a redes de fibra óptica y también se rige a la normativa nacional que dispone el uso de infraestructura pública para el tendido de las redes.

Se puede concluir que la implementación de redes de fibra óptica garantiza una experiencia de alta calidad para el abonado, entregando altas velocidades con bajas interrupciones y saturación del ancho de banda.

PALABRAS CLAVE: fibra óptica, GPON, red de distribución, Redes, Telecomunicaciones, Certificación de redes, internet.

### **ABSTRACT**

<span id="page-16-0"></span>The present project is born as an immediate need to take into account the populations present in little towns of provinces which have been isolated to the technological growth of the big cities, taking into account that today the access to the information society is cataloged as an obligation for local governments

 Due to this, the objective is to: Design an Optical Fiber Network up to the last mile with GPON technology for the Lumbaqui canton of the province of Sucumbíos, which will include all the parameters to be taken into account to provide high speed coverage to the entire population of the place

 To meet this objective, a state of the art fiber optic system has been chosen, which has a high speed for navigation with features that will significantly improve access to information throughout society.

 The technological standards defined by the ITU are used with all its recommendations focused on fiber optic networks and also governs the national regulations that provide for the use of public infrastructure for the laying of networks.

 It can be concluded that the implementation of fiber optic networks guarantees a high quality experience for the subscriber, delivering high speeds with low interruptions and bandwidth saturation.

KEYWORDS: Fiber Optic, GPON, Distribution Network, Networks, Telecommunications, Network Certification, internet.

## **INTRODUCCIÓN**

### <span id="page-17-1"></span><span id="page-17-0"></span>**ANTECEDENTES DE LA SITUACIÓN DE OBJETO DE ESTUDIO**

Desde su aparición y estandarización en el 2004 por parte de la ITU-T, la tecnología GPON se ha convertido en aliado para el desarrollo no solo tecnológico sino económico de las naciones, es por esto que dentro de los planes de los sectores estratégicos se ha priorizado el despliegue de redes de fibra óptico en todo el mundo.

El Ecuador no es ajeno a esta realidad, gracias a la inversión de la empresa privada el país ha empezado a escalar posiciones en cuanto a calidad en servicios de telecomunicaciones, pero aún quedan muchas comunidades a las cuales se las ha tenido aisladas durante años. Existes varios trabajos orientados al diseño de redes de fibra óptica con estándares GPON, los que han permitido cumplir con los objetivos de mejorar el acceso a redes de información.

Mediante investigaciones de campo realizadas en el cantón Lumbaqui de la provincia de Lago Agrio, se ha determinado que existe una limitada infraestructura con redes de cobre y en ciertos casos radioenlaces, los mismos que por la geografía, flora y clima del lugar, prestan servicios de conexión realmente deficientes. De la misma manera se ha indagado con empresas privadas para conocer si prestan servicios de fibra óptica en el sector a lo cual han sabido manifestar que no prestan este tipo de servicios.

En la ciudad de Cuenca, agosto 2011 fue presentado un diseño de red FTTH GPON para un sector de la urbe. Debido a que la implementación de esta tecnología es costosa, el investigador focalizó el campo de acción de su trabajo para dicho sector y no tomó en cuenta proyecciones de ampliación.

Quito, Febrero 2013; se realizó el diseño e implementación de una red FTTH GPON para un sector del valle de la ciudad de Quito con el cual se pretendía validad la factibilidad de implementación de 6 redes para cubrir todo el territorio. Este trabajo contempló la necesidad de incrementar la capacidad en cuanto a recursos sin afectar o modificar la topología empleada, para lo cual era necesario únicamente instalar equipamiento de mayor capacidad.

### <span id="page-18-0"></span>**PLANTEAMIENTO Y JUSTIFICACIÓN DEL PROBLEMA**

Debido a la necesidad de implementar un proyecto práctico que permita poner en práctica los conocimientos adquiridos durante los años de preparación en la carrera de Ingeniería en Electrónica y Telecomunicaciones, se ha elegido realizar el diseño y respectivo análisis de factibilidad para una red de fibra óptica con tecnología GPON en el cantón Lumbaqui de la provincia de Sucumbíos, mediante la cual se tendrá acceso a internet con fibra óptica hasta la última milla.

En la actualidad empresas públicas y privadas han invertido en implementar esta tecnología a lo largo de todo el territorio continental ecuatoriano pero se han enfocado principalmente en las grandes ciudades dejando de lado a las cabeceras cantonales y parroquias aledañas. Con este proyecto se busca realizar el diseño y análisis de factibilidad para facilitar y acelerar la implementación de esta tecnología en el lugar indicado con el interés e inversión de la empresa privada.

En el cantón Lumbaqui se tienen redes ADSL con tendidos de cobre por parte de las empresas del sector público, lo cual permite tener acceso a internet con velocidades de hasta 3 Mbps, lo cual impide que los habitantes del sector puedan tener un rápido acceso a las nuevas tecnologías del internet. Muchos estudiantes y profesionales tienen que verse obligados a trasladarse a la capital de la provincia, Lago Agrio para poder realizar videoconferencias de buena calidad o descarga de material didáctico o archivos necesarios para realizar sus actividades, puesto que en este lugar ya se tienen redes de alta velocidad con fibra óptica.

Se ha elegido la tecnología GPON porque se desea entregar servicio de internet simétrico de alta velocidad para hogares y también para negocios o empresas que encuentren en el internet un aliado estratégico para su crecimiento.

#### <span id="page-19-0"></span>**OBJETIVO GENERAL**

Diseñar una red de fibra óptica hasta la última milla con tecnología GPON para el cantón Lumbaqui de la provincia de Sucumbíos.

### <span id="page-19-1"></span>**OBJETIVOS ESPECÍFICOS**

- Analizar el potencial mercado que se tendrá en el cantón Lumbaqui
- Dimensionar la infraestructura necesaria para la el diseño de la red GPON
- Presentar los cálculos de los diferentes enlaces
- Simular el diseño de la red mediante software
- Presentar la cobertura final de la red

#### <span id="page-19-2"></span>**ALCANCE**

En el Ecuador se han desarrollado estudios de factibilidad para diversos sectores del país, se puede observar que se han tomado en cuenta factores como migración de redes existentes de proveedores del sector privado que tienen redes de cobre, implementación de redes GPON en sectores focalizados de la ciudad de Quito, Santo Domingo de los Tsáchilas, implementación de servicios de IPTV sobre redes GPON, pero no se han desarrollado análisis y peor aún implementación de esta tecnología en cantones de las provincias del Oriente, dejando de lado el desarrollo tecnológico sin tomar en cuenta que hoy en día el acceso a la red de internet es contemplado como un servicio básico.

### <span id="page-20-0"></span>**DESCRIPCIÓN DE LOS CAPÍTULOS**

#### <span id="page-20-1"></span>**Capítulo 1. Fundamentación teórica**

Para el desarrollo del proyecto planteado es necesario conocer la historia del uso de la transmisión óptica para el envío y recepción de información, revisar la historia a nivel mundial y la penetración de esta tecnología en nuestro territorio, entender los conceptos básicos desde lo más esencial que son los principios de transmisión de información mediante señales ópticas, por lo cual se realiza una revisión y análisis de las propiedades de un sistema de comunicación mediante fibra óptica, la composición de un cable, el conjunto de componentes necesarios para establecer comunicación, sistemas de comunicaciones, ventajas y desventajas del uso de cada uno en particular.

#### <span id="page-20-2"></span>**Capítulo 2. Marco metodológico**

Detalla la metodología empleada para la elaboración de este proyecto, desde la recopilación de información mediante recomendaciones de investigación científica hasta el planteamiento de objetivos y las conclusiones respectivas.

#### <span id="page-20-3"></span>**Capítulo 3. Propuesta**

Determina el punto de partida para el desarrollo del proyecto, contemplando las variables necesarias para el dimensionamiento respectivo, lo cual permite conocer la cantidad de recursos necesarios.

Asimismo se plantean los tiempos que tomará el desarrollo de cada parte del proyecto y las características de los elementos que formarán parte de la red de distribución.

También se incluye la descripción y justificación del uso de herramientas tecnológicas y software asociado con el que se desarrollará la simulación de la red.

#### <span id="page-21-0"></span>**Capítulo 4. Diseño de red y simulación**

Una vez definido el mejor equipamiento, las normativas, recomendaciones y las soluciones para la construcción de la red de distribución, en este capítulo se contemplan los pasos a seguir. Cabe mencionar que al tratarse de un proyecto de un alto valor económico, es imposible su implementación por lo cual la manera de justificar el funcionamiento de la propuesta presentada, se realiza la simulación en el entorno seleccionado.

## **CAPÍTULO 1**

## **FUNDAMENTACIÓN TEÓRICA**

#### <span id="page-22-1"></span><span id="page-22-0"></span>**1.1. Introducción a la fibra óptica**

Por el año de 1952 el físico Narinder Singh Kapany se apoyó en los estudios del físico irlandés John Tyndall que trataban sobre el descubrimiento de cubrió que la luz puede viajar a través del agua para inventar la fibra óptica. Inicialmente los usos se enfocaron a la transmisión de imágenes en el endoscopio médico. (Onsicom, 2015)

En los años 60 conjuntamente con la invención del láser se empezó a investigar la transmisión mediante cables de vidrio. En 1966, el estudio de Kao y Hockman marcó un hito en la investigación de este tipo de transmisor y revolucionó el mundo de las telecomunicaciones. Éste estudio concluía que la atenuación presentada en la transmisión hasta ese entonces era causada por impurezas originadas en el proceso de fabricación del cableado, mas no de mecanismos intrínsecos. Esto dio paso a que se empiece a sustituir la red eléctrica de cobre por cables de vidrio en los tendidos de líneas telefónicas.

En 1977 *Stanford Telecomunications Laboratories* trazó el primer tramo comercial de fibra óptica en Inglaterra, con lo que se pudo establecer la primera llamada por este medio. En 1980 Desurvive y Payne crearon un amplificador de señal óptica con el cual se mejoraron las comunicaciones interurbanas, lo que permitió empezar a construir redes de telecomunicaciones que conectaban de a poco a varios estados de EEUU. A finales de la década de los 80 se empieza a desplegar fibra óptica submarina que conectaba a América con Europa.

#### <span id="page-23-0"></span>**1.2. Fibra óptica en el Ecuador**

En 1988 con el proyecto de digitalización del servicio telefónico y el mejoramiento de la calidad del servicio, el IETEL contrató a ERICSSON para la implementación de las nuevas centrales, con lo cual se empezaron a emplear cables de fibra óptica para la conexión inter centrales, lo que reemplazó al cable multi par y sistemas de transmisión de 140 Mbps y 34 Mbps. (CNT, 2014)

Para noviembre de 1998 por un costo de 300 millones de dólares empezó a funcionar el cable Panamericano que conectaba Arica en Chile con las Islas Saint Thomas en USA, Lurín en Perú, Punta Carnero en Guayaquil, Ciudad de Panamá en Panamá, Barranquilla en Colombia, Punto Fijo en Venezuela, Baby Beach en Aruba y retorna a Saint Croix en USA. Para esto se empleó alrededor de 7500 km de fibra óptica que empleaba tecnología SDH para la transmisión, con dos sistemas de 2.5 Gbps con una vida útil de 25 años. En el 2002 Andinatel firmó un contrato con el objetivo de construir la red Troncal de fibra óptica en el país, que unía Quito, Guayaquil, Cuenca y Tulcán con una extensión de 1000 km de cableado, recorría varias ciudades del callejón interandino.

#### <span id="page-23-1"></span>**1.3. Sistema de comunicación por fibra óptica**

Los sistemas de comunicaciones por fibra óptica debido a las propiedades intrínsecas de su principio se han convertido en los aliados estratégicos al momento de realizar tendidos de nuevas redes, se pueden instalar tramos de hasta 100 km sin la necesidad de tener equipamiento activo que amplifique la señal durante la trayectoria. (Telemática, 2017)

Este tipo de comunicaciones concentra, guía y transmite los haces de luz con un porcentaje de pérdida realmente bajo, inclusive cuando en el trayecto existen curvaturas en el tendido del cable como se aprecia en la Figura 1.1. Por la naturaleza de la fibra óptica es imposible que este sistema presente interferencias electromagnéticas o degradación por inclemencias climáticas como sí sucede en los sistemas convencionales de cobre y enlaces radiales o satelitales en donde se presentan interferencias, pérdidas de línea de vista o incluso retardos debido a la distancia de transmisión.

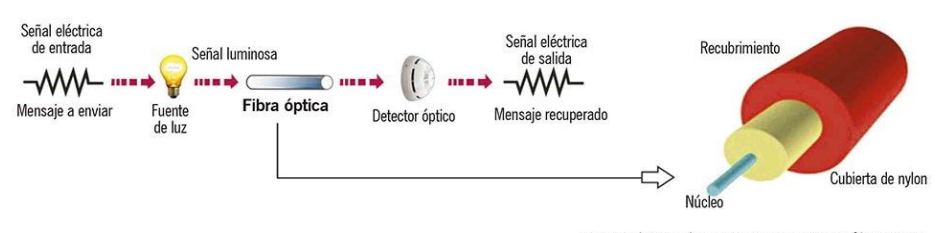

· Sistema básico de comunicación óptico y fibra óptica.

Figura 1.1. Sistema de comunicación óptico

Fuente: [Wayne](http://saberesyciencias.com.mx/2015/06/01) Tomasi, 2003

#### <span id="page-24-1"></span><span id="page-24-0"></span>**1.4. Ventajas de la comunicación por fibra óptica**

El ancho de banda disponible en la transmisión por fibra óptica es bastante amplio debido a que se emplean técnicas de multiplexación por división de longitud de onda WDM, ya sea CWDM o DWDM entre otros. Esta tecnología permite transmitir hasta 100 haces de luz a velocidades de hasta 10 Gbps, cada uno con diferente longitud de onda y por una misma fibra, gracias a esto se pueden tener enlaces intercontinentales en el orden de los 10 Tbps, como se observa en la Tabla 1.1.

|                                      | <b>UTP</b>      | <b>STP</b>      | <b>COAXIAL</b>    | <b>FIBRA</b><br>ÓPTICA |
|--------------------------------------|-----------------|-----------------|-------------------|------------------------|
| Ancho de banda                       | Medio           | Medio           | Alto              | Muy Alto               |
| Hasta 1 MHz                          | Si              |                 |                   |                        |
| Hasta 10 MHz                         | Si              | Si              | Si                | Si                     |
| Hasta 20 MHz                         | Si              | Si              | Si                | Si                     |
| Hasta 100 MHz                        | Si              | Si              | Si                | Si                     |
| <b>Canales video</b>                 | No              | N <sub>o</sub>  | Si                | Si                     |
| <b>Canal Full Dúplex</b>             | Si              | Si              | Si                | Si                     |
| Distancias medias                    | 100 m<br>65 MHz | 100 m<br>67 MHz | 500<br>(Ethernet) | 2 km MM<br>100 km SM   |
| <b>Inmunidad</b><br>electromagnética | Limitada        | Media           | Media             | Alta                   |
| Seguridad                            | Baja            | Baja            | Media             | Alta                   |
| Costo                                | Bajo            | Medio           | Medio             | Alto                   |

<span id="page-24-2"></span>Tabla 1.1. Comparación fibra óptica Vs. UTP, STP, Coaxial

**Fuente**: Silex Fiber, 2016

Al no estar constituida por conductores eléctricos, es totalmente inmune a interferencias electromagnéticas, por lo que, presenta niveles de atenuación bajos en relación a sistemas de transmisión en los cuales el ruido por estos problemas genera pérdidas significativas, con lo que se reduce de manera notable la presencia de amplificadores, aprovechando la distancia en los trayectos sin sacrificar la calidad de la comunicación. Esta propiedad también hace segura la instalación de este tipo de cables en lugares peligrosos o ambientes inflamables, puesto que al no transmitir electricidad no se convierte en un agente de riesgo.

Presenta un alto nivel de seguridad puesto que la información no puede ser interceptada por la naturaleza de su transmisión, el haz de luz viaja confinado en el núcleo del hilo de fibra óptica, en el caso de una posible ruptura o manipulación, la comunicación se pierde.

#### <span id="page-25-0"></span>**1.5. Desventajas de la comunicación por fibra óptica**

Debido a la constitución del hilo conductor la fibra óptica es sensible a fuerzas mecánicas que superan los parámetros de calidad establecidos por el fabricante, es por esto, que se deben respetar las recomendaciones del fabricante para el tendido, curvaturas en el trayecto, medio por el cual se instala, inclemencias climáticas, tensión a la que se somete el cable al momento de instalación, entre otros. Presentada esta desventaja los fabricantes incluyen guías mensajeros de diversos tipos dentro de los cables, inclusive para ciertos requerimientos este mensajero puede conducir electricidad.

Al ser una tecnología óptica es necesaria la implementación de fuentes de luz que pueden ser diodos LED o LASER en los tramos de emisión de las señales y foto receptores en los equipos terminales, lo cual encarece el montaje de la red.

En tramos que superan la distancia de cableado disponible en un carrete es necesaria la construcción de empalmes entre fibras, que son complejos de realizar debido a la composición del cable, inclusive es necesario montar un empalme cuando se han producido rupturas en algún tramo del tendido, para proceder a reparar la fibra mediante la supresión de tramos averiados es requerido el uso de equipos de fusión, que tienen un alto costo de adquisición.

#### <span id="page-26-0"></span>**1.6. Ventanas de trabajo**

Dentro del espectro electromagnético en la zona infrarroja existen 4 gamas de longitudes de onda también conocidas como ventanas de operación para la transmisión de haces de luz, cada ventana se centra en la longitud de onda operativa típica, como se observa en la figura 1.2.

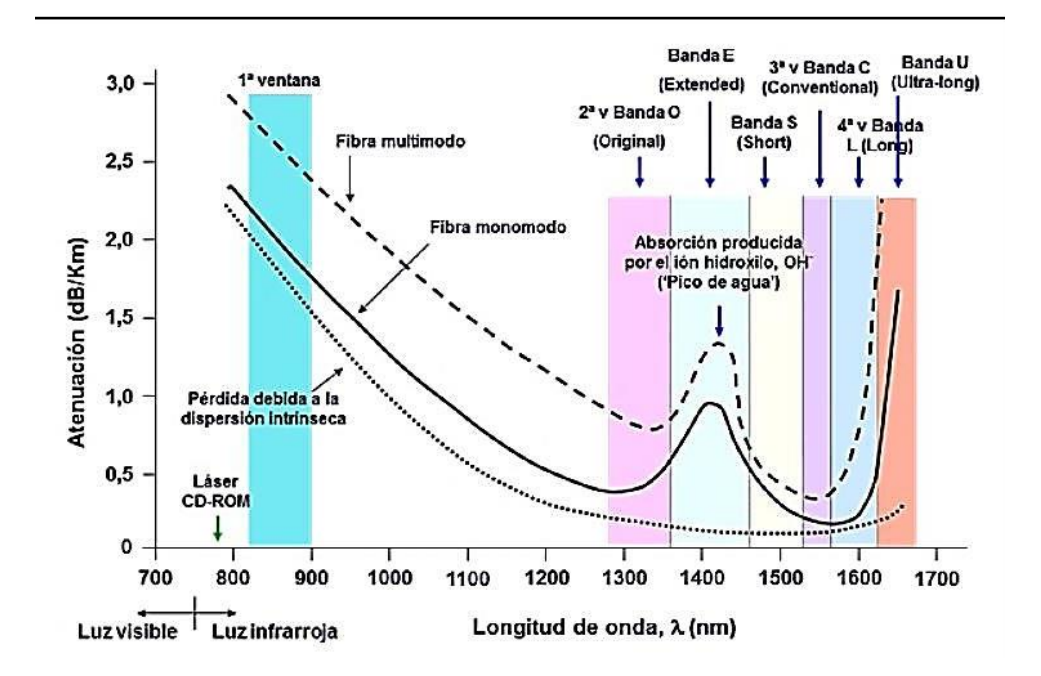

Figura 1.2. Ventanas de operación

Fuente: [Wayne](http://saberesyciencias.com.mx/2015/06/01) Tomasi, 2003

<span id="page-26-1"></span>La atenuación propia en la fibra óptica presenta mejor desempeño en ciertos rangos de longitud de onda en el espectro electromagnético, denominadas ventanas de operación, las mismas que se puede observar en la tabla 1.2.

<span id="page-27-2"></span>Tabla 1.2. Bandas para fibra óptica

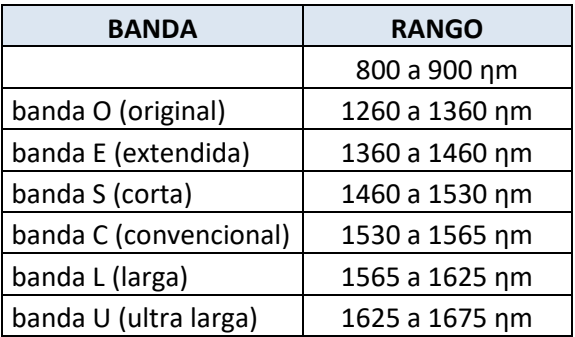

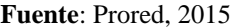

#### <span id="page-27-0"></span>**1.7. Principio de reflexión y refracción**

La reflexión ocurre cuando un rayo de luz viaja a través de un material, impacta con otro material diferente al primero y se refleja dentro del material original, mientras que la refracción se presenta cuando un rayo de luz pasa de un medio A a un medio B y cambia la dirección de la onda al pasar de un medio a otro. (Hewitt, 2007)

#### <span id="page-27-1"></span>**1.8. Ley de Snell**

La denominada Ley de Snell detalla cómo un rayo de luz se curva cuando éste atraviesa una discontinuidad en el índice de refracción y está representada mediante la siguiente ecuación:

$$
n_1 * \sin \theta_1 = n_2 * \sin \theta_2
$$

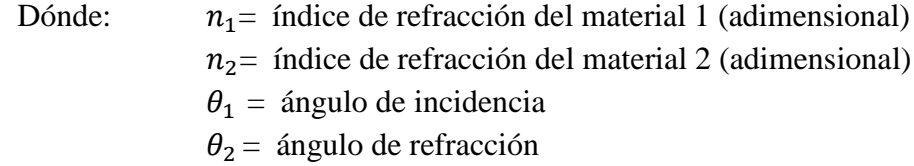

En la interfaz entre los dos medios, el rayo incidente se puede refractar hacia la normal o alejarse de ella, siempre y cuando *n1* es menor o mayor que *n2*.

#### <span id="page-28-0"></span>**1.9. Índice de refracción y reflexión total interna**

El índice de refracción η es un pará metro intrínseco de cada medio que determina el comportamiento de la luz cuando atraviesa el medio. Es un valor adimensional, siempre igual o mayor a 1. (Tomasi, 2003)

Tomando en cuenta que la Ley de Snell se expresa en término del índice de refracción, se tienen 2 casos cuando el rayo de luz pasa de un medio a otro con diferentes índices de refracción:

- Si **η**1 < **η2**, se tiene **v**1 > **v2** y ángulo  $\theta_1$  >  $\theta_2$
- Si **η** 1 > **η** 2, se tiene **υ** 1 < **υ** 2 y ángulo  $\theta_1$  <  $\theta_2$

Para determinar cuándo se produce el fenómeno de reflexión total interna se toma en consideración el segundo evento, en el que la luz pasa de un medio con índice de refracción mayor a otro menor, como se observa en la figura 1.3.

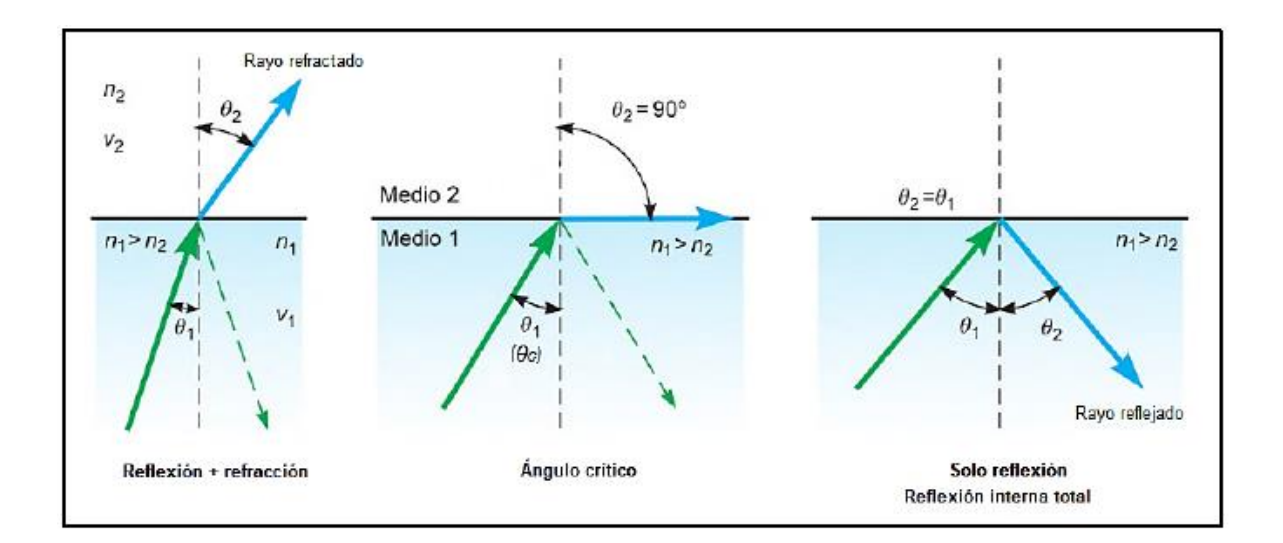

<span id="page-28-1"></span>Figura 1.3. Reflexión total interna

**Fuente:** [Wayne](http://saberesyciencias.com.mx/2015/06/01) Tomasi, 2003

#### <span id="page-29-0"></span>**1.10. Ángulo crítico**

El ángulo crítico o ángulo límite también es el ángulo mínimo de incidencia en el cual se produce la reflexión interna total. (Cabezas, 2014). El ángulo de incidencia se mide respecto a la normal de la separación de los medios, el ángulo crítico está determinado por:

$$
\theta_c = \arcsin\left(\frac{n_2}{n_1}\right) = \operatorname{sen}^{-1}\left(\frac{n_2}{n_1}\right)
$$

$$
\theta_{c=\sin^{-1}\frac{n_2}{n_1}}
$$

En donde  $n_1$  y  $n_2$  son los índices de refracción de los medios con  $n_2 < n_1$ .

#### <span id="page-29-1"></span>**1.11. Ángulo y cono de aceptación**

Ya se sabe que la fibra óptica de *índice escalonado* está compuesta por dos capas de vidrio, cada una con distinto índice de refracción. El índice de refracción del núcleo es mayor que el del revestimiento, razón por la cual, y debido a la diferencia de índices de refracción, la luz introducida al interior de la fibra se mantiene y propaga a través del núcleo. (Tomasi, 2003).

La luz transmitida por el núcleo choca entre éste y el revestimiento de la fibra, llegan a la interfaz aire – vidrio en el eje de la fibra, como se aprecia en la figura 1.4. El índice de refracción del aire es 1 y del núcleo de vidrio 1,5 por lo que la luz se propaga de un medio menos denso a uno más denso.

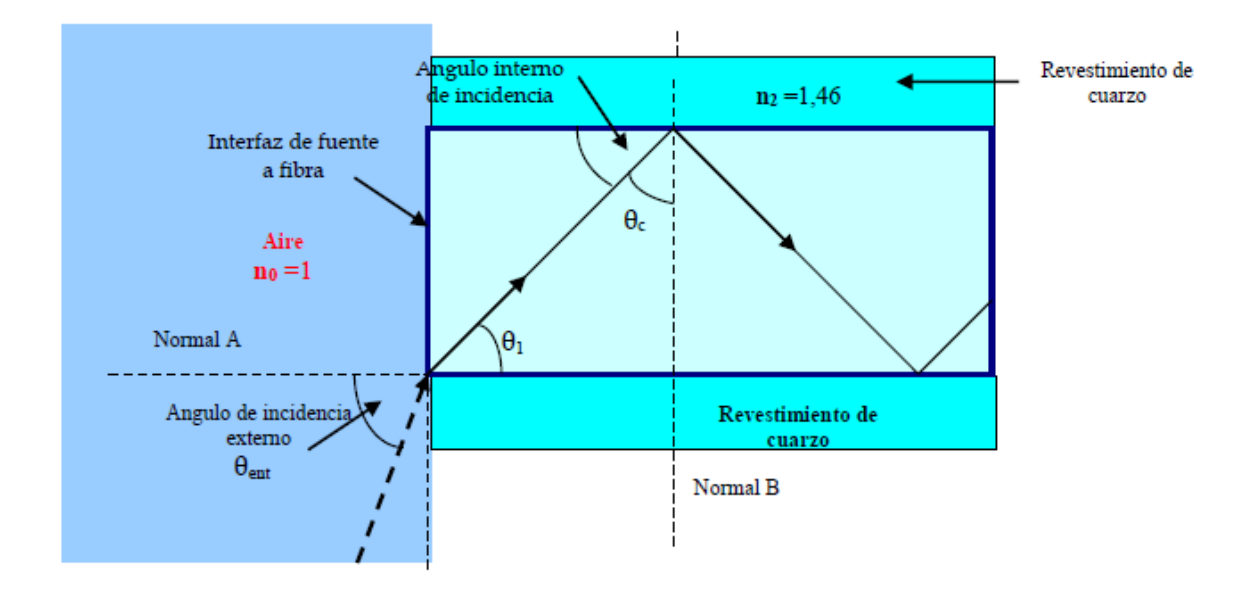

Figura 1.4. Propagación de haz de luz en fibra **Fuente:** [Wayne](http://saberesyciencias.com.mx/2015/06/01) Tomasi, 2003

<span id="page-30-0"></span>Por esto y por la ley de Snell los rayos se refractan acercándose a la normal, lo que provoca que los haces cambien de dirección y se propaguen diagonalmente por el núcleo con el ángulo θc, diferente al ángulo externo de incidencia θent en la interfaz aire – vidrio. Para que un haz pueda ser propagado por la fibra, debe llegar a la interfaz entre el núcleo y el revestimiento y forma un ángulo que sea mayor a θc, conocido como ángulo crítico. Para obtener su valor se emplea la siguiente fórmula:

$$
\theta_{ent} = \sin^{-1} NA
$$

$$
\theta_{ent} = \sin^{-1} \frac{n_c}{n_n}
$$

Se conoce como ángulo de aceptación o medio ángulo del cono de aceptación al ángulo máximo que pueden formar los haces de luz externos al llegar a la interfaz aire – fibra y poder viajar por ella, con atenuación no mayor a 10 dB. Al hacer girar el ángulo de aceptación sobre el eje de la fibra, se obtiene el cono de aceptación, como se puede observar en la figura 1.5.

<span id="page-31-2"></span>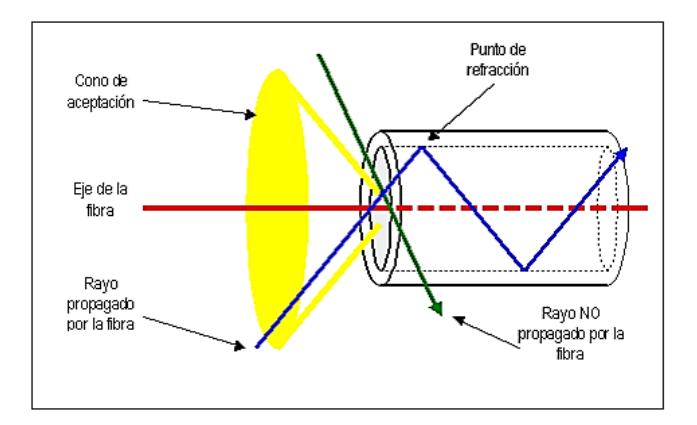

Figura 1.5. Cono de aceptación

**Fuente:** Blog [fibras](http://fibrasopticastic92.blogspot.es/categoria/cono-de-aceptacion/) ópticas TIC 92, 2009

#### <span id="page-31-0"></span>**1.12. Apertura numérica (NA)**

Conocida por sus acrónimos como NA (*Numerical Aperture*) es el valor utilizado para medir la magnitud del ángulo de aceptación, por lo cual se relaciona directamente con éste. Mediante este método se puede describir la capacidad de enfocar la luz en la fibra óptica, a mayor índica de apertura numérica, mayor cantidad de luz externa es aceptada en la fibra óptica.

Para introducir luz en una fibra óptica desde el aire, se define a la apertura numérica de la siguiente manera:

$$
NA = \sin \theta_{ent}
$$

$$
NA = \sqrt{n_1^2 - n_2^2}
$$

#### <span id="page-31-1"></span>**1.13. Atenuación total del enlace**

Una parte muy importante a la hora de definir los parámetros para el diseño de la red de distribución de fibra es establecer la atenuación total que tendrá el enlace para tomar decisiones respecto a distancias o potencias de trabajo, para lo cual se emplea la siguiente fórmula:

$$
a_t = La_L + n_e a_e + n_c a_c + a_r L + n_f a_f + n_s a_s
$$

Donde;

 $a_t$  = atenuación total cable

 $L =$ Longitud del cable (km)

 $a_L$  = coeficiente de atenuación (dB/km)

 $n_e$  = número de empalmes

 $a_e$  = atenuación por empalme

 $n_c$  = número de conectores

 $a_c$  = atenuación por conector

 $a_r$  = reserva de atenuación o margen de guarda (dB/km)

 $n_f$  = número de fusiones

 $a_f$  = atenuación por fusión

 $n<sub>s</sub>$  = número de *splitters* 

 $a_s$  = atenuación por *splitter* 

La reserva de atenuación o margen de guarda generalmente es de 3 dB, la misma que entrega como su nombre lo indica, un margen para a futuro evitar problemas cuando se deban realizar reparaciones en el cable.

#### <span id="page-32-0"></span>**1.14. Pérdidas**

Se debe tomar en cuenta que cada elemento de la red introduce pérdidas en el sistema por lo cual es importante mencionar que para cualquier tipo de cálculo o configuración se debe referenciar la hoja técnica del fabricante para poder tomar en cuenta estos valores.

#### <span id="page-33-0"></span>**1.15. Dispersión**

Fenómeno que ocurre al ensancharse un pulso de luz durante su transmisión por un medio óptico como la fibra, provoca distorsión en transporte de la información. La unidad de medida de la dispersión es [ns/km] y expresa la capacidad máxima que, por determinada longitud, se puede transmitir.

En síntesis, la dispersión es directamente proporcional a la longitud de la fibra. Se tienen 3 tipos de dispersión:

- Dispersión modal
- Dispersión cromática
- Dispersión por modo de polarización

#### <span id="page-33-1"></span>**1.15.1. Dispersión modal**

La dispersión modal provoca que un pulso de luz se disperse a medida que se propaga a través de la fibra debido a los varios trayectos que toman los diferentes haces de luz que se transmiten a través de la fibra óptica, como se evidencia en la figura 1.6. Se determina en nanosegundos [ns].

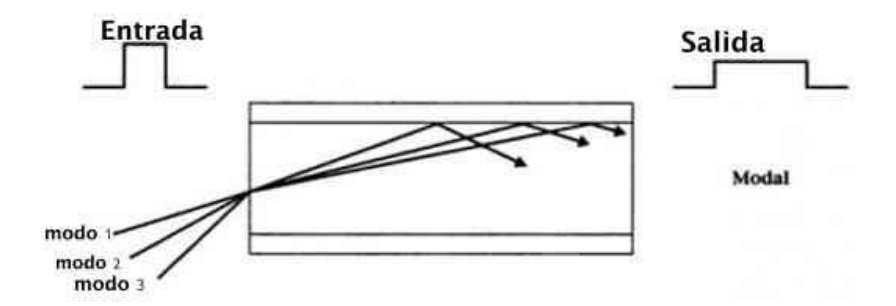

Figura 1.6. Dispersión modal

**Fuente**: TelPro Madrid, 2007

<span id="page-33-2"></span>La dispersión de un pulso puede provocar que los pulsos adyacentes también se vean afectados, a esto se le conoce como interferencia entre símbolos, lo cual incrementa el BER (*Bit error rate*) de la comunicación. (John M, 2009)

Este tipo de dispersión se la encuentra en fibras multimodo, pero se puede reducir si se emplean fibras de índice gradual pero también se puede eliminar su presencia por completo al utilizar fibras monomodo.

#### <span id="page-34-0"></span>**1.15.2. Dispersión cromática**

Se refiere al retardo (deformación) espectral de un pulso óptico conforme se propaga por la fibra. La fibra óptica convencional tiene un coeficiente de dispersión positivo, esto quiere decir que a mayores longitudes de ondas se tiene un mayor tiempo de tránsito a través de la fibra comparado con las longitudes de ondas cortas. (Fibra Óptica Ciencia y Tecnología, 2009) Este diferencial de retardo hace que el pulso se deforme, como se observa en la figura 1.7.

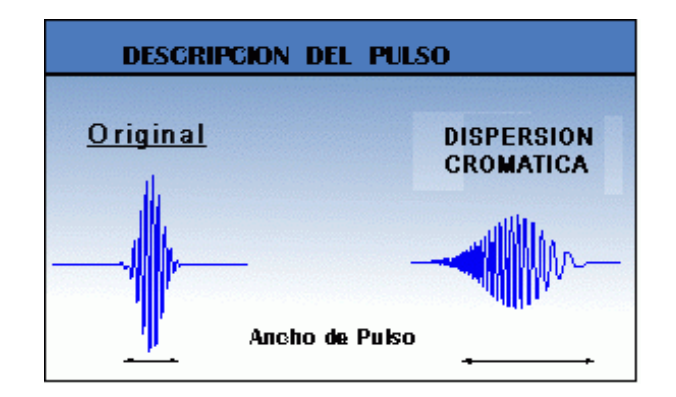

Figura 1.7. Dispersión cromática Fuente: Blog fibra óptica Perú, 2014

<span id="page-34-1"></span>En la transmisión digital, un pulso está formado por una serie de longitudes de onda, cada uno a diferentes velocidades debido a las propiedades del medio. En tramos largos de fibra la dispersión cromática puede dar como resultado pulsos que se deforman de tal manera que se sobre solapan y causan interferencia inter- simbólica, en el receptor que ve incrementada la tasa de error.

La dispersión cromática es el resultado de dos efectos diferentes: la dispersión del material y la dispersión de guía de onda. En el vidrio de sílice, la velocidad de la luz es dependiente de la longitud de onda de la señal. La dispersión del material explica el ensanchamiento de un pulso óptico debido a las velocidades diferentes de las frecuencias ópticas que constituyen un pulso, como se aprecia en la figura 1.8. La dispersión de guía de onda se refiere a las diferencias en la velocidad de la señal que dependen de la distribución de la potencia óptica sobre el núcleo y el cladding de la fibra óptica. Conforme la frecuencia de la señal óptica disminuye, la mayoría de la señal óptica es transportada en el cladding que tiene un índice refractívo diferente que el núcleo de la fibra.

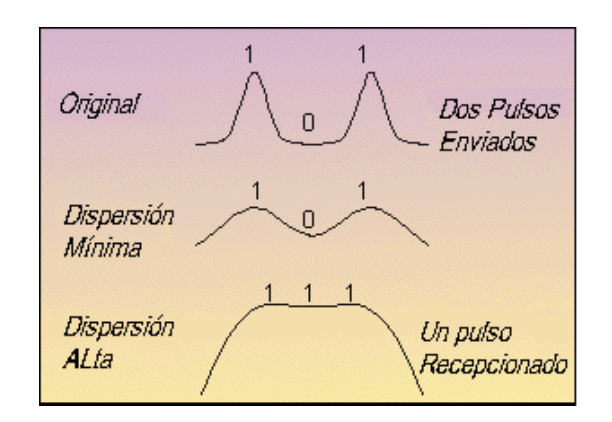

Figura 1.8. Sobresolapamiento de pulsos Fuente: Blog fibra óptica Perú, 2012

<span id="page-35-1"></span>La unidad de medida para la dispersión cromática es del ps/(nm-km) que indica que un pulso con una anchura espectral de un nanómetro se ensanchar por un picosegundo por cada kilómetro que viaja.

#### <span id="page-35-0"></span>**1.15.3. Dispersión por modo de polarización**

También se la conoce por sus iniciales como PMD (*Polarization Mode Dispersion*), presente únicamente en fibras monomodo, puede distorsionar la señal al hacer inmanejables los bits de transmisión, lo que destruye la integridad de la red.

Se presenta por la irregularidad en el núcleo de la fibra al no ser perfectamente redondo, lo cual provoca distorsión en un haz de luz al momento de ser leído por el receptor. Cualquier curvatura, torsión o asimetría en la fibra provoca efectos de transmisión a diferente velocidad. La dispersión por modo de polarización se representa en  $ps/km^{1/2}$ .
#### **1.16. Tipos de fibra óptica**

De acuerdo a la aplicación del cable existen dos tipos de fibra, multimodo y monomodo, que se distinguen en la figura 1.9. Para la utilización de cualquiera de estos tipos de cable, se toman en cuenta: distancias a cubrir, velocidades de transmisión, aplicación del sistema, atenuación del enlace, medio ambiente, equipamiento disponible, entre otros.

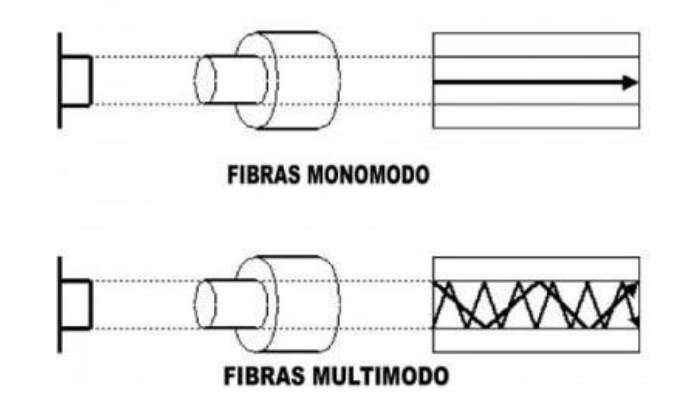

Figura 1.9. Trayectoria de haz de luz en fibras monomodo y multimodo Fuente: Fibra óptica hoy, 2013

## **1.17. Fibra óptica multimodo**

Es utilizada en tramos por debajo de los 2 km, para longitudes de onda de 850nm y 1310nm, el ancho de banda de un sistema con fibras multimodo depende de su longitud. Son instaladas en caminos cortos, campos educativos, ciudadelas, edificios. Los sistemas típicos empleados son voz, datos y video. Dentro de la fibra multimodo se tienen cinco variantes: OM1 de 62,5 micras, OM2 de 50 micras, OM3 de 50 micras, OM4 de 50 micras y OM5 de 50 micras. (The Fiber Optic Association, Inc., 2014) Todas las fibras tienen el mismo diámetro de revestimiento de 125 micras, a excepción del cable de fibra de 50 micras que tiene un núcleo más pequeño, cómo se evidencia en la figura 1.10.

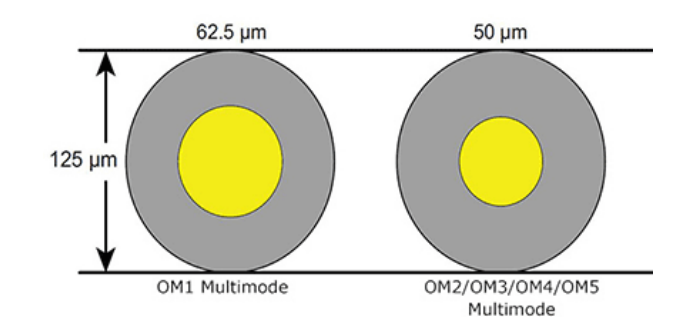

Figura 1.10. Diámetro fibra multimodo

Fuente: Blackbox, 2010

El equipamiento en fibras multimodo es más económico en relación a las fibras monomodo, la conectorización también es de bajo costo, pero el costo de la fibra es superior a la monomodo. Trabaja en las ventanas de 850 nm y 1300 nm y su fuente emisora es un LED. En la tabla 1.3. se pueden observar las distancias que permite cubrir en base a su tipo. (Zaldívar, 2015)

Tabla 1.3. Distancia con fibra multimodo

| <b>Velocidad (Mbps)</b>  | <b>Núcleo</b>    |        |  |
|--------------------------|------------------|--------|--|
|                          | 62.5/125         | 50/125 |  |
|                          | <b>Distancia</b> |        |  |
| <b>Ethernet (10/100)</b> | 2 km             | 2 km   |  |
| Giga Ethernet (1000)     | 275 m            | 550 m  |  |
| 10GigaEthernet (10000)   | 33m              | 82 m   |  |

**Fuente**: fibra óptica Hoy, 2013

#### **1.18. Fibra óptica monomodo**

Fibra con un diámetro de 9/ 125 nm utilizada principalmente para cubrir grandes distancias, con tramos de hasta 100 km, en aplicaciones *long haul*. Transmite únicamente un rayo de luz, el costo de sus conectores es más alto que las fibras multimodo pero compensa con el costo del cableado de fibra. Los medios activos necesarios para fibra multimodo presentan costos altos, transmite luz mediante una fuente de luz led láser. (The Fiber Optic Association, Inc., 2014). Existen dos tipos de cables que básicamente se diferencian por el tipo de hilo de fibra empleado para su construcción, la fibra monomodo OS1 elaborada con fibra G.652 que presenta un máximo de atenuación de 1 dB por km en la ventana de 1300 a 1500 nm y OS2 fabricada con fibra G.652 C- D con un máximo de atenuación de 0,4 dB por km. Esta fibra es ideal por presentar un bajo pico de agua, por lo cual es óptima para aplicaciones CDWM Metropolitanas, con amplios rangos de longitud de onda. En la figura 1.11. se puede conocer su estructura.

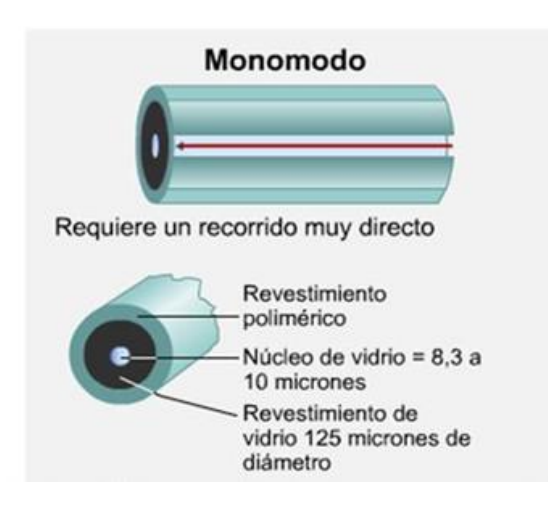

Figura 1.11. Estructura fibra monomodo

**Fuente:** Solutions FX, 2015

## **1.19. Cables de fibra óptica**

#### **1.19.1. Stranded Loose Tube**

En este cable las fibras están dispuestas dentro de *buffers* en grupos de 12 fibras por *buffer*, de manera holgada. Posee un elemento central que es el que le brinda soporte al cable, que puede ser de fibra de vidrio, plástico o aramida. Este cable es recomendado para redes troncales puesto que maneja altas capacidades en cuanto a cantidad de hilos se refiere. En la figura 1.12 se aprecia su composición.

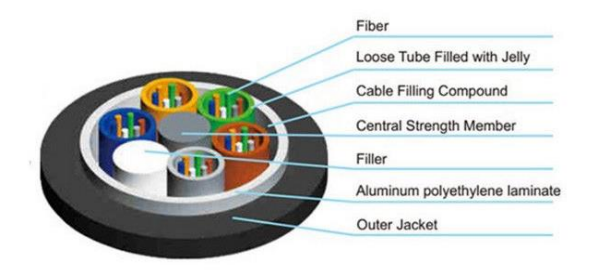

Figura 1.12. Cable stranded loose tube Fuente**:** Furukawa, 2017

## **1.19.2. Central Loose Tube**

A diferencia del cable *stranded loose tube*, contiene un solo *buffer* central en el cual los hilos se encuentran holgados, son recomendados para acometidas por lo cual manejan baja capacidad de hilos, hasta 12. Los 2 elementos de fuerza se encuentran alrededor de la chaqueta que cubre el *buffer* de fibras central y se observan en la figura 1.13.

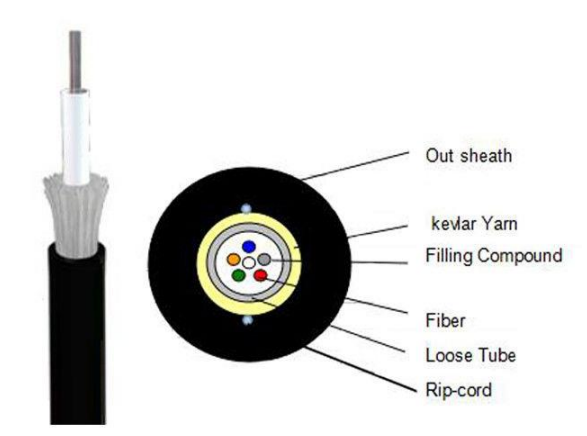

Figura 1.13. Cable central loose tube Fuente**:** Furukawa, 2017

#### **1.19.3. Cable Drop**

Cable muy delgado utilizado comúnmente para redes de última milla de tecnología PON. La chaqueta de su recubrimiento puede ser de PVC o material antiinflamatorio. Tienen un alto grado de manipulación por lo cual soporta curvaturas bastante pronunciadas. Su tendido parte desde las NAPS hasta el equipamiento interno del usuario final, conocido como ONT. Por sus características es un cable de baja capacidad, contiene hasta un máximo de 4 hilos.

# **1.19.4. Red feeder**

Para la red de alimentación se utilizará cable de fibra óptica de tipo ADSS (*All Dielectric Self Supported/* Cable dieléctrico auto soportado), es típicamente utilizado en tendidos aéreos caracterizado por no tener ningún componente metálico, de donde proviene su nombre. En la figura 1.14 se observa su composición.

Puede ser stranded loose tube o central loose tube. Está compuesto por:

- Elementos de tensión
- **•** fibras ópticas
- *Buffers*
- Hilos de aramida para dar protección
- Chaqueta exterior
- Rip cords

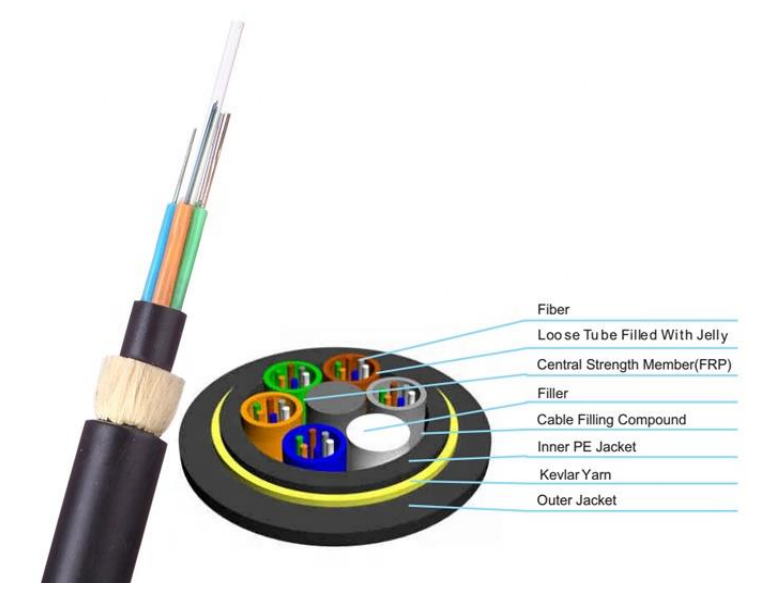

Figura 1.14. Red aérea

**Fuente:** Catálogo Furukawa, 2017

Para la selección del cable ADSS idóneo es necesario tomar en cuenta el *SPAN* que soporta el cable y también el parámetro *SAG*.

## **1.20. Conectores**

Son los elementos que se encuentran en los extremos de los cables de fibra óptica y permiten realizar la conexión, presentes en *patch cords* y *pig tails*. Los más comunes son los conectores FC, LC, ST y SC, presentan varios tipos de pulidos.

## **1.20.1. Conectores SC**

Conector tipo *push-pull*, al tener una línea recta de ingreso facilita su desmontaje. Hay para cables de 900u, 2 y 3mm. Comúnmente utilizado en la industria, centrales telefónicas, proveedores de internet y TV. Su conector presenta una forma cuadrada como se indica en la figura 1.15.

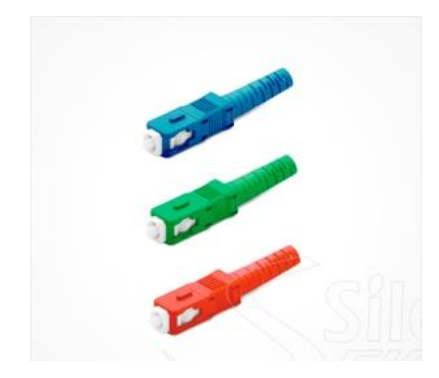

Figura 1.15. Conector SC **Fuente:** Silex Fiber, 2018

# **1.20.2. Conectores LC**

Es un conector a la mitad de las dimensiones de los conectores SC por lo que es posible colocar una mayor cantidad de acopladores en un *patch* panel. Pueden ser encontrados en versiones multimodo y monomodo, simplex o dúplex, con pulido PC o APC. Recomendado para redes de alta velocidad, voz, datos y aplicaciones en centrales de alta densidad. Presente en enlaces con interfaz óptica Gigabit. Se puede observar su forma en la figura 1.16.

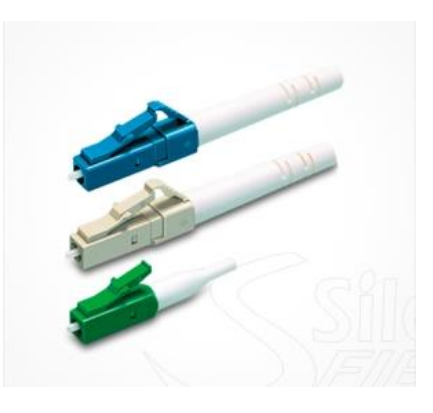

Figura 1.16. Conector LC **Fuente:** Silex Fiber, 2018

# **1.20.3. Conectores ST**

Este conector suele estar presente en redes de datos, se encuentran de tipo monomodo y multimodo. Es un conector pre armado, con una guía de sintonía fija. Puede ser conectorizado en campo. Presenta un conector mecánico más seguro, como se aprecia en la figura 1.17.

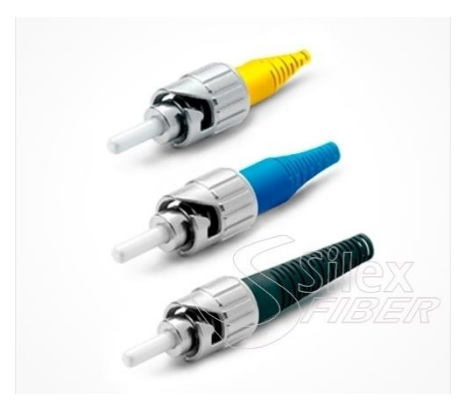

Figura 1.17. Conector ST **Fuente:** Silex Fiber, 2018

### **1.20.4. Conectores FC**

Este conector posee roscado en su cabezal, que brinda mayor seguridad en la conexión física y también hermetismo, posee alta resistencia a la tracción. Disponible en versiones para cables de 900u con terminaciones APC o UPC. Se puede apreciar en la figura 1.18.

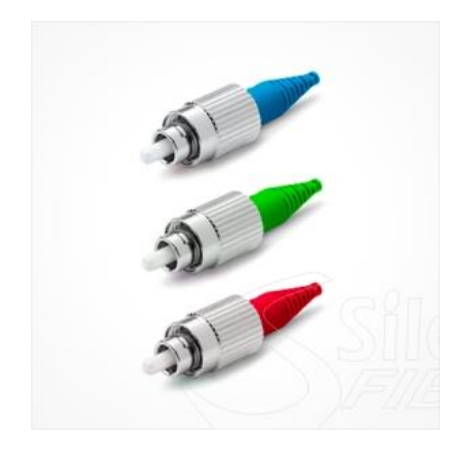

Figura 1.18. Conector FC **Fuente:** Silex Fiber, 2018

#### **1.21. Tipos de pulidos en conectores**

Existen tres tipos de pulidos básicos para conectores de fibra óptica, PC, APC y UPC.

#### **1.21.1. Pulido PC**

Es el pulido más común utilizado para fibras monomodo y multimodo. Debido a su acoplamiento entre superficies planas, la pérdida en el retorno no se torna crítica. La pérdida en estos conectores suele ser de hasta -40 dB en monomodo. La forma terminal del conector se observa en la figura 1.19.

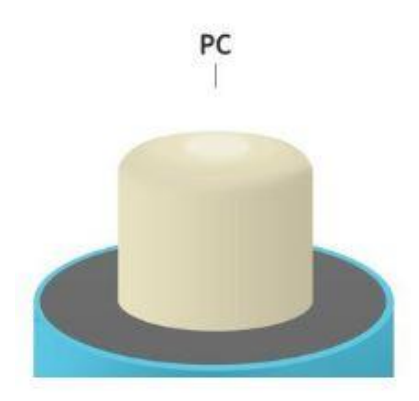

Figura 1.19. Pulido PC Fuente: Furukawa, 2017

## **1.21.2. Pulido UPC**

El pulido en este conector tiene una forma extendida, se tiene como resultado una mejor forma final, su curvatura simula a una cúpula y se aprecia en la figura 1.20. Estos conectores son usualmente utilizados para conexiones Ethernet, como también en switchs, convertidores y dispositivos multimedia, así como también en sistemas de telefonía y datos. Su pérdida típica es de -50 dB.

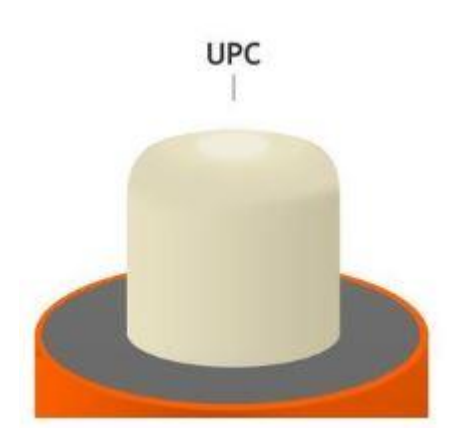

Figura 1.20. Pulido UPC Fuente: Furukawa , 2017

# **1.21.3. Pulido APC**

El pulido APC favorece al acoplamiento entre dos fibras por su superficie inclinada 8 grados, esto provoca que la reflexión de la luz no retorne al núcleo del hilo de fibra, lo cual aumenta la pérdida de retorno a valores superiores a los 60 dB. Este fenómeno se presenta solo en fibras monomodo debido a su pequeño núcleo que puede provocar reflejo en la señal luminosa. La forma peculiar de su pulido se observa en la figura 1.21.

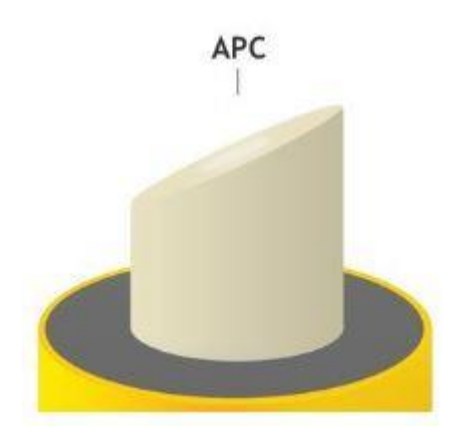

Figura 1.21. Pulido APC Fuente: Furukawa, 2017

#### **1.22. Splitter óptico**

Elemento de la red PON que permite dividir la señal proveniente de un hilo de fibra de entrada hacia 2 o más hilos de salida, tomando en cuenta la cantidad de multiplexación inserta diferente pérdidas al enlace.

La señal de cada salida del divisor posee el mismo contenido, sufre de una pérdida de potencia provocada por la atenuación que inserta este elemento totalmente pasivo. Por cada división que se presenta, la potencia de la señal a la salida disminuye en 3 dB.

#### **1.23. Acopladores**

Los acopladores son dispositivos que operan en el dominio óptico y se emplean en la distribución y combinación de señales, la realización de multiplexación y demultiplexión por longitud de onda, la construcción de otros componentes ópticos y la monitorización de sistemas, su función es la de canalizar cierto porcentaje de la potencia óptica total del transmisor en dos o más ramificaciones.

Se usan en redes públicas y privadas de fibra óptica para proporcionar una distribución pasiva y unión de puntos para la transmisión de datos ópticos.

#### **1.24. Normativa para la implementación**

#### **1.24.1. Recomendaciones de fibra óptica Serie G.65X**

La Unión Internacional de Telecomunicaciones por sus siglas UIT desarrolla normas técnicas o recomendaciones para garantizar la interconexión armoniosa de redes y tecnologías. Para cualquier proceso de telecomunicaciones como realizar una llamada móvil, navegación en internet o enviar un correo electrónico, se siguen procedimientos y normas establecidas por la UIT.

## **1.24.2. Norma G.652**

La recomendación UIT – G.652 describe las características ópticas, mecánicas y atributos para la transmisión en fibras monomodo con dispersión nula en la ventana de 1310 nm. La fibra descrita en esta norma también puede ser utilizada en la ventana de 1550 nm, pero no está optimizada para esta ventana. Revisar Anexo 1.

Esta norma se clasifica en 4 estándares derivados:

- $\bullet$  UIT G.652A
- $\bullet$  UIT G.652B
- $\bullet$  UIT G.652C
- $\bullet$  UIT G.652D

## **1.24.3. Norma G.652A**

Detalla las características que debe tener la fibra para soportar transmisiones de hasta un STM-16 con UIT - G.957 y UIT - G.961, así como transmisiones de hasta 10 Gbps con distancias de hasta 40 km con estándar Ethernet y transmisiones de hasta un STM – 256 con UIT - G.963.

# **1.24.4. Norma G.652B**

Especifica los atributos para tener acceso a velocidades de transmisión más altas como STM-64 con UIT – G.961 y UIT – G.962, STM-256 con UIT - G.963 y UIT - G.959.1.

# **1.24.5. Norma G.652C**

Detalla los mismos atributos que la norma G.652A pero para un ancho de banda mejorado desde 1360nm hasta 1530nm.

#### **1.24.6. Norma G.652D**

Detalla similares atributos que la norma G.652B pero para un ancho de banda mejorado desde 1360nm hasta 1530nm.

## **1.25. Introducción a redes FTTX**

*Fiber to the* X, o redes de fibra hasta X lugar es la descripción utilizada para nombrar a redes de transmisión de alto desempeño, describe varias topologías empleadas para redes de acceso con fibra óptica. Estas redes son totalmente pasivas, lo cual indica que se emplean redes ópticas para el transporte de la señal hacia los usuarios finales, como se aprecia en la figura 1.22.

Para clasificar los tipos de redes FTTx existentes se toman en cuenta los siguientes criterios:

- Alcance o longitud de la red
- Medios de transmisión
- Componentes de la red.

Dados estos parámetros, se tiene que existen redes FTTN, FTTC, FTTB, FTTH.

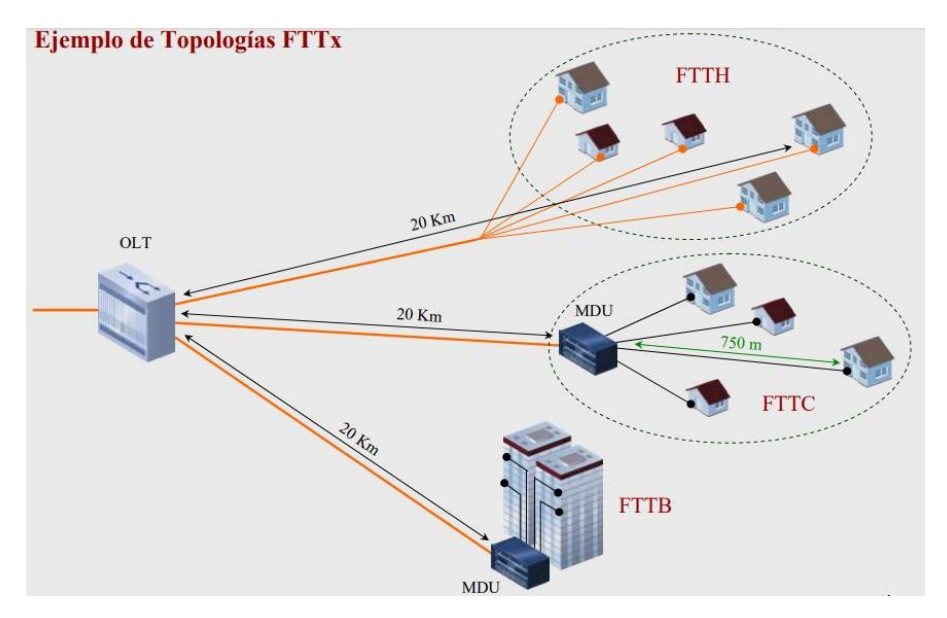

Figura 1.22. Topologías FTTx

Fuente: Lattanzi y Graf, redes FTTx, conceptos y aplicaciones, 2014

## **1.25.1. Redes FTTN**

Conocida en inglés como *Fiber to the Node* o fibra hasta el nodo en su traducción, es una topología en la cual la fibra óptica llega hasta el nodo de comunicaciones, esto se observa en la figura 1.23. A partir del nodo se utilizan otros tipos de cables con los que se cubren hasta 400 metros para llegar al usuario, los más comunes son cobre y coaxial. El cable alimentador de fibra permite interconectar hasta 500 usuarios y velocidades de navegación de hasta 30 Mbps.

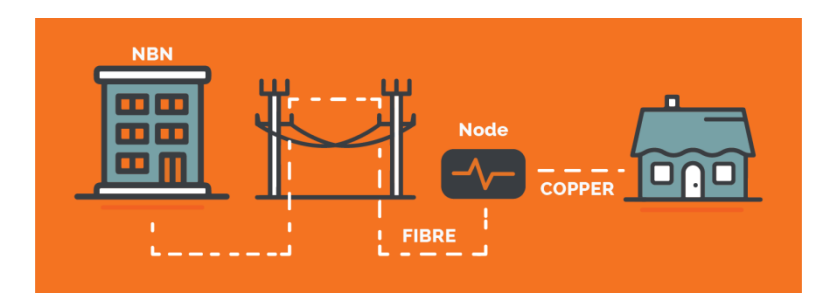

Figura 1.23. Esquema FTTN Fuente: Iselect, 2016

# **1.25.2. Redes FTTC**

La tecnología *Fiber to the Curb*, en español fibra hasta la acera es una topología que comunica un armario, gabinete o pedestal, con los abonados, como se aprecia en la figura 1.24. Permite cubrir distancias de hasta 300 metros como máximo, con velocidades de acceso de hasta 50 Mbps. El tramo final comúnmente se lo realiza con cable coaxial, fibra o también cobre. Bajo este esquema se realizan conexiones de hasta 100 hogares por fibra.

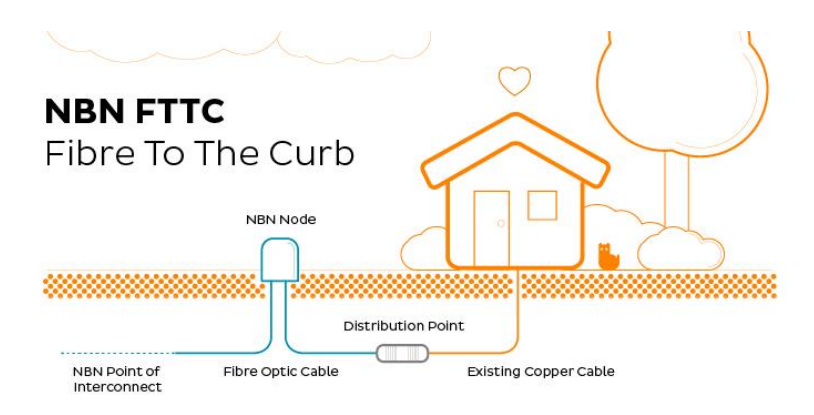

Figura 1.24. Esquema FTTC Fuente: Blog Innet, 2018

#### **1.25.3. Redes FTTB**

Topología de red pasiva de fibra hasta el edificio (*Fiber to the building*) en la cual el tendido de fibra óptica llega hasta el edificio de abonados, a partir de este punto la red de acceso al usuario final puede tomar varios tipos de cables o también mediante acceso inalámbrico. Es necesaria la utilización de un modulador de señal óptica a eléctrica. Se pueden interconectar hasta 32 hogares por fibra, y se alcanzan velocidades de hasta 100 Mbps. Se evidencia su esquema en la figura 1.25.

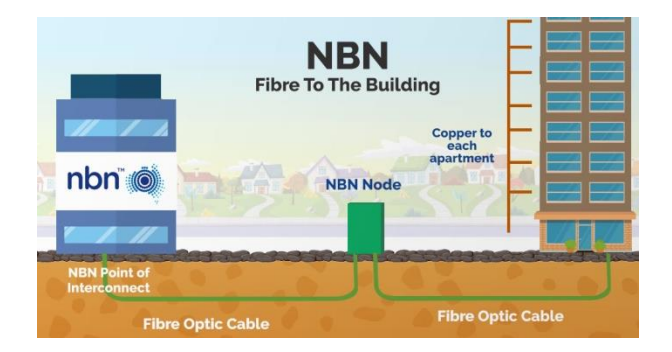

Figura 1.25. Esquema FTTB Fuente: Whistle Out, 2017

# **1.25.4. Redes FTTH**

Actualmente la tendencia es llegar con fibra óptica hasta el usuario lo cual se logra con redes FTTH (*Fiber to the home* o en su traducción fibra hasta el hogar) mediante la utilización de tecnología de multiplexación WDM. Mediante divisores ópticos como son los *splitters* se reparten las fibras hacia los abonados, una fibra por usuario. Todo el trayecto, desde las centrales hasta el interior del hogar u oficina del usuario se emplea fibra óptica, por lo cual es una red totalmente pasiva, actualmente se puede navegar con velocidades de hasta 1 Gbps. Su esquema se puede observar en la figura 1.26.

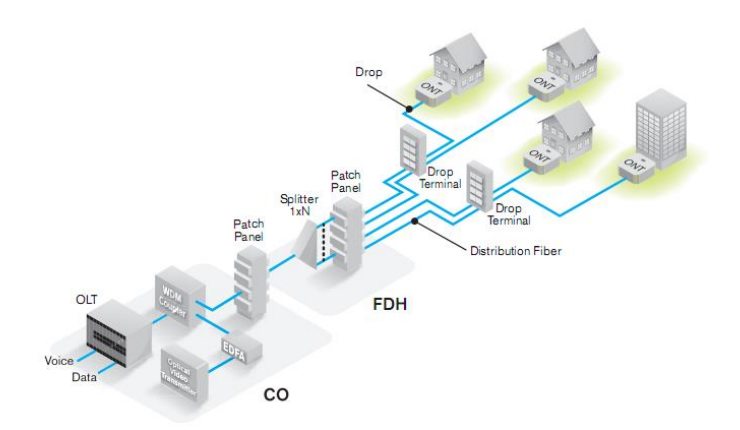

Figura 1.26. Esquema FTTH Fuente: Synapse, 2013

## **1.26. Tecnologías PON**

## **1.26.1. Introducción**

El concepto de red óptica pasiva (PON) fue propuesto originalmente por investigadores de British Telecom en el año 1987 con el ánimo de disponer de un tipo de red FTTH que fuese económicamente viable y a la vez lo suficientemente flexible como para acomodar nuevos servicios en la medida que fueran dándose a conocer. Aunque los esfuerzos iniciales se centraron en demostrar la paridad en cuanto a costo con respecto a otras infraestructuras basadas en el uso de cables de cobre al transportar telefonía básica y servicios de bandas estrecha (TPON o "*Telephony over PON*"), pronto quedo claro que dicho concepto era válido para poder soportar servicios de banda ancha basados en el transportes de señales ATM, lo que da lugar a las denominadas redes APON (ATM – PON). (Stallings, 2002). Su evolución puede ser observada en la figura 1.27.

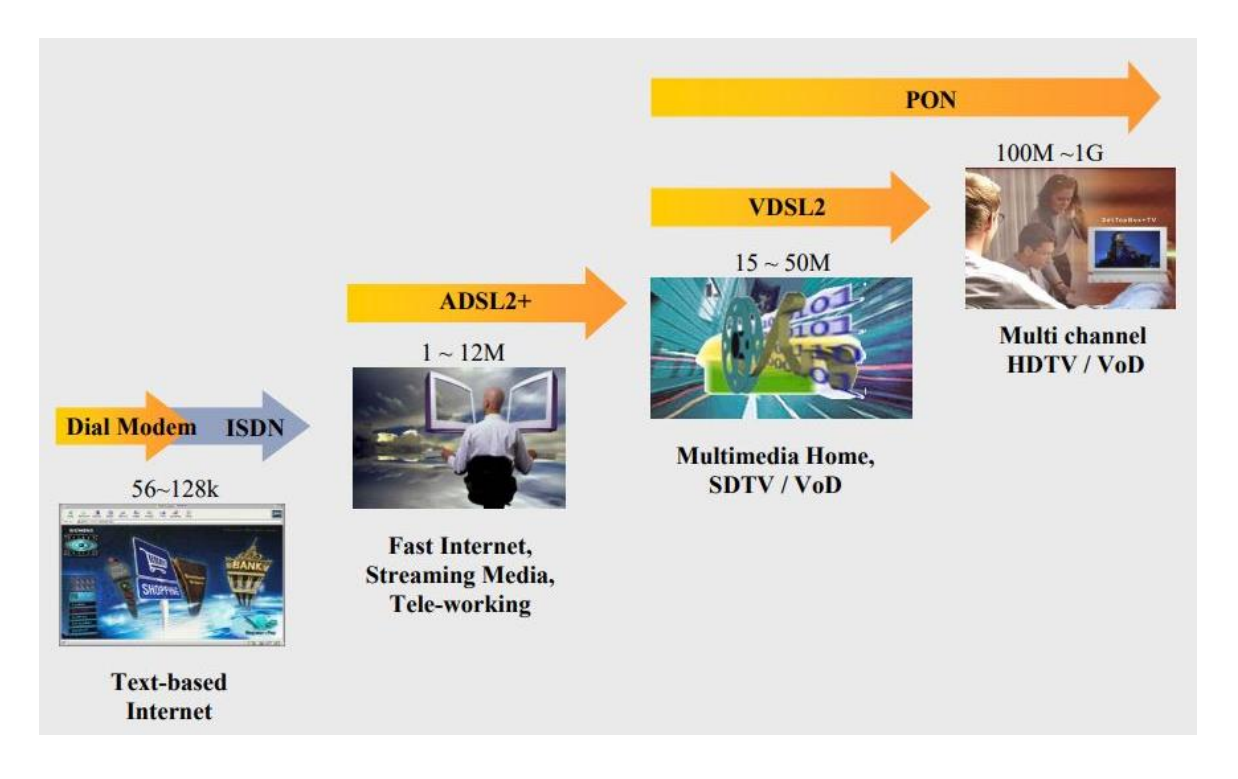

Figura 1.27. Evolución tecnológica y ancho de banda Fuente: Lattanzi y Graf, redes FTTx, conceptos y aplicaciones, 2014

Gracias a la aparición de nuevos servicios de banda ancha más una alta competitividad en el segmento de las telecomunicaciones la Sociedad de la Información a avanzado a pasos agigantados, esto ha provocado un desarrollo de tecnologías capaces de ofrecer mayor ancho de banda con costos bajos, facilidad en la administración de estas redes, facilidad en la configuración del equipamiento y mantenimiento mediante acceso remoto.

Inicialmente las redes pasivas ópticas disponían de una terminación óptica conocida como OLT, la misma que era la interface del backbone con la red. Desde el otro extremo el terminal de red óptica conocido como ONT ubicado dentro de un nodo de la red, lo que permite establecer la conexión de servicio con el abonado en donde se tiene una comunicación bidireccional conocida como full dúplex, que permite el envío y recepción de información a la vez.

El esquema de una red óptica pasiva consiste en una tecnología punto a multipunto, existen varias topologías que permiten el acceso a la red, desde las no tan habituales topologías en anillo, árbol – rama, árbol y bus óptico lineal, para cada una de las derivaciones se emplean divisores ópticos conocidos como *splitters*, ofrecen varios esquemas de división de acuerdo a la necesidad y también varios niveles de división acorde a la densidad o cobertura que se desee cubrir, como se observa en la figura 1.28.

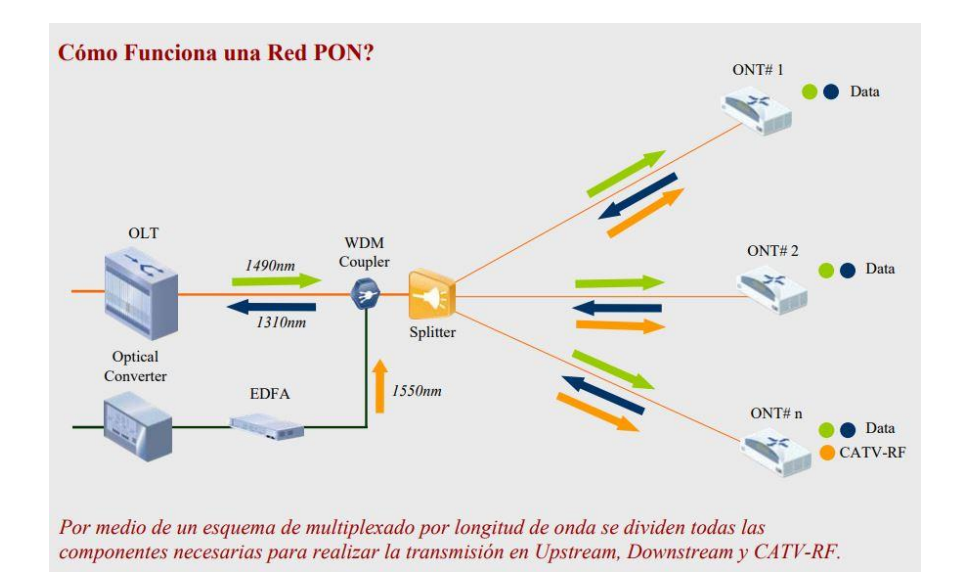

Figura 1.28. Esquema general red PON

Fuente: Lattanzi y Graf, Redes FTTx, Conceptos y Aplicaciones, 2014

# **1.26.2. Componentes de una red PON**

A nivel general una red PON consta de los siguientes elementos:

- OLT Equipo concentrador
	- Provee enlaces de fibra óptica hacia la red del operador
	- Provee enlaces de fibra óptica hacia los usuarios
- ODN red óptica de distribución
	- Fibras ópticas
	- *Splitters* pasivos
	- Empalmes
	- **Conectores**
- MDU Equipos terminales de red
	- Proveen interfaces de fibra óptica hacia la red ODN
	- Proveen interfaces hacia los usuario finales
- ONT Equipos terminales de usuario
	- Proveen interfaces de fibra óptica hacia la red ODN
	- Proveen interfaces hacia los abonados.
- Downstream
	- La OLT envía tráfico al utilizar *Broadcast*
	- La ODN es totalmente transparente al envío de datos
	- Cada ONT verifica su dirección en el encabezado de las tramas
	- Se utiliza encriptación debido al envío de información a todas las OLT de la red
	- La OLT determina e informa a la ONT los times slots para el envío de datos.
- Upstream
	- La ONT toma el tráfico del puerto de usuario, que es mapeado en tramas GEM.
	- Mediante la asignación de Time Slots por parte de la OLT, los datos son transmitidos
	- El esquema de transmisión es TDMA
	- Para evitar colisiones se requieren estados de sincronismo precisos
	- Se mapea el ancho de banda para cada ONT mediante DBA.

#### **1.26.3. Redes APON**

En 1998 se estableció la primera determinación por el FSAN conocida como APON, lo que le entregó un gran éxito a nivel comercial pero con la deficiencia de tener la capacidad requerida para ofrecer transmisión de video. Inicialmente permitía velocidades de hasta 155 Mbps, lo que mejora notablemente para luego ofrecer hasta 622 Mbps.

Se basaba en el protocolo de transmisión ATM (*Asynchronous Transfer Mode*), lo cual limitaba la adaptación y el aprovisionamiento de servicios y también determinaba un deficiente transporte de datos.

Se encuentra normado por la recomendación ITU-T G.983.

#### **1.26.4. BPON**

En 2001, FSAN presenta *Broadband* PON (BPON) basado también en ATM, que a diferencia de APON introduce una longitud de onda adicional para compensar el problema de transmisión de video presentado en APON, dando como resultado así el transporte de video RF. Esta tecnología tuvo un gran despliegue en los Estados Unidos y Japón con las siguientes generalidades:

- *Downstream* 1244 Mbps
- *Upstream* 622 Mbps
- Nivel de división 1:32
- Eficiencia de transmisión al 70%
- Transporte de señales CATV-RF
- Permite la protección de puertos PON
- Seguridad para downstream mediante AES

## **1.26.5. EPON**

Ethernet PON, aprobado por la IEEE mediante la norma IEEE 802.3ah, definido por EFM en el año 2004 bajo la influencia de la aparición de la tecnología Gigabit Ethernet existente. Permitió el desarrollo de equipamiento que permitía un mejor ancho de banda lo cual mejoraba la navegación a precios más competitivos. Permite la experiencia de navegación simétrica en el orden de 1.25 Gbps y también 2.5 Gbps.

Debido a la carencia de algunas funcionalidades, se dio paso a soluciones propietarias para el transporte de servicios con calidad de operador, la codificación de línea con gran sobrecarga provocó una baja eficiencia de línea, pese a estos inconvenientes tuvo un gran despliegue en Taiwán, Corea del Sur y Japón con las siguientes generalidades:

- Primer draft realizado en el año 2000
- Tasas de trasmisión para *downstream* y *upstream* simétricas
- Factor de división de 1:16 y 1:32
- Eficiencia de transmisión al 80% y 60% para servicios de voz
- Transporte mediante tramas Ethernet
- No permite transporte de señales CATV RF
- Carece de estándar para proteger puertos PON

#### **1.26.6. GPON**

La ITU-T empezó su desarrollo por el 2002, pero por el año 2004, meses antes de EPON, se terminaba de definir el estándar Gigabit PON por parte de la ITU-T con la normalización técnica ITU-T G.984.X. Con el desafío de prestar mayores velocidades, este estándar brinda acceso de línea de hasta 2488 Gbps con transmisión simétrica y asimétrica. Transporta tráfico de datos nativo y también permite la transmisión eficiente de otros servicios relacionados a prestaciones IP. El reto con esta tecnología era superar la complejidad que presentaba al igual que sus componentes, lo cual complicaba el desarrollo de productos comerciales al contrario de lo que sucedió con EPON pero para el 2006 ya estos inconvenientes se habían superado y varios operadores habían comenzado su implementación.

GPON está estandarizado bajo las normativas ITU-T G.984.1, ITU-T G.984.2, ITU-T G.984.3 y ITU-T G.984.4, se han realizado continuas actualizaciones en ese estándar.

Utiliza GEM como método de encapsulamiento, lo que permite soportar cualquier tipo de servicio (Ethernet, TDM, ATM, entre otros) en un protocolo de transporte síncrono basado en el transporte de tramas periódicas de 125 microsegundos, éste método de encapsulamiento basado en el estándar *Generic Framing Procedure* (GFP) normado por la ITU-T G.7041 permite perfeccionar GPON, no solo ofrece mayor ancho de banda sino también es más eficiente lo que permite a los operadores continuar con los sistemas tradicionales de voz sin la necesidad de cambiar el equipamiento instalado y configurado en la red de los usuarios finales.

Su esquema se puede conocer en la figura 1.29. Otro de sus fuertes es la implementación de capacidades de Operación, Mantenimiento y Administración (OAM), lo que permite una eficaz gestión de servicio de extremo a extremo. Generalidades:

- Estándar ITU-T G.984
- Primer draft realizado en 2002
- factor de División 1:64 (1:128 en desarrollo)
- Eficiencia de transmisión del 93% para todo tráfico de servicio
- Transporte mediante tramas GEM
- Permite transporte de señales CATV-RF
- Monitorización de la tasa de error
- Alarmas y eventos
- Ranging automático.

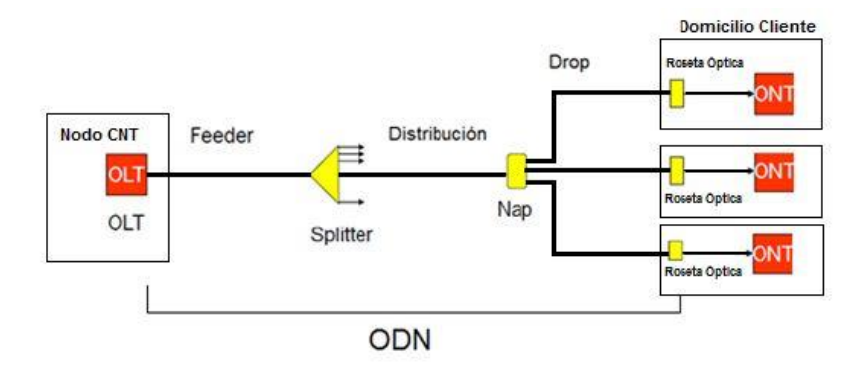

Figura 1.29. Esquema global red GPON

Fuente: Instructivo de instalaciones para clientes finales GPON – CNT, 2015

# **1.27. Normativas**

El ente regulador mediante la LOT – Ley Orgánica de las Telecomunicaciones, establece que toda persona natural o jurídica debe regirse a los lineamientos establecidos por el ente rector, en este caso Ministerio de Telecomunicaciones y de la Sociedad de la información.

Existe la NORMA TÉCNICA DESPLIEGUE Y TENDIDO REDES FÍSICAS TELECOMUNICACIONES que consta en el registro oficial 615 del 26 de octubre del 2015, en la que en literal 9 hace referencia a las redes de transmisión de voz, datos y video, y deriva la responsabilidad para el control de tendidos a los Gobiernos Autónomos descentralizados de cada provincia. (ARCOTEL, Norma técnica para el despliegue y tendido de redes físicas soterradas, 2017)

Esta norma define el lugar a ser ocupado por las empresas de telecomunicaciones registradas en la ARCOTEL, así como también define la información que debe contener el etiquetado de cada cable así como su color, que representa a cada empresa y la ubicación en postes de elementos activos y pasivos.

# **CAPÍTULO 2**

# **MARCO METODOLÓGICO**

## **2.1. Metodología investigativa**

El desarrollo de este proyecto es de carácter cualitativo y cuantitativo, puesto que se requiere determinar la factibilidad para la implementación de una red de distribución de fibra óptica y a la vez determinar la cantidad de recursos físicos necesarios para una futura implementación.

En la etapa de la fundamentación teórica se emplean técnicas de revisión bibliográfica y por internet, con lo cual se definirán todos los conceptos y teoría necesaria para comprender todos los principios y protocolos de comunicación que maneja esta tecnología. Se ha empleado también la revisión documental de proyectos anteriores enfocados a varias zonas del país pero que se han desarrollado en ciudades principales en las que la necesidad ya se ha visto cubierta por inversionistas privados. También se han estudiado casos en los cuales se identifica que no se realiza un adecuado aprovechamiento de los recursos que componen dichos proyectos.

Para la propuesta se utiliza el método hipotético – deductivo, con lo cual se parte de los conceptos y técnicas revisadas y planteadas en el marco teórico para proceder a realizar el desarrollo de este proyecto.

Para determinar las zonas de dispersión del servicio y la cantidad de puertos que se tendrán disponibles, es necesario hacer un estudio poblacional mediante revisión documental de entidades locales como el Gobierno Descentralizado de la provincia y también el Instituto Nacional de Estadísticas y Censos INEC para lo cual se toma en cuenta

a todo el universo de la población urbana del cantón y la cantidad promedio de miembros por familia, que permitirá determinar la dimensión de la red.

El desarrollo del presente proyecto permitirá disponer de los lineamientos técnicos requeridos para la implementación de una red de fibra óptica con tecnología GPON la misma que posibilitará el acceso de usuarios de hogares y locales comerciales a la red de internet, el diseño partirá desde el análisis de la realidad actual de la población mediante investigación de campo y recolección de información para identificar requerimientos de la red, ventajas y beneficios de la implementación de una red GPON, cálculos para cada uno de los enlaces de la red, selección del tipo de fibra a implementar en la red de transporte y últimas millas, seleccionar la mejor opción de equipamiento para brindar estabilidad y confiabilidad en la red, realizar el análisis de costos de implementación de la red y presentar la cobertura que se tendrá disponible.

Es necesario llevar a cabo la revisión documental sobre los parámetros técnicos para el diseño de la red así como también recurrir a la normativa vigente en el Ecuador para cumplir con la regulación de los organismos de control para las telecomunicaciones.

# **CAPÍTULO 3**

# **PROPUESTA**

# **3.1. Situación actual**

Se propone realizar el diseño de una red de fibra óptica con tecnología GPON para la cabecera cantonal de Gonzalo Pizarro, el cantón Lumbaqui, con el propósito de aportar al desarrollo de la sociedad de la información, lo que permite acortar las brechas de acceso al internet con tecnología de punta tal y como se estipuló en el proyecto INGENIOS impulsado por la Secretaría de Educación Superior, Ciencia, Tecnología e Innovación en el país por el año 2015, en donde se establece "que la internet sea considerada un servicio público Revisar Anexo 2. (ARCOTEL, 2019). Según el código, los organismos competentes vigilarán que el precio de este servicio sea equitativo, y establecerán los mecanismos de control y regulación correspondientes. Además, añade que las universidades y escuelas politécnicas dentro del territorio nacional deberán ofrecer internet inalámbrico libre en sus campus. Sobre este tema, Alfredo Velazco, Director Ejecutivo de Usuarios Digitales, señaló que la internet, Velazco espera que la parte donde se menciona que el servicio es equitativo no signifique más regulación." (El Comercio, 2016)

El cantón Lumbaqui ocupa el quinto lugar a nivel de población en la provincia de Sucumbíos con un total de 8876 habitantes al censo realizado por el INEC al 2010, lo cual posiciona luego del cantón Lago Agrio el segundo lugar a nivel de tasa de analfabetismo con una tasa del 6,3% de acuerdo a cifras oficiales.

En la tabla 3.1. se presenta una proyección de la población correspondiente a los cantones de la provincia de Sucumbíos, lo cual es clave para el dimensionamiento de los recursos tecnológicos del presente proyecto.

#### Tabla 3.1. Población al 2020

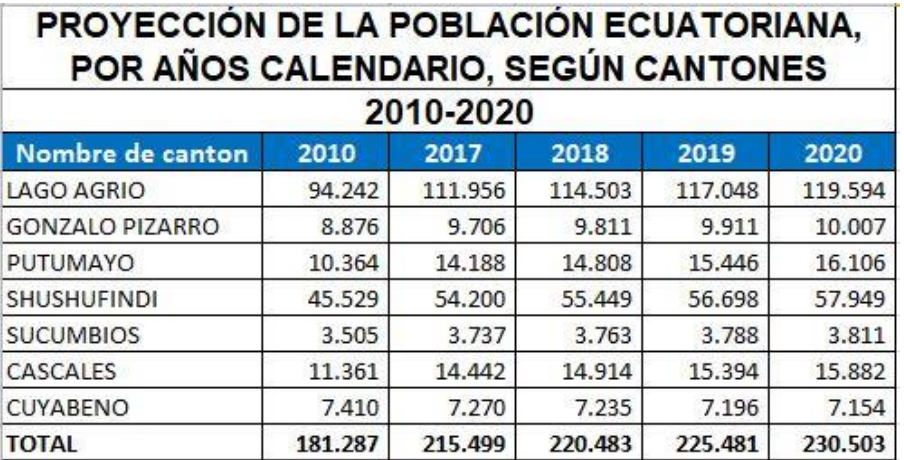

#### **Fuente:** INEC, 2018

Este cantón al igual que muchos más a nivel nacional se encuentra olvidado por los gobiernos de turno, lo que da como resultado cifras realmente bajas en relación al crecimiento y penetración de las TICS a nivel nacional.

En base a proyecciones se ha determinado que la población al 2020 en el cantón Gonzalo Pizarro será de 10.007 habitantes lo cual quiere decir que se tiene una tasa de crecimiento poblacional del 0,014% aproximadamente.

## **3.2. Situación geográfica**

El cantón Lumbaqui se encuentra al suroeste de la provincia de Sucumbíos, en la figura 3.1 se puede observar su ubicación desde varias perspectivas, además cuenta con los siguientes límites geográficos:

- Norte: cantón Sucumbíos
- Sur: cantón El Chaco
- Este: cantón Cascales
- Oeste: Cayambe (Pichincha) y Pimampiro (Imbabura).

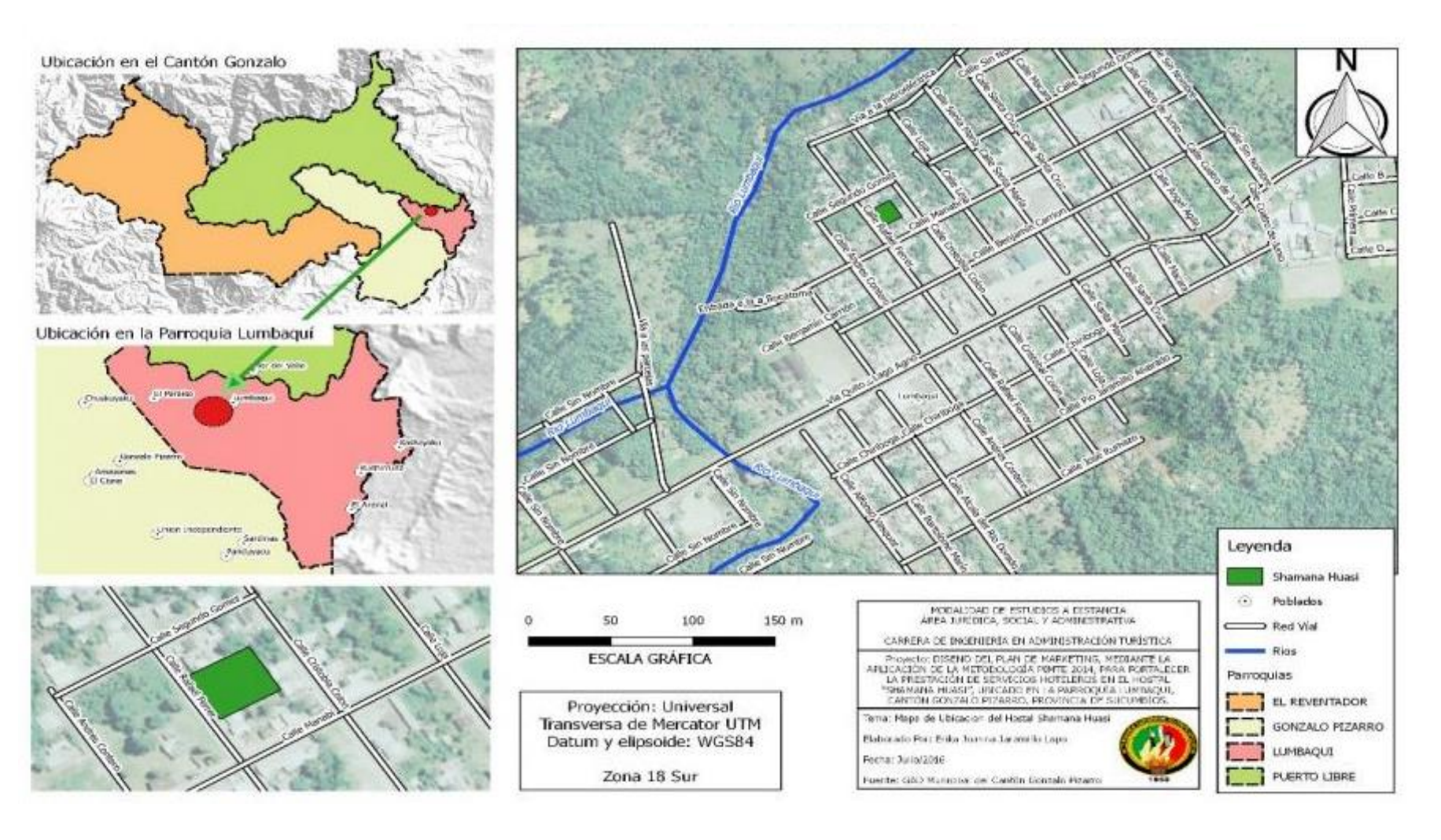

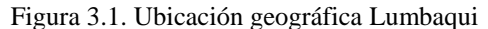

Fuente**:** Profesional Técnico GADM-GP, 2015

## **3.3. Estado actual de acceso a internet en Sucumbíos**

Es importante mencionar que a nivel del ente regulador no existe información específica sobre cifras estadísticas en cuanto a cuentas y usuarios del servicio de acceso a internet por cantón en el país, ni tampoco se puede conocer la participación por proveedor, por lo tanto es necesario recurrir a información de gobiernos provinciales para dimensionar la capacidad de la red en cuanto a recursos e infraestructura y así garantizar el acceso a los usuarios a mediano y largo plazo.

En la tabla 3.2. se detalla la información reportada a la ARCOTEL hasta el año 2018, en donde se evidencia la cantidad de cuentas y usuarios del servicio de acceso a internet.

|                                                                                                    |                  | <b>CUENTAS Y USUARIOS DEL SERVICIO DE ACCESO A INTERNET</b><br>Datos de Cuentas y de Usuarios estimados de Internet por Provincia |                                       | AGENCIA DE REGULACIÓN Y CONTROL<br>DE LAS TELECOMUNICACIONES |  |
|----------------------------------------------------------------------------------------------------|------------------|----------------------------------------------------------------------------------------------------|---------------------------------------|--------------------------------------------------------------|--|
| <b>Fuente: SIETEL- ARCOTEL</b><br>Fecha de publicación: Abril de 2019<br>Fecha de corte: Marzo de 2019 (I Trimestre) |                  |                                                                                                    | Regresar al Índice                    |                                                              |  |
| No.                                                                                                    | <b>PROVINCIA</b> | <b>Cuentas Totales Oct-2018</b><br>$\mathbf{J}$<br>$\overline{\mathbf{v}}$                                                        | <b>Cuentas Totales Nov-2018</b><br>÷. | <b>Cuentas Totales Dic-2018</b><br>$\overline{\mathbf{v}}$   |  |
| 22                                                                                                    | <b>SUCUMBIOS</b> | 11.867                                                                                                    | 11.920                                | 11.983                                                       |  |

Tabla 3.2. Cuentas y usuarios del servicio de acceso a internet

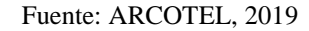

En base a estas cifras, se observa que en la provincia de Sucumbíos a Diciembre de 2018 se contaban con un total de 11.983 cuentas y usuarios del servicio de acceso a internet. Es importante mencionar que esta cantidad de cuentas corresponde a la distribución poblacional total en zonas urbanas y rurales de los de la provincia por lo cual para determinar el porcentaje de acceso a nivel provincial es necesario recurrir a la población del 2018 que es de 220.483 habitantes, la cantidad de habitantes según el INEC en la provincia es de 4 personas por familia, con lo cual se tiene que en la provincia existen 55211 familias.

Con estas cifras se conoce que únicamente el 21,7% de la población tiene acceso al internet fijo, una cifra muy por debajo del porcentaje de penetración presente durante el 2018 a nivel nacional, según el portal Statista, cuyo análisis se puede revisar en la figura 3.2.

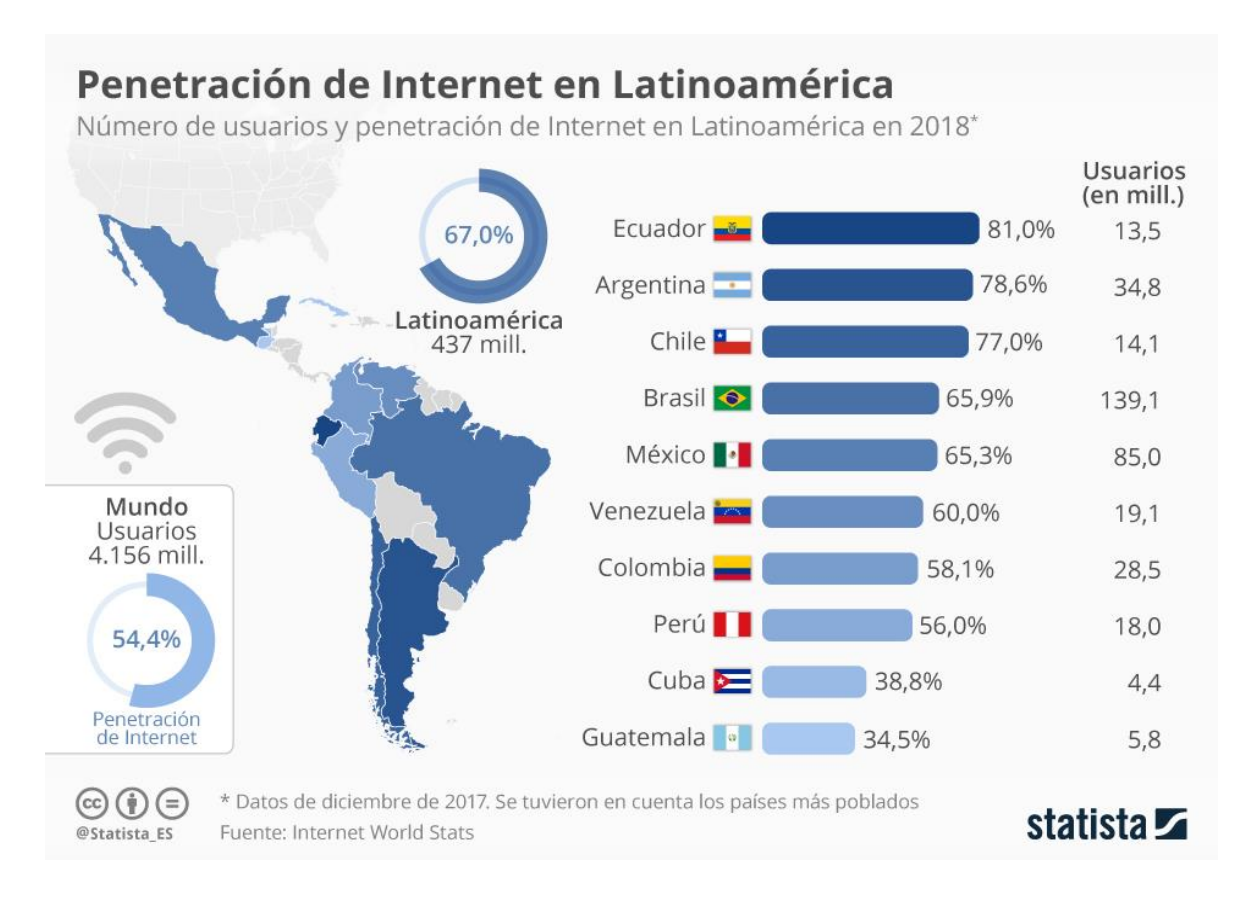

Figura 302 . Penetración de internet en Latinoamérica hasta 2018

Fuente: Statista, 2018

#### **3.4. Estado actual del acceso al internet en Lumbaqui.**

En el cantón Lumbaqui según la Agencia de Regulación y Control de las Telecomunicaciones únicamente se tiene el registro de la Corporación Nacional de Telecomunicaciones como proveedor de servicio de internet fijo, de acuerdo a cifras publicadas por el INEC durante el año 2017 se observa en la Figura 3.3 que únicamente poseen acceso a servicio fijo el 16,6% de la población rural, es decir solamente 403 familias, esto limita el acceso a 2023 familias. En porcentajes, la figura 3.4 muestra el porcentaje de personas que utilizan el internet a nivel nacional, separado por provincias.

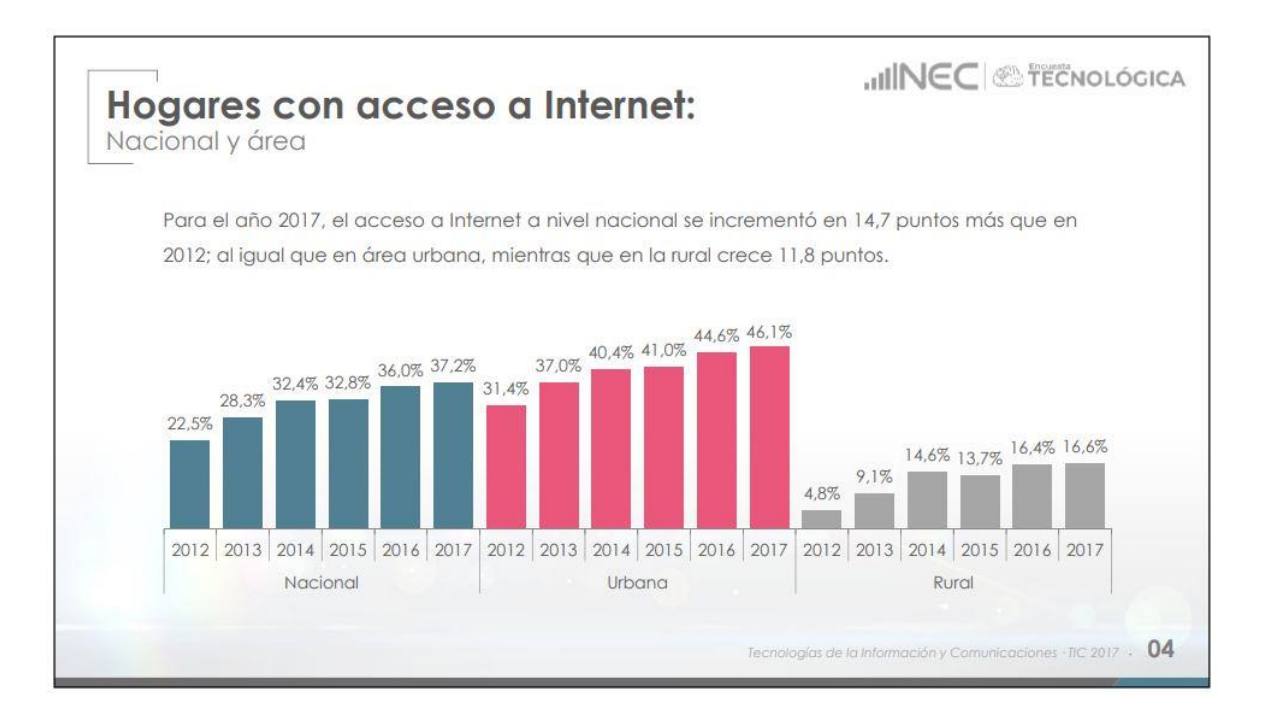

Figura 3.3. Hogares con acceso a internet

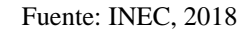

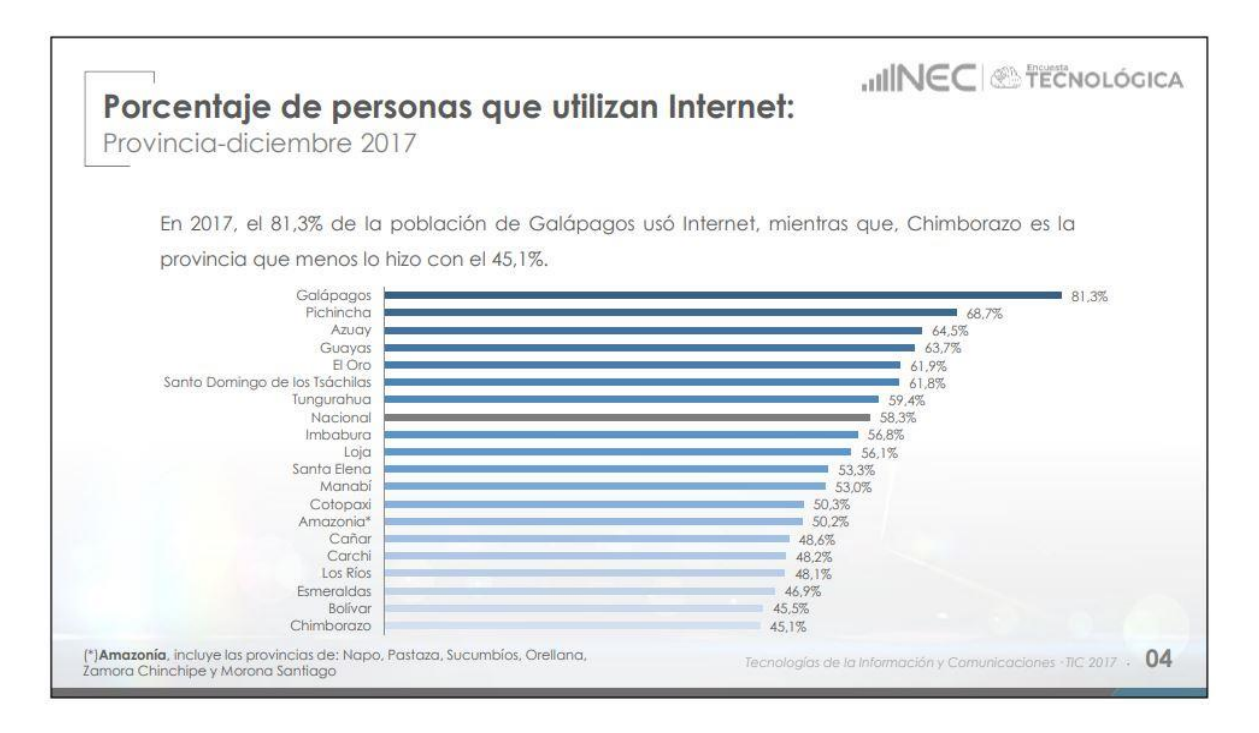

Figura 3.4. Porcentaje de personas que utilizan internet.

Fuente: INEC, 2018

## **3.5. Idea integral de la propuesta**

Para la elaboración de este proyecto se ha dividido en 3 etapas determinadas de acuerdo a los bloques detallados en la figura 3.5.

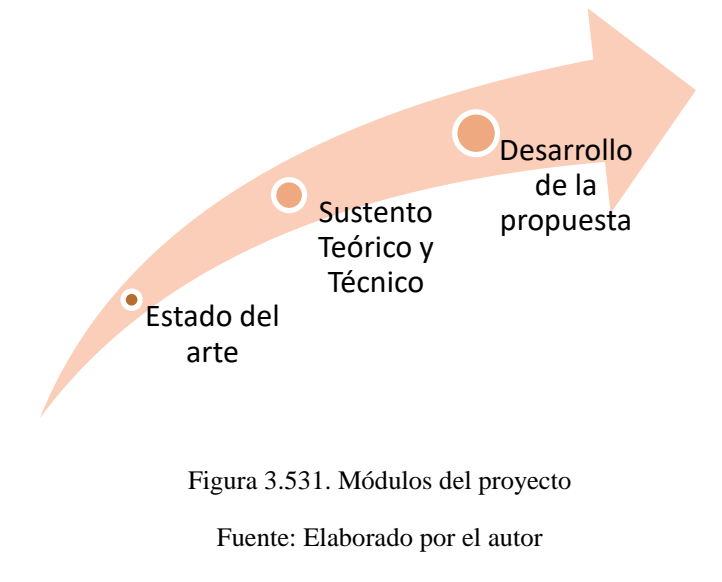

## **3.6. Módulos de la propuesta**

.

Luego de haber consolidado toda la información a nivel teórico, se deben estructurar las etapas que permitirán definir el diseño de la red de acuerdo al diagrama de la figura 3.6

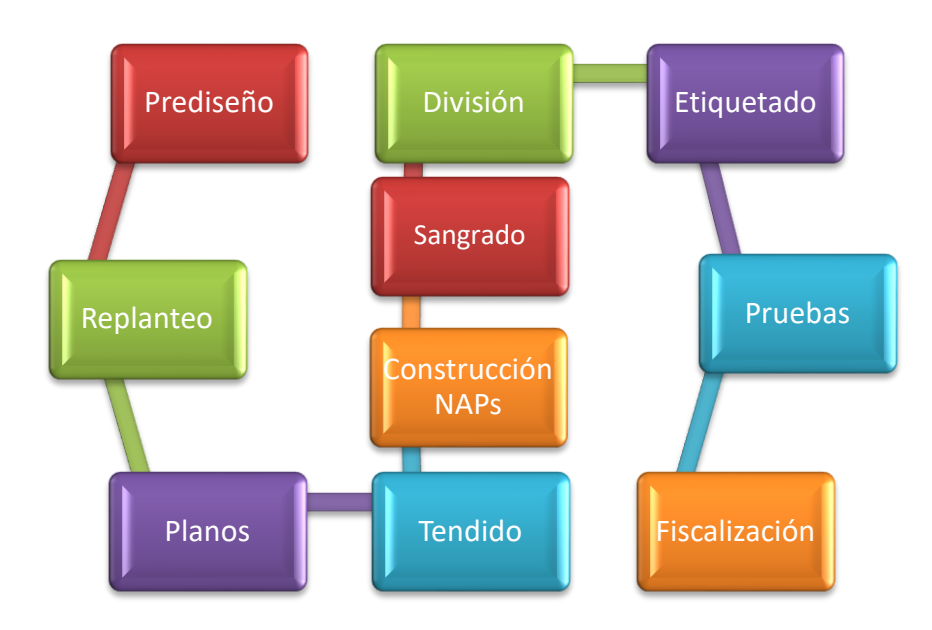

Figura 3.632. Etapas de desarrollo Fuente: Elaborado por el autor.

#### **3.7. Elementos y análisis de planta externa**

## **3.7.1. Red aérea**

Es aquella en la que el tendido del cable se lo realiza de forma aérea, suspendida en los elementos principales de este tipo de red que son los postes, se utilizan cables de fibra específicos de acuerdo a varios parámetros que se analizarán más adelante.

El ente regulador del sistema de postes en la provincia de Sucumbíos es la CNEL EP (CORPORACIÓN NACIONAL DE ELECTRICIDAD), a quienes se debe solicitar los permisos correspondientes para el uso de su espacio. En la figura 3.7. se puede observar la implementación del sistema de soportes por parte de la mencionada entidad.

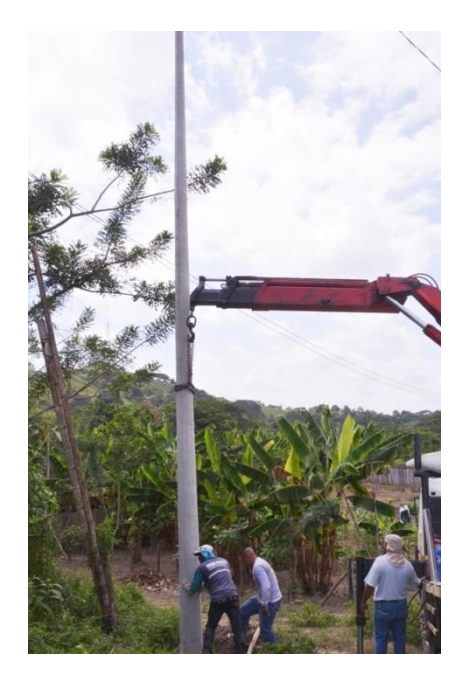

Figura 3.7. Red aérea **Fuente:** Elaborado por el autor

#### **3.7.2. Rack**

Para el caso práctico de este diseño de red es necesaria la implementación de un rack en el nodo de la red, que albergará el equipamiento activo y pasivo de la red, como paneles de interconexión de fibras, bandejas de empalmes, equipos, elementos y cables de patcheo. Revisar Anexo 3.

Existen diversos tipos de rack que básicamente se diferencian por la aplicación o el lugar de instalación, es así que pueden ser racks abiertos, cerrados, para montaje sobre pared, abatibles, entre otros. En la figura 3.8. se aprecia un rack vertical de piso, similar al que se debe instalar en este diseño.

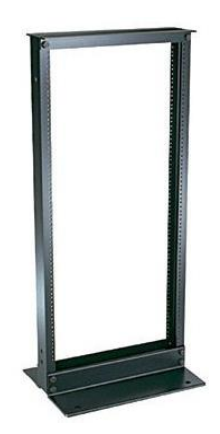

Figura 3.8. Rack vertical **Fuente:** Catálogo Panduit, 2019

## **3.7.3. Distribuidor de fibra óptica - ODF**

Es un elemento pasivo cuyo objetivo es servir como un punto de interconexión entre el cable proveniente de la planta externa y los equipos activos presentes en el rack, como la OLT. Consiste en una caja metálica que presenta puertos de ingreso de cables acorde a su capacidad, mientras más puertos, mayor cantidad de ingresos.

Tiene un área de patcheo con faceplates que poseen adaptadores en donde se conectan la terminación del cable de fibra con el *patch cord* hacia el equipo activo. Internamente contiene las bandejas de empalme, en donde se encuentran las fusiones de fibra. Revisar Anexo 4.

Su capacidad depende de los requerimientos en cuanto a recursos. Para el patcheo puede ser de forma frontal, transversal o inclinada, esto no obedece a criterios técnicos sino más bien a la comodidad para su manipulación. En la figura 3.9 se observa un ODF con bandeja auto soportada, el que se recomienda en este diseño.

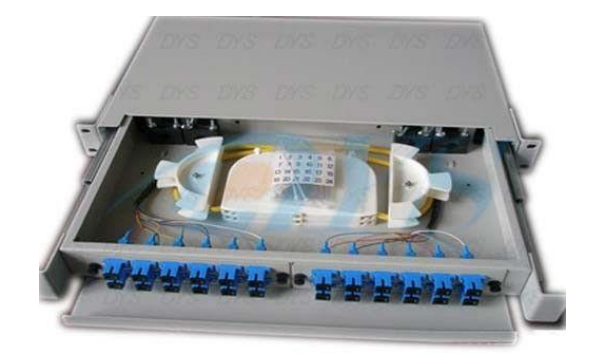

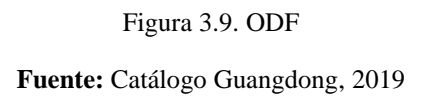

# **3.7.4. Patch cord y pigtail**

Los *patch cords* son cables elaborados que permiten conectar el ODF con el equipo activo, contiene un solo hilo de fibra recubierto por una chaqueta de 2 o 3 milímetros en sus dos extremos posee conectores ópticos. Revisar Anexo 5.

El *pigtail* es un hilo de fibra con una cubierta de 900 micras, que se fusiona a un hilo de fibra que en este caso proviene de la planta externa para poderse conectar al ODF por lo cual presenta conector a un solo extremo. Revisar Anexo 6.

En la figura 3.10. se aprecia un *patch cord* de color amarillo con 2 conectores a sus extremos y también un pig tail de color naranja con solamente un conector y el otro extremo libre para ser fusionado.

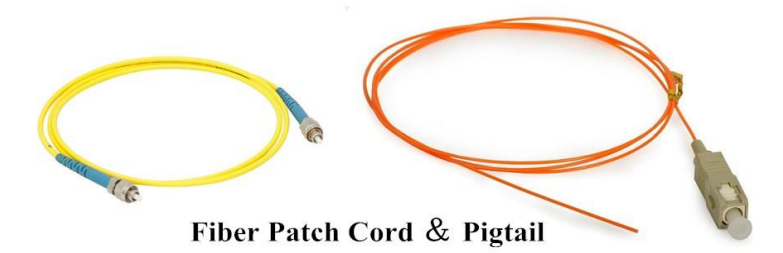

Figura 3.10. Patch cord y pigtail **Fuente:** Catálogo Furukawa, 2019

# **3.7.5. Cajas de revisión**

Son consideradas pequeños ODF con la capacitad de hasta 4 adaptadores, debe poseer un splice holder para poder contener los tubillos que refuerzan la fusión del cable de acometida con el *pigtail* respectivo que se conectará al divisor, como se observa en la figura 3.11. Suele tener un puerto de ingreso de cable, se emplean para reducir costos y espacio.

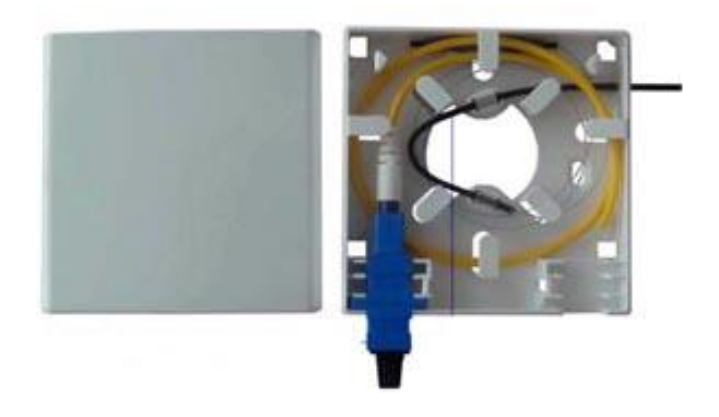

Figura 3.1133. Caja de revisión **Fuente:** Catálogo Optytech, 2019

## **3.7.6. Rosetas**

Son comúnmente empleadas en redes FTTx en la última milla como punto terminal de red en la pared. Hasta aquí llega el cable drop proveniente de la caja NAP más cercana. Además de proporcionar un puerto de conexión, permite organizar el cableado interno, se observa su estructura en la figura 3.12.

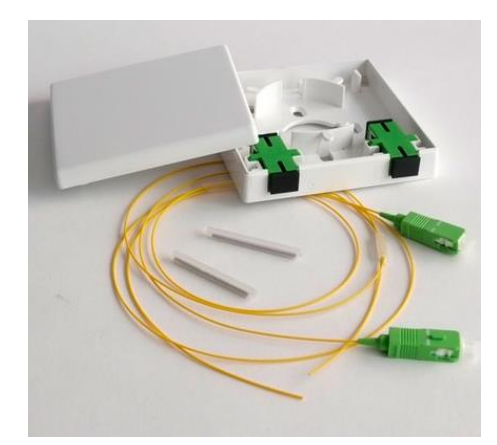

Figura 3.12. Roseta **Fuente:** Catálogo Optytech, 2019

# **3.7.7. Manga de empalme**

Equipamiento utilizado para proteger las fusiones en construcciones nuevas, trabajos de reparación y también mantenimiento. Existen para todo tipo de tendidos, como son aéreos, directamente enterrados y canalizados, posee una gran resistencia mecánica en su cubierta. En su interior se encuentran bandejas de empalme para alojar las fusiones. Es recomendable que las mangas tengas varios puertos de entrada y salida para realizar derivaciones. Existen mangas de tipo lineal y de tipo domo como es el caso de la figura 3.13., cada una con sus características propias de su aplicación. Es importante el hermetismo de la manga por lo cual poseen sellado que puede ser mecánico, termo contraído o con macillas. Debe poseer un grado IP 68. Ciertos tipos de mangas poseen una válvula de presurización y también punto de aterrizaje para fibras que poseen mensajeros de acero.

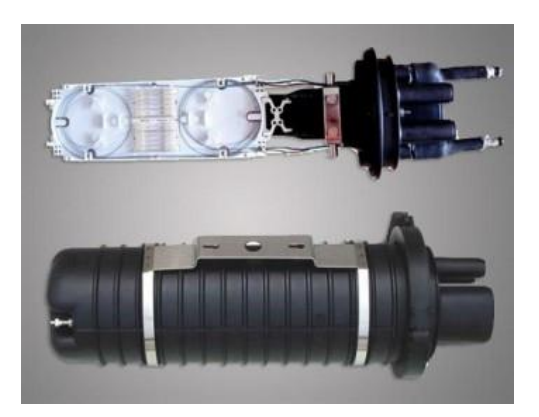

Figura 3.13. Manga de empalme **Fuente:** Catálogo Optytech, 2019
#### **3.7.8. POS – Passive Optical Splitter**

Elemento de la red PON que permite dividir la señal proveniente de un hilo de fibra de entrada hacia 2 o más hilos de salida como se evidencia en la figura 3.14., tomando en cuenta la cantidad de multiplexación. La señal de cada salida del divisor posee el mismo contenido, sufre de una pérdida de potencia provocada por la atenuación que inserta este elemento totalmente pasivo. Revisar Anexo 7.

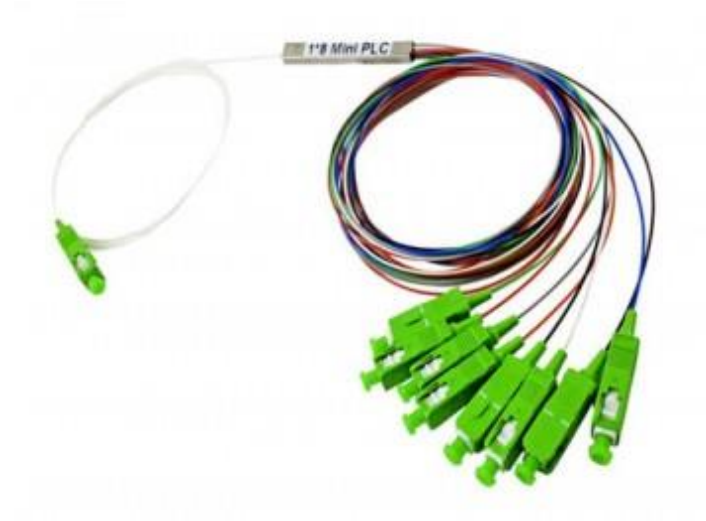

Figura 3.14. Splitter 1x8 Fuente: Catálogo Optytech, 2019

## **3.7.9. Caja de distribución NAP**

La función de las cajas de distribución es la de alojar *splitters* realizar sangrados, proteger fusiones y derivar cables drop hacia los abonados, un puerto para el ingreso de cable y constituyen el punto final de la red feeder. En su interior se alojan los POS o más conocidos como *splitters*, lo cual se aprecia en la figura 3.15. Recibe cables troncales y deriva varios puertos de salida en el orden de 4 hasta 16. Pueden ser empleadas en redes aéreas, canalizadas o dentro de edificios. Revisar Anexo 8.

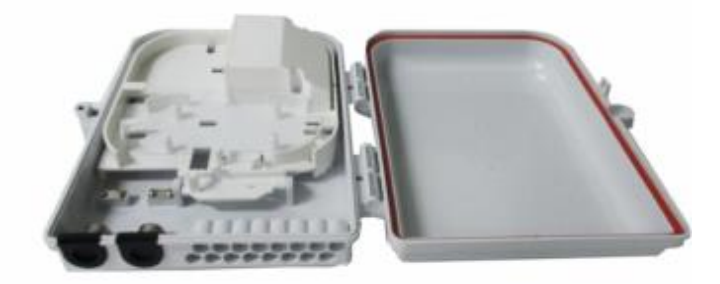

Figura 3.15. Caja NAP Fuente: Catálogo Optytech, 2019

## **3.7.10. Herrajes**

Elementos de acero galvanizado que tienen por objetivo sujetar el cable a los tendidos aéreos mediante postes, existen de dos tipos:

- Herrajes terminales; utilizados en tramos largos o cambios de dirección pronunciados, por lo general mayor a 8 grados.
- Herrajes de paso; aquellos utilizados cuando lo único que se necesita es sujetar el cable al poste en tramos cortos o rectos, se observan varios modelos en la figura 3.16

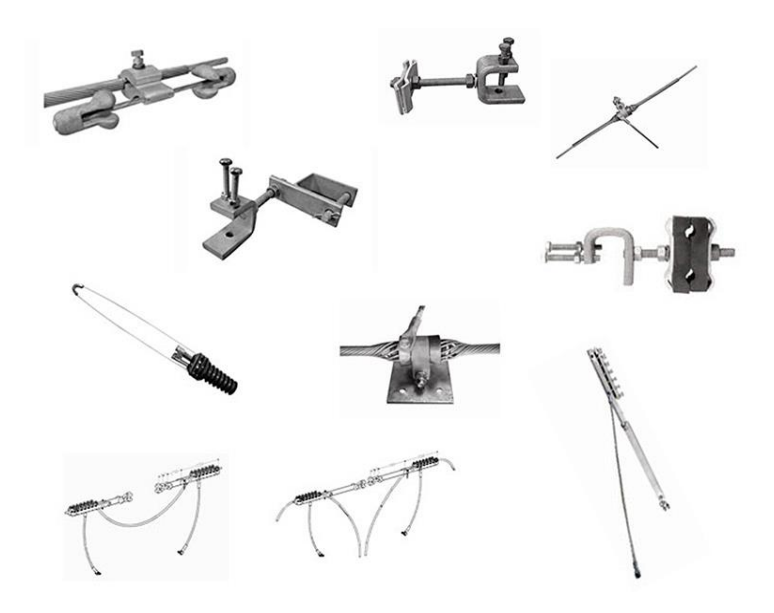

Figura 3.16. Herrajes varios Fuente: BMA Electric, 2017

#### **3.7.11. Preformados**

Son herrajes formados por láminas metálicas reviradas cuya función es sujetar al cable, por lo general son utilizados para cable de fibra ADSS. Para su instalación hay que tener ciertas precauciones puesto que se ejerce presión y fricción directa sobre la chaqueta del cable para evitar su deslizamiento. Se fabrican según el SPAN y el tipo de cable. Se observa su disposición en la figura 3.17.

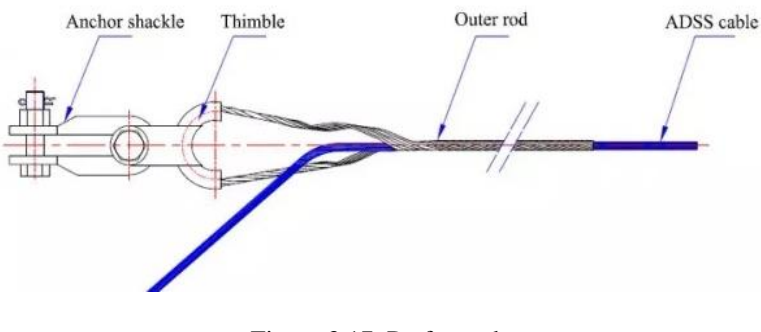

Figura 3.17. Preformado Fuente: Jahen Telecom, 2015

#### **3.8. Herramientas de software**

#### **3.8.1. Google Earth**

*Software* especializado para la georreferenciación mediante imágenes satelitales con fotografías cronológicas y recorridos guiados para poder tener una idea muy clara del lugar que se desea investigar, en la figura 3.18. se aprecia su ventana de bienvenida.

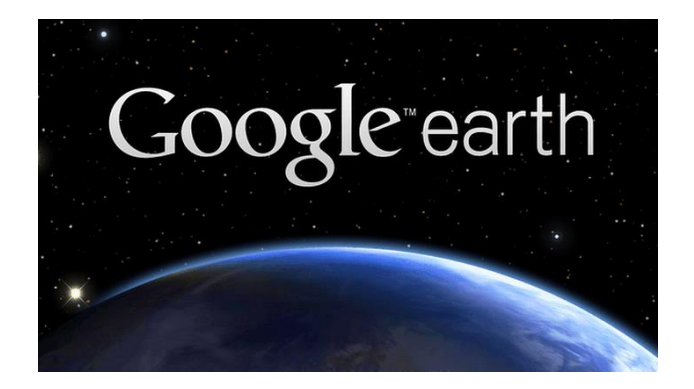

Figura 3.18. Google Earth bienvenida Fuente: Google, 2019

Dentro de este proyecto se utilizará la herramienta Google Earth para poder mapear la zona de cobertura que tendrá el diseño de red propuesto para el lugar de estudio.

Adicionalmente permite hacer un montaje del diseño de red sobre los mapas actuales de la cabecera cantonal, con lo cual se pueden observar los trayectos que se deberán recorrer para realizar el posterior tendido del cableado o en su defecto tomar las medidas adecuadas para no realizar tendidos que no sean aprovechados en su plena capacidad.

Consta de un buscador en línea de todo el mundo, con el cual se puede ubicar sobre el área de estudio. En la figura 3.19. se puede observar su entorno de trabajo. (Eduteka, 2007).

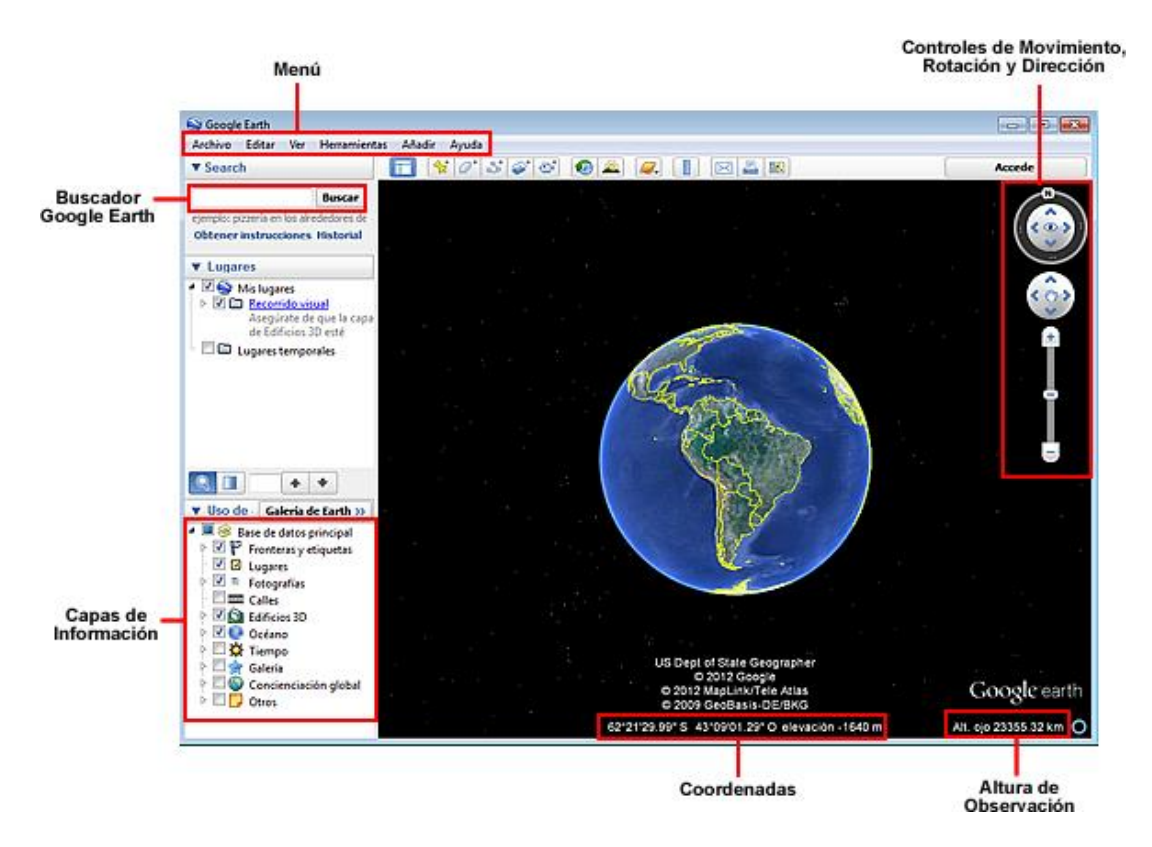

Figura 3.19. Google Earth elementos

Fuente: [Jahen](https://www.jahentelecom.com/) Telecom, 2013

Al ser una herramienta georreferenciada, se convierte en un gran aliado para el levantamiento de información respecto a tendidos aéreos y ubicación de equipamiento activo, cajas de distribución, mangas de empalmes, entre otros elementos presentes en la red.

#### **3.8.2. Google Maps**

La herramienta del gigante Google posee ciertos diferenciadores necesarios para ser tomados en cuenta al momento de generar un prediseño de la red, como lo es la presencia de capas sobre los mapas disponibles, con lo cual se tiene una idea más clara sobre el posible recorrido que debería tener el tendido. En la figura 3.20. se observa el ícono representativo de esta aplicación.

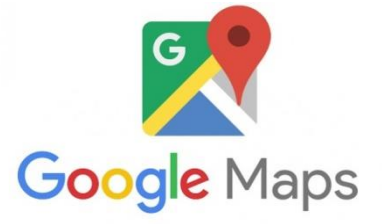

Figura 3.20. Google Maps imagen Fuente: Google, 2019

Al ser una herramienta con tomas satelitales, en los lugares con inclemencias climáticas o abundante vegetación, se torna difícil la revisión de los mapas a nivel de satélite, en donde la selección de capas juega un papel bastante importante para poder revisar de manera clara el territorio, como se observa en la figura 3.21.

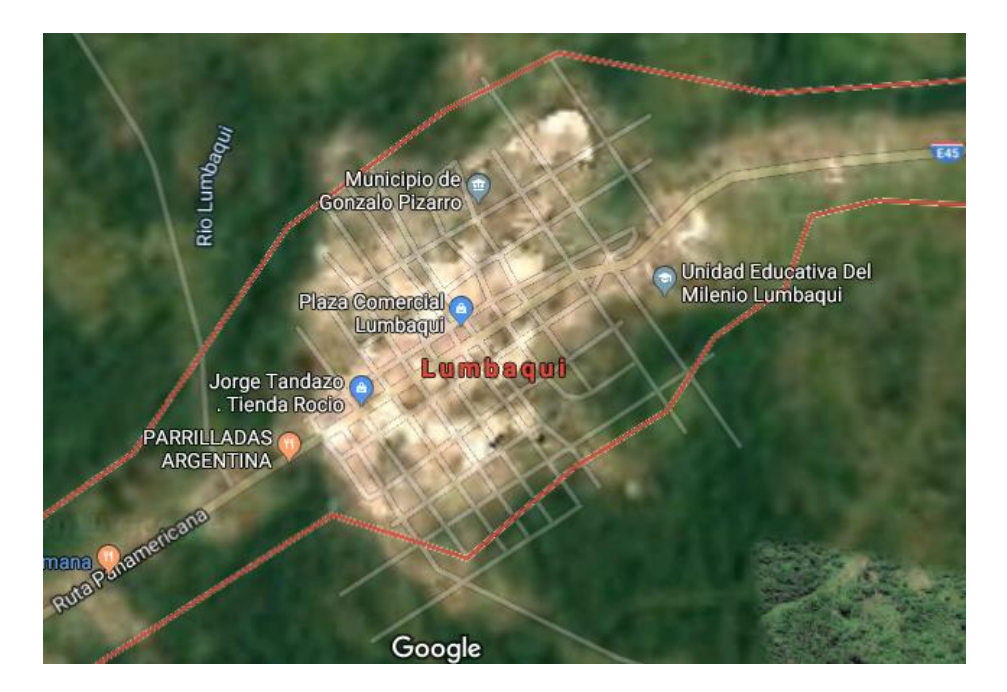

Figura 3.21. Google Maps Lumbaqui

Fuente**:** Google Maps, 2019

#### **3.8.3. OptiSystem**

Es un *software* de simulación de sistemas de comunicación ópticos, con una interface gráfica que contiene librerías con más de 300 componentes activos y pasivos, con la posibilidad de personalizarlo, con herramientas de visualización y post-procesamiento, para un ambiente interactivo. (Optiwave, 2017)

Sus características más relevantes son:

- Diseño y simulación de sistemas ópticos de nueva generación.
- Herramientas de análisis como:
	- o Diagramas de constelaciones
	- o Diagramas de ojo
- BER (*Bit Error Rate*) o factor Q, etc.
- Simulación de Fenómenos como:
	- o Modulación auto-fase 73
	- o Modulación cruzada de fase o mezcla de 4 longitudes de onda

Este sistema es licenciado y su versión de evaluación es de fácil descarga e instalación desde la página web de sus desarrolladores, por lo que permite simulaciones por un periodo de evaluación de 30 días. En la figura 3.22. se muestra la interfaz gráfica del entorno del software de simulación.

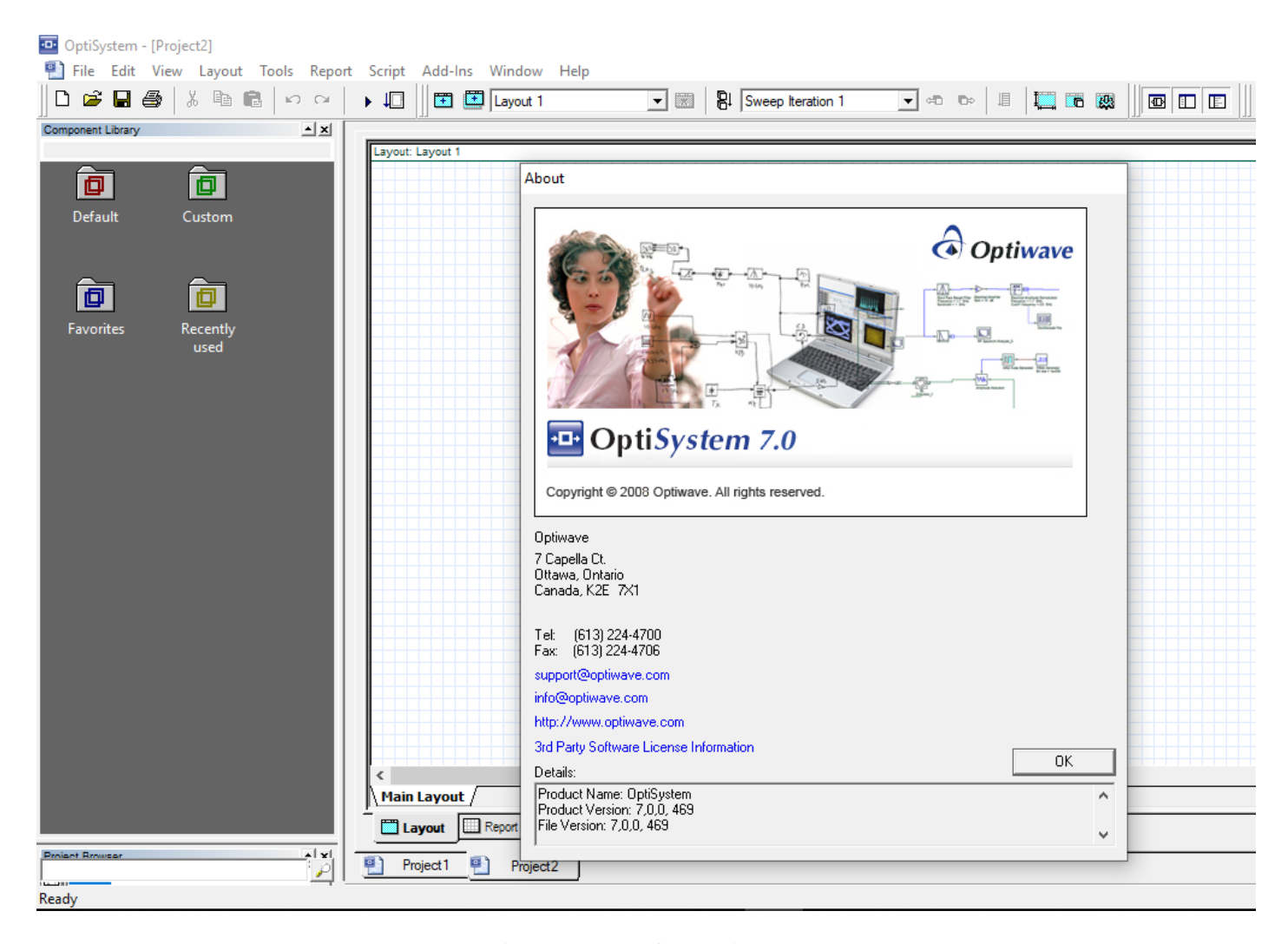

Figura 3.22. Interface Optisystem

Fuente: Microwave, 2019

#### **3.9. Presupuesto equipamiento**

Para conocer el valor referencial que se necesita invertir en la construcción de la red de distribución de fibra óptica se realizó el contacto con varios proveedores del medio, con lo cual se tienen los valores indicados en la tabla 3.3.

| <b>CANTIDAD</b>    | <b>DETALLE</b>                                                            | <b>VALOR</b><br><b>UNITARIO</b> | <b>TOTAL</b> |
|--------------------|---------------------------------------------------------------------------|---------------------------------|--------------|
| 1                  | Rack vertical piso                                                        | \$300,00                        | \$300,00     |
|                    | <b>OLT HUAWEI SmartAX MA5608T</b>                                         | \$4.000,00                      | \$4.000,00   |
| $\overline{4}$     | ADSS Cable SPAN 120M 48FO G652D<br>TWELVE LOOSE TUBE Single Jacket 1000 m | \$1.200,00                      | \$4.800,00   |
| 1                  | ODF SOPORTADO X 48 PUERTOS                                                | \$170,00                        | \$170,00     |
| 18                 | Cajas de distribución                                                     | \$55,00                         | \$990,00     |
| 36                 | Splitter 1x8                                                              | \$25,00                         | \$900,00     |
| 80                 | Herraje aéreo tipo A                                                      | \$5,00                          | \$400,00     |
| 40                 | Herraje aéreo tipo B                                                      | \$4,00                          | \$160,00     |
| 120                | Cinta Eriband metro                                                       | \$1,50                          | \$180,00     |
| 72                 | Pigtail conector SC                                                       | \$2,00                          | \$144,00     |
| 48                 | Patch cord fibra óptica SM 3m                                             | \$3,00                          | \$144,00     |
| 240                | Termoformados                                                             | \$7,00                          | \$1.680,00   |
| 240                | Etiquetas                                                                 | \$1,00                          | \$240,00     |
| 48                 | <b>Microtubillos</b>                                                      | \$0,50                          | \$24,00      |
| <b>VALOR TOTAL</b> |                                                                           |                                 | \$14.132,00  |

Tabla 3.3. Presupuesto de insumos

Fuente**:** Elaborado por el autor

Adicionalmente a los rubros para adquisición de equipos e insumos, es necesario manejar un presupuesto enfocado a la mano de obra necesaria para el montaje de todos los elementos, éste se ha estructurado en base a la oferta actual en empresas contratistas, estos rubros podemos conocerlos en la tabla 3.4.

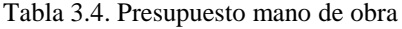

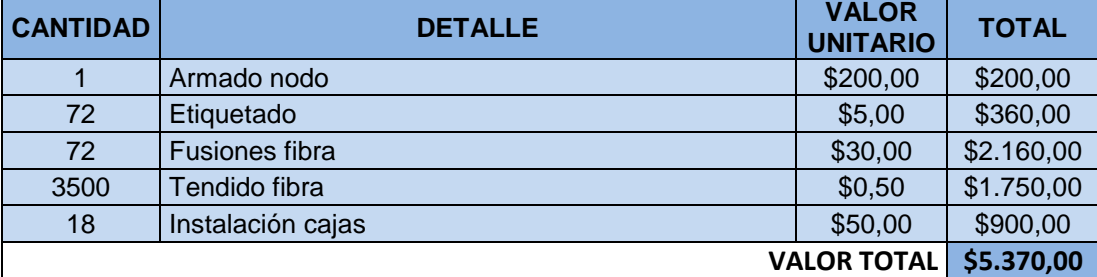

## **3.10. Análisis de costos para el primer año**

En la tabla 3.5. se muestra la proyección para el crecimiento de abonados en el cantón, tomando en cuenta un crecimiento lineal con el cual se pueden asignar recursos a nivel lógico y físico. La proyección para el primer año contempla el uso de aproximadamente el 50% de los recursos de red disponibles. El cálculo para el ingreso se realiza con una tarifa mensual promedio de 20 USD por un plan de 10 Mbps.

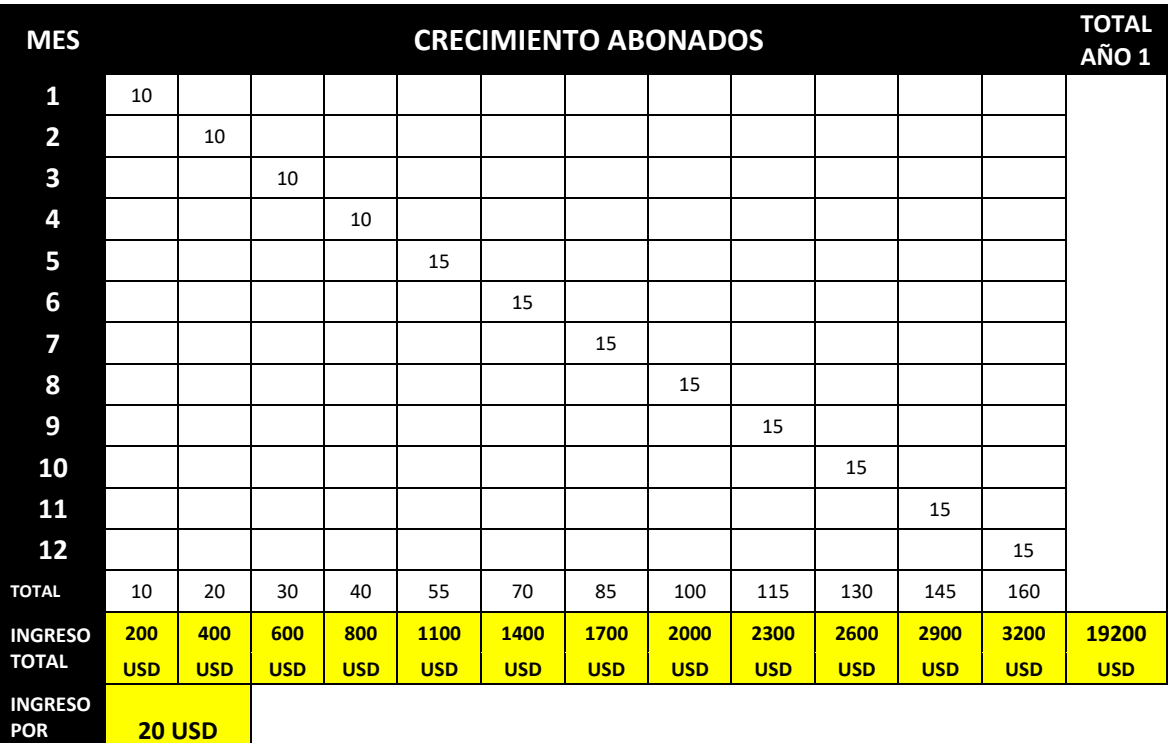

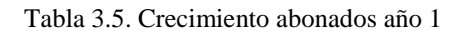

**CLIENTE**

**20 USD**

## **3.11. Análisis de costos para el segundo año**

Para el segundo año de operaciones se contempla un crecimiento más conservador, pero que al final del ejercicio estará ocupando el 95% de los recursos físicos disponibles, en cuanto al valor mensual y a la oferta de servicio se mantienen los mismos parámetros. Podemos observar este análisis en la tabla 3.6.

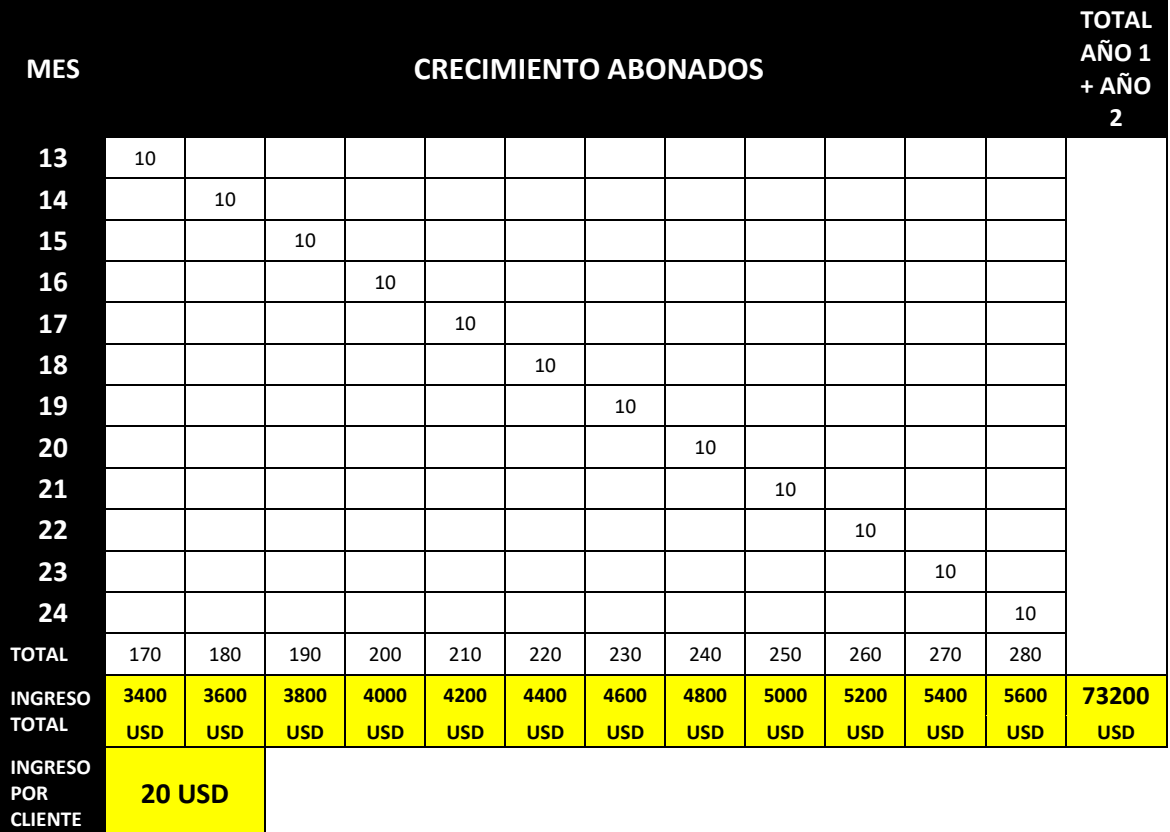

Tabla 3.6. Crecimiento de abonados año 2

## **3.12. Análisis de resultados financieros**

Para conocer la factibilidad en relación a la inversión total a realizarse se requiere de la incorporación de valores ajenos al objetivo de este proyecto, pero que dan una referencia para que posibles inversionistas puedan tomar decisiones al respecto.

Los valores correspondientes a capacidad de navegación e infraestructura de última milla necesaria para establecer una conexión punto a punto, se han obtenido de empresas denominadas Carriers, las mismas que prestan servicios de interconexión hacia el internet.

En base a los resultados obtenidos, se determina que el tiempo que tomará superar el punto de equilibrio son 30 meses, a partir de esto se empieza a recuperar la inversión.

Se pueden analizar estos valores en la tabla 3.7.

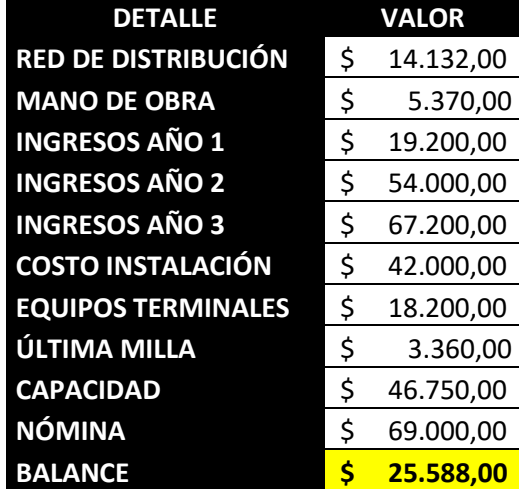

Tabla 3.7. Balance general

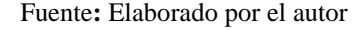

#### **3.13. Análisis de tiempos**

Para el desarrollo del proyecto se contemplan 3 etapas que se contemplan de la siguiente manera:

 Recopilación y análisis de información: En esta etapa se empleó un total de 20 días, tiempo durante el cual se realizó la búsqueda en fuentes bibliográficas, estadísticas, censos, proyectos de investigación y boletines informátivos del GAD Provincial de Sucumbíos, con su respectivo análisis y gestión de la información, esta etapa es clave porque se determinan cifras, porcentajes y estadísticas que permitan realizar un dimensionamiento aterrizado a la realidad del cantón.

- Inspección en Campo (georreferenciación): se procedió a realizar una inspección o visita en campo la cual es muy necesaria porque permite hacer el levantamiento de los medios existentes en campo para el tendido de cable, soporte, ubicación del nodo principal, posibles ubicaciones de las cajas de distribución y georreferenciación del sistema de postes para el trabajo aéreo. Este proceso tomó 5 días.
- Desarrollo del diseño: Una vez disponible la información requerida para redactar el proyecto, se procedió a su estructuración. Hay que tomar en cuenta que es la etapa más extensa porque se deben realizar cálculos, propuestas, selección de los materiales a ser utilizados, análisis de costos y presupuestos, generación de la propuesta en el software de simulación y su respectiva interpretación. Para toda esta etapa se emplearon 41 días. Los tiempos estimados se observan en la Tabla 3.8. y en el anexo 9.

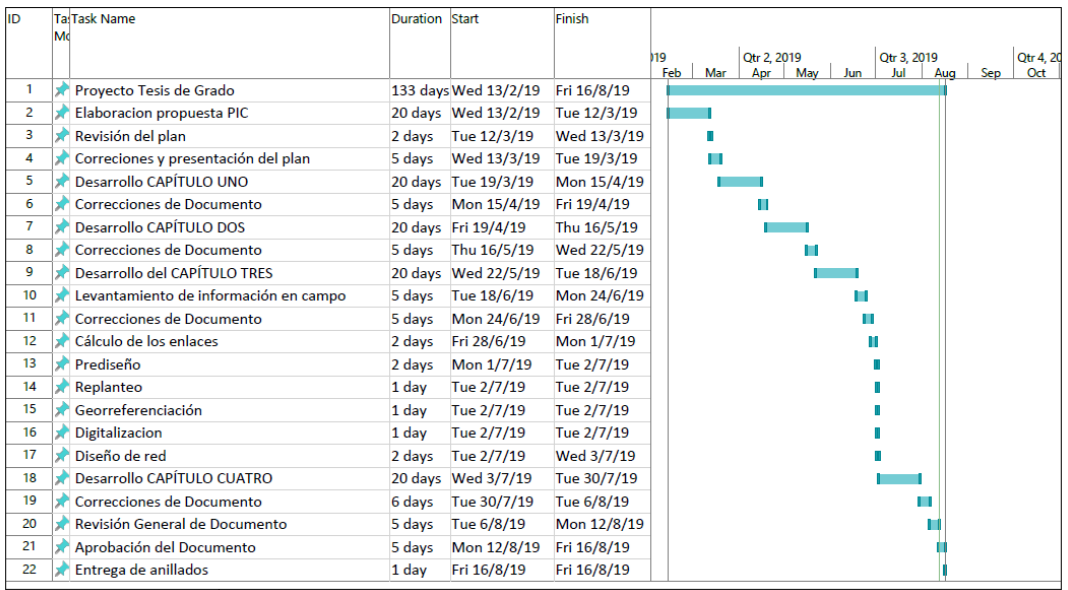

## Tabla 3.8 Cronograma

Fuente: Elaborado por el autor

## **3.14. Ventajas del proyecto**

Al haber analizado todos los aspectos técnicos del proyecto y la respectiva inversión necesaria para su implementación, se definen como ventajas lo siguiente:

- En poblaciones pequeñas como la seleccionada, las redes FTTH son la solución ideal por la cobertura que brindan, un *splitter* permite llegar con el servicio hasta 16 abonados, con lo cual se puede aprovechar al máximo los recursos disponibles al momento de la construcción de la propuesta actual.
- La primera etapa es trabajar con 18 de las 48 fibras disponibles en el cable, con lo cual existe la posibilidad de crecer en capacidad y cobertura de acuerdo a la necesidad que se presente en la operación con las 30 fibras restantes.
- Los protocolos de transmisión en sistemas de fibra óptica permiten la navegación en el orden de los Tbps, lo cual garantiza que es una inversión a largo plazo porque esta red puede soportar altas velocidades de transmisión. Los equipos seleccionados trabajan en protocolos Giga Ethernet con lo cual fácilmente se alcanzan velocidades del orden mencionado, esto permite contar con una red de fácil escalabilidad y rápidas actualizaciones en su equipamiento.
- A nivel mundial la tendencia es la instalación de redes pasivas, GPON cumple con esta característica, altas velocidades de transmisión, alta confiabilidad del sistema por la inmunidad a agentes electromagnéticos externos, velocidades de carga y descarga simétricas con lo cual el abonado experimenta una rapidez y estabilidad en la navegación.

# **CAPÍTULO 4**

## **IMPLEMENTACIÓN**

## **4.1. Desarrollo del diseño de red**

Una vez que se conocen todos los elementos seleccionados para el diseño de red necesario para construir la red de fibra óptica en Lumbaqui, en este capítulo se procederán a definir todos los parámetros necesarios a tomar en cuenta para este trabajo así como también los resultados luego de la construcción los que se simularán en el sistema seleccionado, lo cual demuestra que la propuesta presentada permite tener comunicación. En la tabla 4.1. se detalla de manera general los elementos necesarios para la construcción de la red. Tabla 4.1.

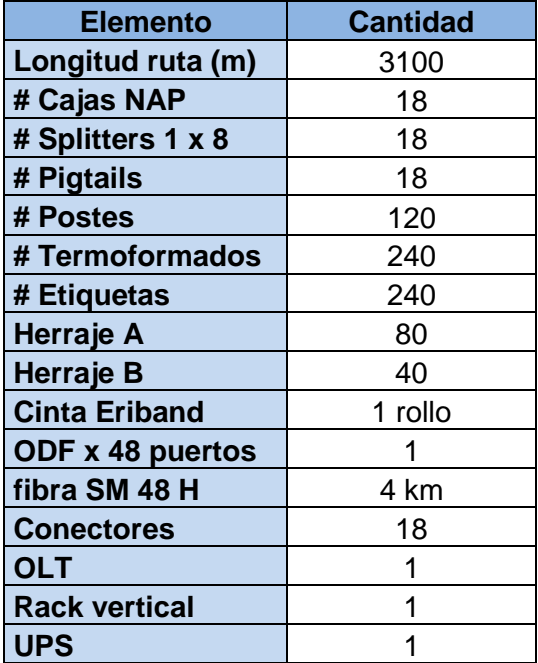

Tabla 4.1. Implementos necesarios

El primer paso necesario para el desarrollo de la propuesta es realizar la georreferenciación de sistema de alumbrado y energía eléctrica disponible en el lugar, para lo cual se realizó el recorrido en campo y se utilizó la herramienta de Google Maps en un terminal móvil para realizar el levantamiento respectivo de los 120 postes existentes y se ingresó la información obtenida para poder tener las referencias necesarias en el mapa satelital de Google Earth, tal y como se puede observar en la figura 4.1.

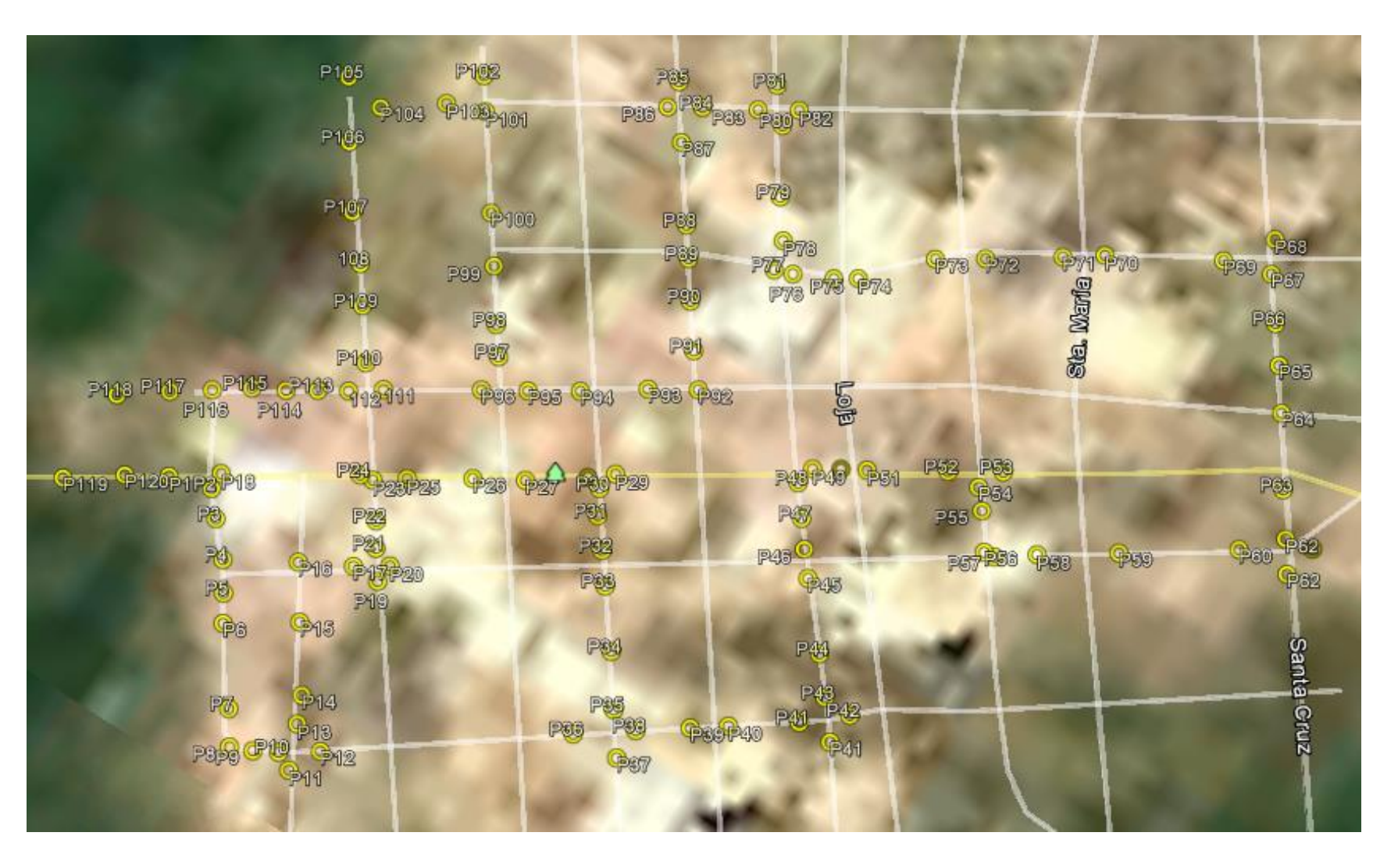

## Figura 4.134. Ubicación de postes

#### **4.2. Implementación del proyecto**

#### **4.2.1. Ubicación del nodo**

El nodo estará ubicado entre los postes 1 y 2, dado que el ingreso hacia la población lo cual facilita su ubicación para el acceso a mantenimientos, trabajos preventivos, correctivos o eventos programados. Se observa su ubicación en la figura 4.2.

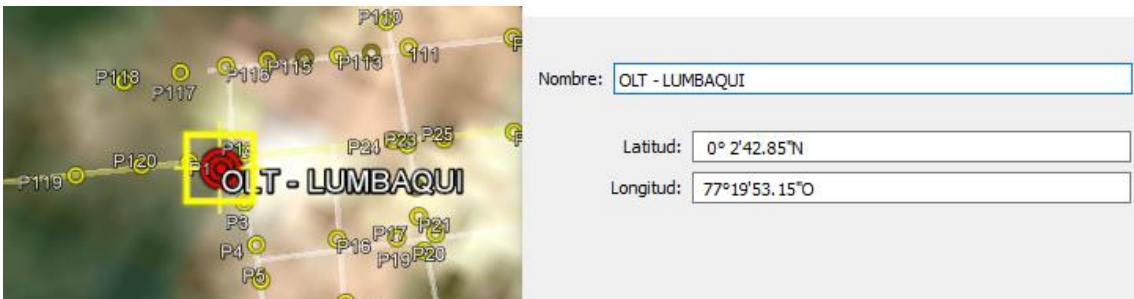

Figura 4.2. Ubicación del nodo

Fuente: Elaborado por el autor

En el nodo se encontrarán equipos activos y pasivos necesarios para el funcionamiento de la red, tales como rack, ODF, conectores, unidad de respaldo de energía eléctrica, ventilación y OLT, por lo cual se va a describir la información correspondiente a cada uno de estos elementos.

#### **4.2.2. ODF**

El diseño contempla la instalación de 18 cajas por lo cual se ha seleccionado un ODF de 48 puertos para rack vertical, con las características detalladas en la tabla 4.2.

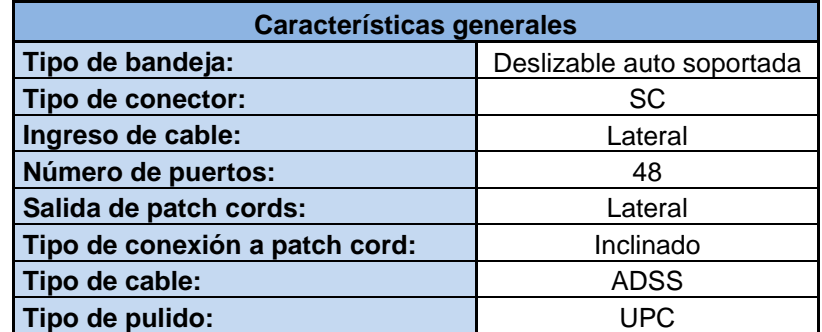

Tabla 4.24. Características ODF

Fuente**:** Elaborado por el autor

La reserva de hilos de fibra se debe acoplar de manera segura, respetando las curvaturas presentes en cada casetera del organizador, tal como se puede observar en la figura 4.3

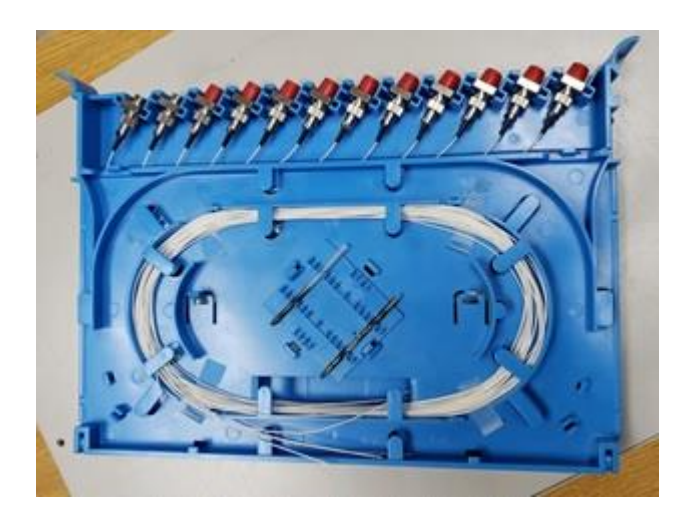

Figura 4.3. Construcción ODF Fuente: Elaborado por el autor

Para tener un mejor control en el caso de mantenimientos o reparaciones es necesario tener identificados los puertos del ODF por lo cual en la figura 4.4 se presenta un modelo de recomendación.

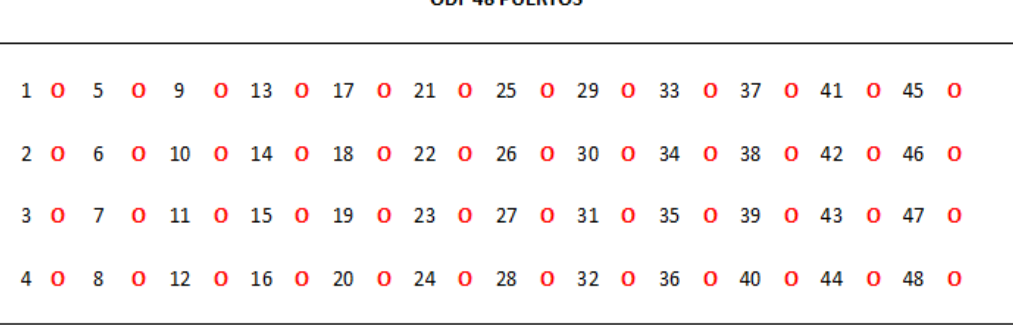

ODE 49 BLIEDTOS

Figura 4.4. Identificación puertos ODF

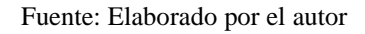

## **4.2.3. OLT**

Para la propuesta se ha analizado el OLT de SmartAX de la marca Huawei modelo MA5608T, del cual se ha recopilado la información operativa en la Tabla 4.3.

Tabla 4.35. Características OLT

| <b>ESPECIFICACIONES TÉCNICAS</b>                           |                                                     |  |  |  |
|------------------------------------------------------------|-----------------------------------------------------|--|--|--|
| <b>MARCA Y MODELO</b>                                      | <b>HUAWEI SmartAX MA5608T</b>                       |  |  |  |
|                                                            | IEEE 802.3ah EFM                                    |  |  |  |
|                                                            | IEEE 802.1p Traffic priority                        |  |  |  |
|                                                            | IEEE 802.1q VLAN                                    |  |  |  |
| <b>Estándar</b>                                            | IEEE 802.1w RSTP, MSTP                              |  |  |  |
|                                                            | QoS (Quality of Service)                            |  |  |  |
|                                                            | H-QoS (Hierarchical-                                |  |  |  |
|                                                            | Quality of Service)                                 |  |  |  |
| Relación de distribución/<br>división                      | 1:64                                                |  |  |  |
| Distancia de transmisión                                   | Máx. 20 km                                          |  |  |  |
| <b>Ranuras o Slots</b>                                     | 5: 1 FAN, 1 PDU, 2 SCM, 2 LIM                       |  |  |  |
| <b>Puertos PON</b>                                         | 8                                                   |  |  |  |
| <b>Usuarios por tarjeta LIM</b><br>(Line Interface Module) | 512                                                 |  |  |  |
| <b>Capacidad de usuarios</b>                               | 1024                                                |  |  |  |
| <b>Puertos uplink</b>                                      | 4 GE (Gigabit Ethernet) para uso con<br>módulos SFP |  |  |  |
| Modo de operación                                          | Dual IPv4/IPv6                                      |  |  |  |
| Dimensiones x RU (Rack<br>Unit)                            | 442mm (W) x 233,5mm (D) x 88mm x<br>1RU (H)         |  |  |  |
| <b>CARACTERÍSTICAS FUNCIONALES</b>                         |                                                     |  |  |  |
|                                                            | 1310 nm Up (voz y datos)                            |  |  |  |
| Longitud de onda                                           | 1490 nm Down (voz y datos)                          |  |  |  |
|                                                            | 1550 nm (video)                                     |  |  |  |
| Tasa de transmisión                                        | Simétrica: 1,25 Gbps (up/down)                      |  |  |  |
| Capacidad de conmutación<br>(Backplane)                    | 720 Gbps                                            |  |  |  |
| <b>CARACTERÍSTICAS ÓPTICAS</b>                             |                                                     |  |  |  |
| transmisión                                                | Láser clase B+                                      |  |  |  |
| Nivel de potencia de<br>salida:                            | $+1,5a +5$ dBm                                      |  |  |  |
|                                                            | Sensibilidad Clase B+:                              |  |  |  |
| Recepción                                                  | -13 a -28 dBm                                       |  |  |  |
|                                                            |                                                     |  |  |  |
| <b>CARACTERÍSTICAS ELÉCTRICAS Y DE TEMPERATURA</b>         |                                                     |  |  |  |
|                                                            | $100 - 240$ VAC, $50 - 60$ Hz,                      |  |  |  |
| Rango de voltaje                                           | -48 o -60 VDC                                       |  |  |  |
| <b>Temperatura ambiente</b>                                | $-40^{\circ}$ C ~ +65°C                             |  |  |  |
|                                                            |                                                     |  |  |  |

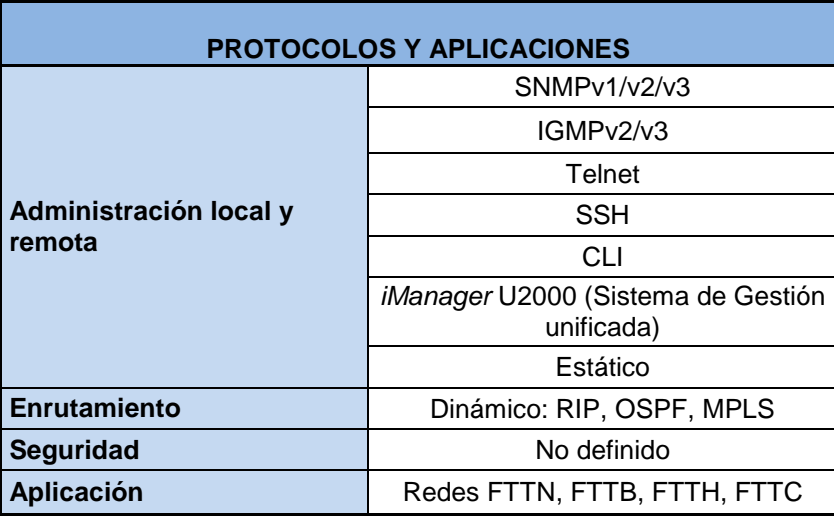

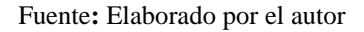

## **4.2.4. Cable**

La red de distribución estará construida por cable de fibra óptica monomodo de tipo ADSS, con una cantidad de 48 hilos, se debe proyectar que a futuro en el caso de una saturación de los puertos disponibles, se puede realizar el aumento de capacidad mediante la instalación de segundos *splitters*, las características del cable se describen en la tabla 4.9.

Tabla 4.46. Características cable

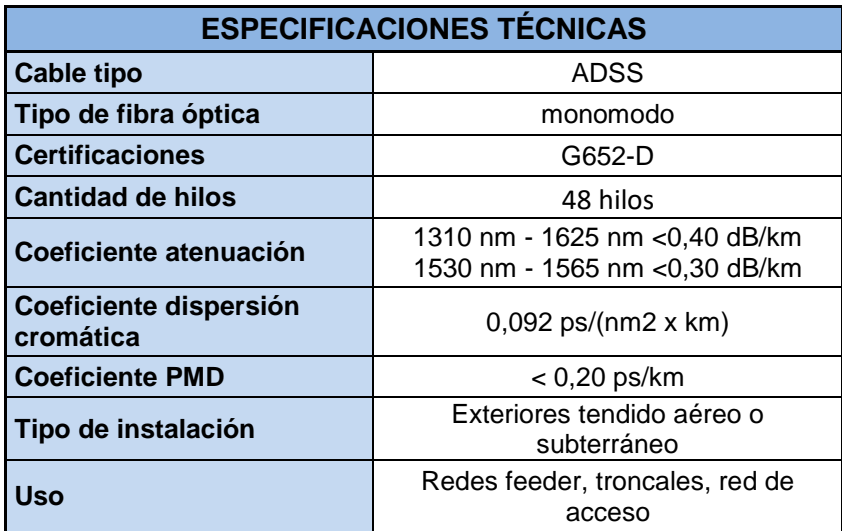

#### **4.2.5. Herrajes**

En la inspección realizada en campo se determinó la cantidad de herrajes necesarios para la sujeción del cable a cada poste, y es importante tomar en cuenta las características y el trayecto del cableado, se necesitan 80 herrajes tipo A, los que permiten seguir trayectos rectos y 40 herrajes tipo B para cruces o cambios de dirección.

#### **4.2.6. Etiquetas**

Para el control y reconocimiento de los propietarios de los cables en los tendidos eléctricos en el territorio nacional, la ARCOTEL dispone el uso de etiquetas en cada cable, los que deben detallar la razón social de la empresa propietaria del tendido, teléfonos de contacto, tipo de cable, entre otros. El ente regulador es quien dispone del color que debe llevar la etiqueta, tal como se observa en la figura 4.4. En el inicio y fin de cada extremo proveniente de un soporte, en este caso poste, se debe identificar cada cable de distribución de la red del operador.

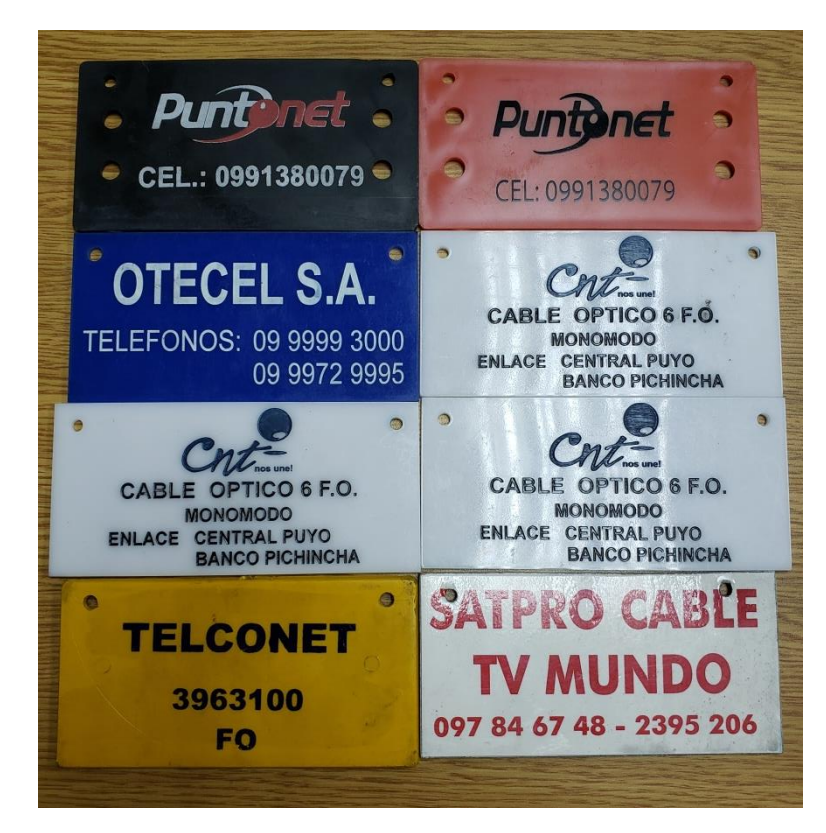

Figura 4.4. Etiquetas de cable

Fuente**:** Elaborado por el autor

#### **4.2.7. Ubicación cajas de distribución**

Para cubrir la necesidad inicial de accesos se ha determinado instalar 18 cajas de distribución, ubicadas de tal manera que brinden acceso a un radio de 200m a la redonda, con esto se logra dar una importante cobertura a todo el poblado del cantón.

Cada caja tendrá dos *splitters* 1x8 que soportan una capacidad de conexión inicial para 16 abonados por caja, con esto se tiene una capacidad total para 288 clientes. Al detectarse cajas en las que los puertos empiecen a saturarse se deberá realizar una nueva ruta para el aumento de recursos de red. La georreferenciación se puede observar en la figura 4.4.

Se realizó una tabla descriptiva en donde se detalla el nombre de cada caja, con sus respectivas coordenadas geográficas, la distancia a la cual se encuentra del nodo y la pérdida teórica que presenta cada una de ellas, la misma que se incluye en la tabla 4.5.

GPZ-Lumbaqui(A)-Lumbaqui B(E)/Lumbaqui A(E)-F01-C GPZ-Lumbaqui(A)-Lumbaqui B(E)/Lumbaqui A(E)-F01-C16A-CRI (CPZ-Lumbaqui(A)-Lumbaqui A(E)/Lumbaqui B(E)-F01 aqui(A)-Lumbaqui A(E)/Lumbaqui B(E)-F01-C15A-GRI **CPZ-Lumbaqui(A)-Lumbaqui B(E)/Lumbaqui A(E)-F01-012A-NEC Martia** Stel. **CPZ-Lumbaqui(A)-Lumbaqui B(E)/Lumbaqui A(E)-F01-C14A-AZU** Lumbaqui B(E)/Lumbaqui A(E)-F01 C18A-MO GPZ-Lumbaqui(A)-Lumbaqui A(E)/Lumbaqui B(E)-F01-C17A-VIO CPZ-Lumbaqui(A)-Lumbaqui A(E)/Lumbaqui B(B)-F01-C07A-CEL baqui(A)-Lumbaqui A(E)/Lumbaqui B(E)-F01-C01A-AMA (C)FZ-Lumbaqui(A)-Lumbaqui B(E)/Lumbaqui A(E)-F01-C04A-VER (CPZ-Lumbaqui(A)-Lumbaqui A(E)/Lumbaqui B(E)-F01-C03A-VER C<br>CPZ-Lumbaqui(A)-Lumbaqui B(E)/Lumbaqu EPZ-Lumbaqui(A)-Lumbaqui B(E)/Lumbaqui (A)-Lumbaqui (A)-Lumbaqui (A)-Lumbaqui (A)-Lumbaqui (A)-Lumbaqui (A)-Lumbaqui (A)-Lumbaqui (A)-Lumbaqui (A)-Lumbaqui (A)-Lumbaqui (A)-Lumbaqui (A)-Lumbaqui (A)-Lumbaqui (A)-Lumbaqui ( CCPZ-Lumbaqui(A)-Lumbaqui A(E)/Lumbaqui B(E)-F01-C05A-NAR CPZ-Lumbaqui(A)-Lumbaqui B(E)/Lumbaqui A(E)-F01-C06A-NAR Santa

Figura 4.5. Ubicación de cajas de distribución

Tabla 4.5. Inventario de cajas de distribución

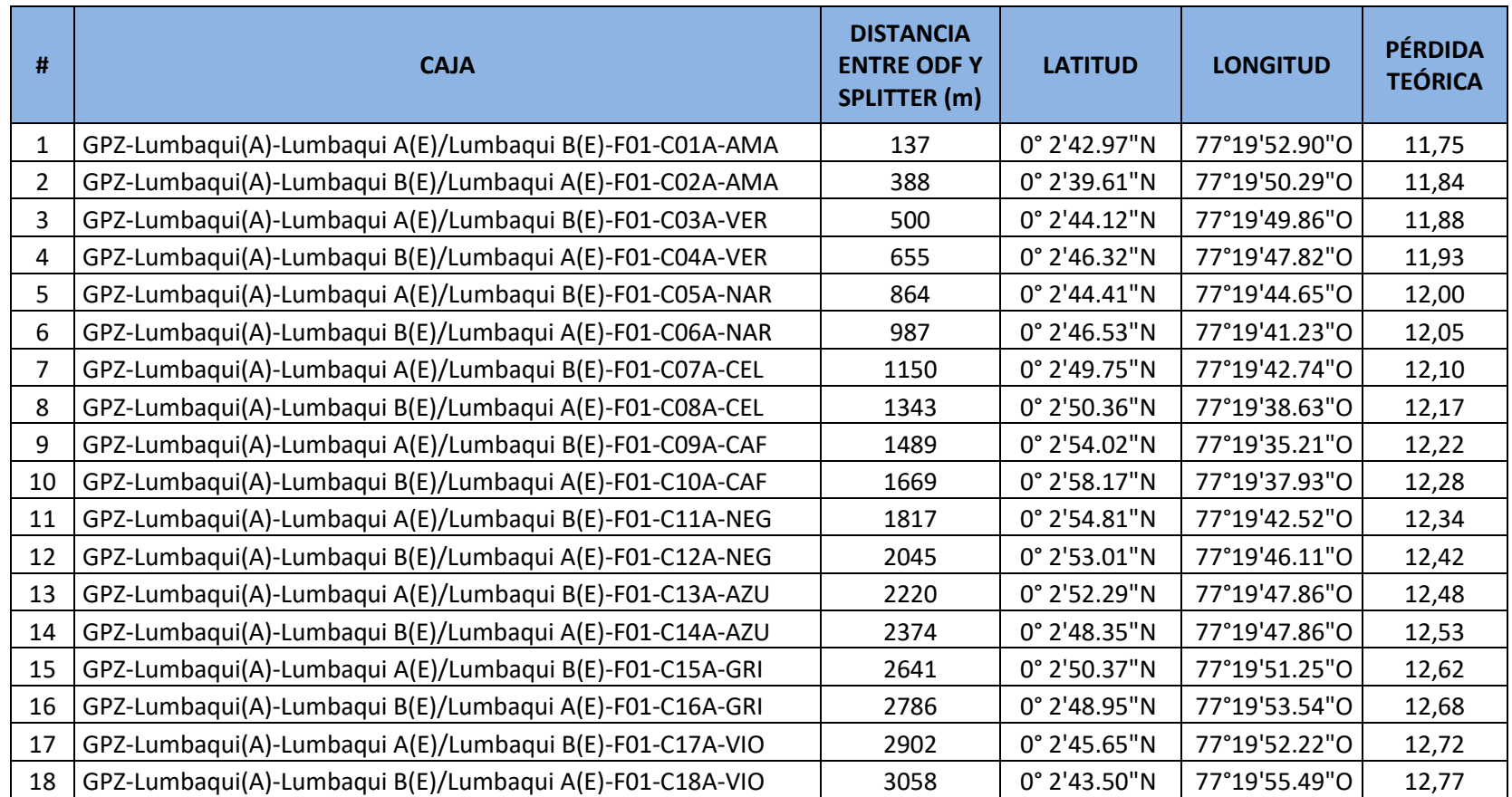

Como una medida de control se establecerá la siguiente regla para la nomenclatura de las cajas: Nombre del cantón> Nodo de partida> Nodo de llegada> Referencia del cable> Número de la caja> Color del hilo que la alimenta, tal y como se puede observar en la figura 4.6.

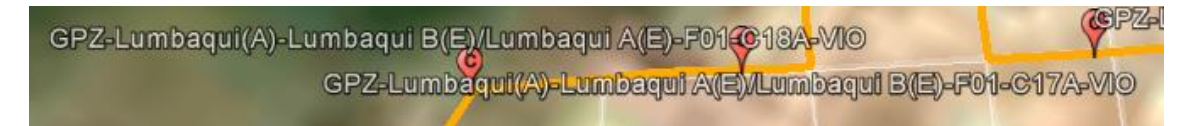

Figura 4.6. Nomenclatura cajas de distribución Fuente**:** Elaborado por el autor

## **4.2.8. Cobertura**

Es importante manejar un archivo que permita visualizar la cobertura que se ha generado en el lugar, por lo cual se puede implementar un archivo de capas sobre los mapas de Google Earth que permite identificar el alcance del recurso disponible, se observa en la figura 4.7. Este archivo es de fácil administración, permite incorporar nuevas zonas de ampliación y puede ser actualizado en línea, por lo cual ofrece versatilidad.

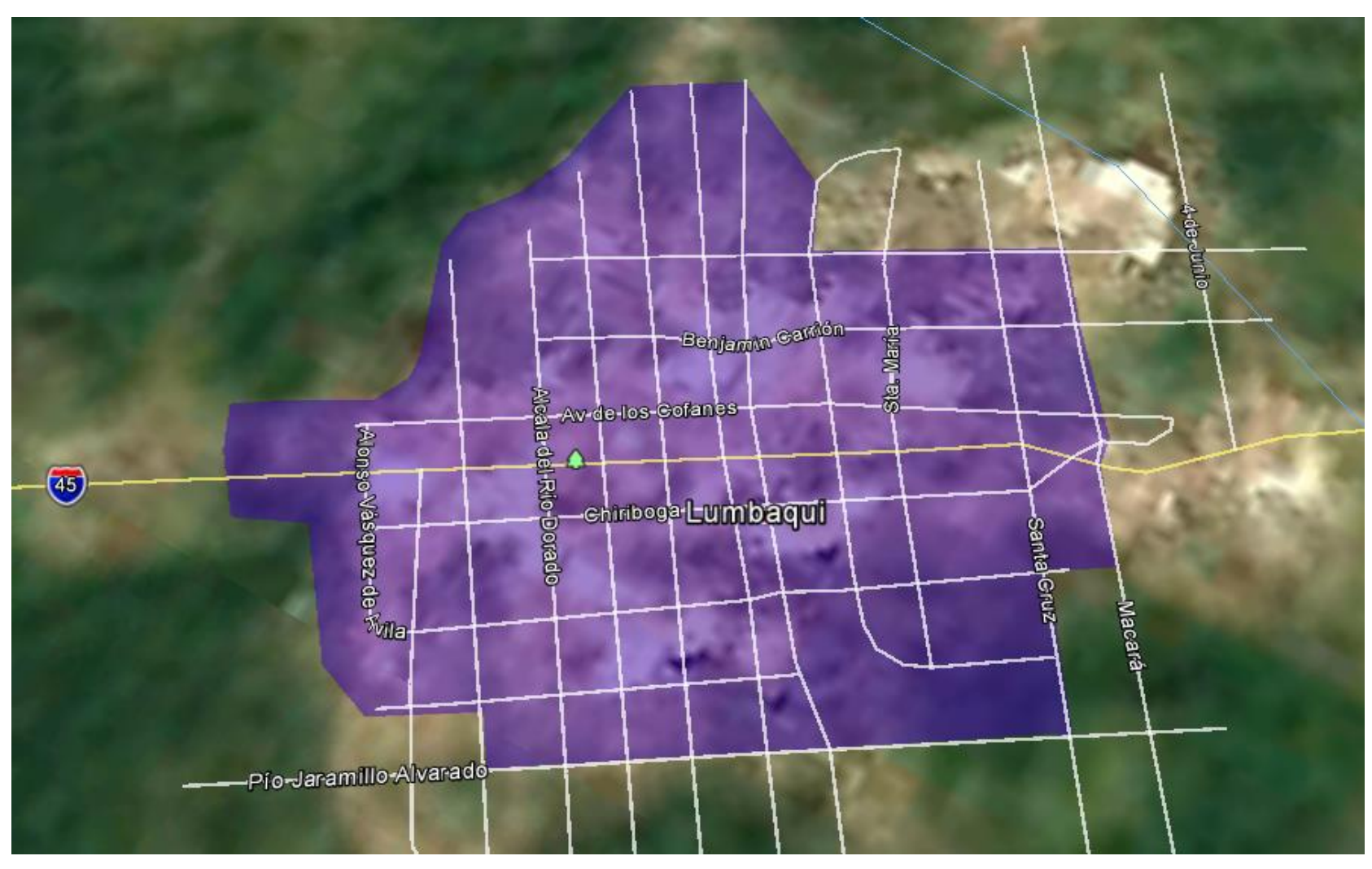

Figura 4.7. Archivo de cobertura Lumbaqui

#### **4.2.9. Planta externa**

Una vez que se dispone del trazado que seguirá la red, se pueden definir los recursos de planta externa necesarios, para lo cual todo el levantamiento de información en campo permite identificar la cantidad de fibra a utilizarse, el número de cajas de distribución, la cantidad de *splitters*, *pigtails*, termoformados, etiquetas de identificación para el cable, cantidad por tipo de herraje, cinta eriband y conectores.

Con respecto a *pigtails*, *patch cords* y microtubillos, se describe en la tabla 4.6. las características del equipamiento seleccionado.

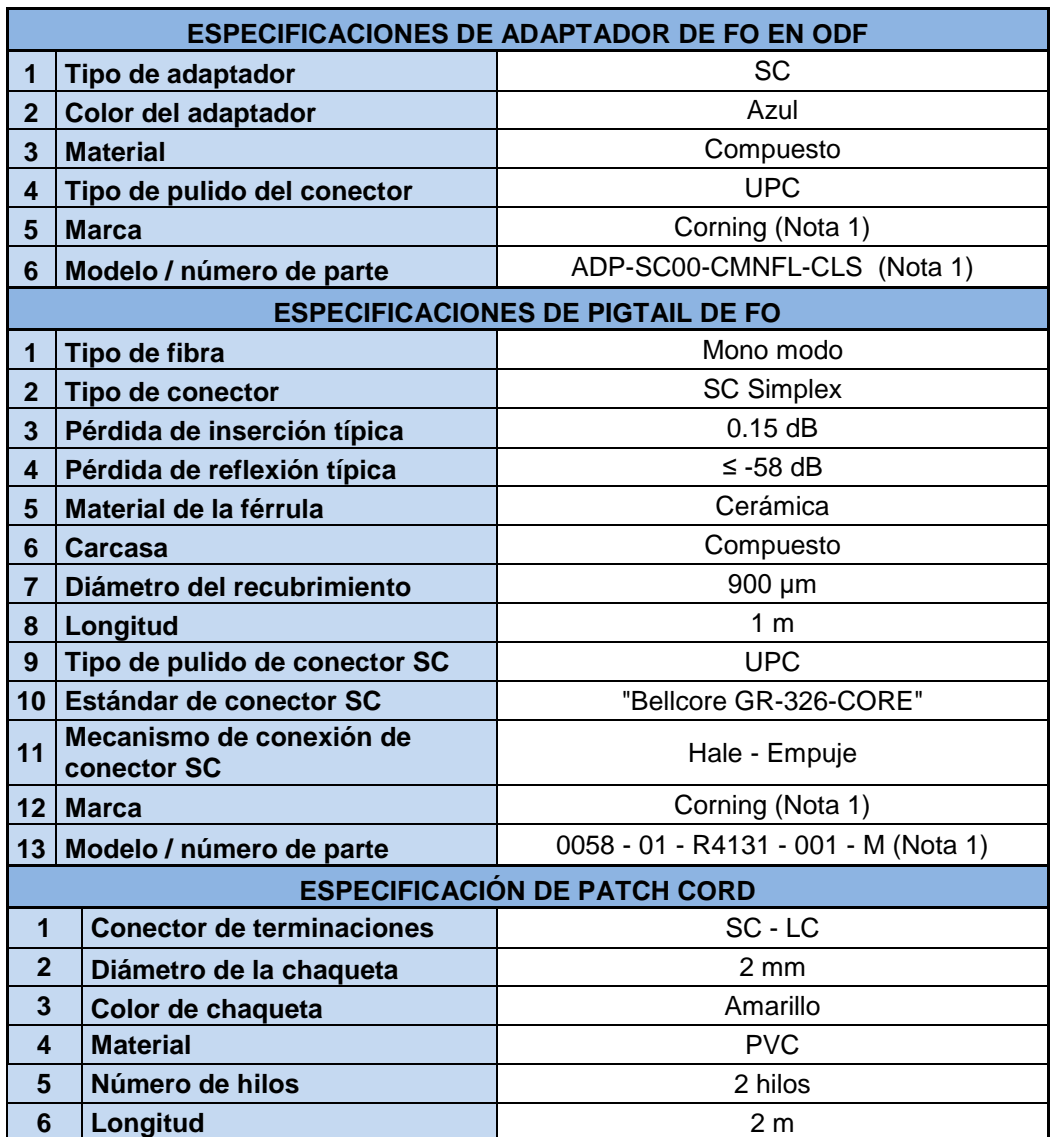

Tabla4.6. Características pigtails, patch cords, microtubillos.

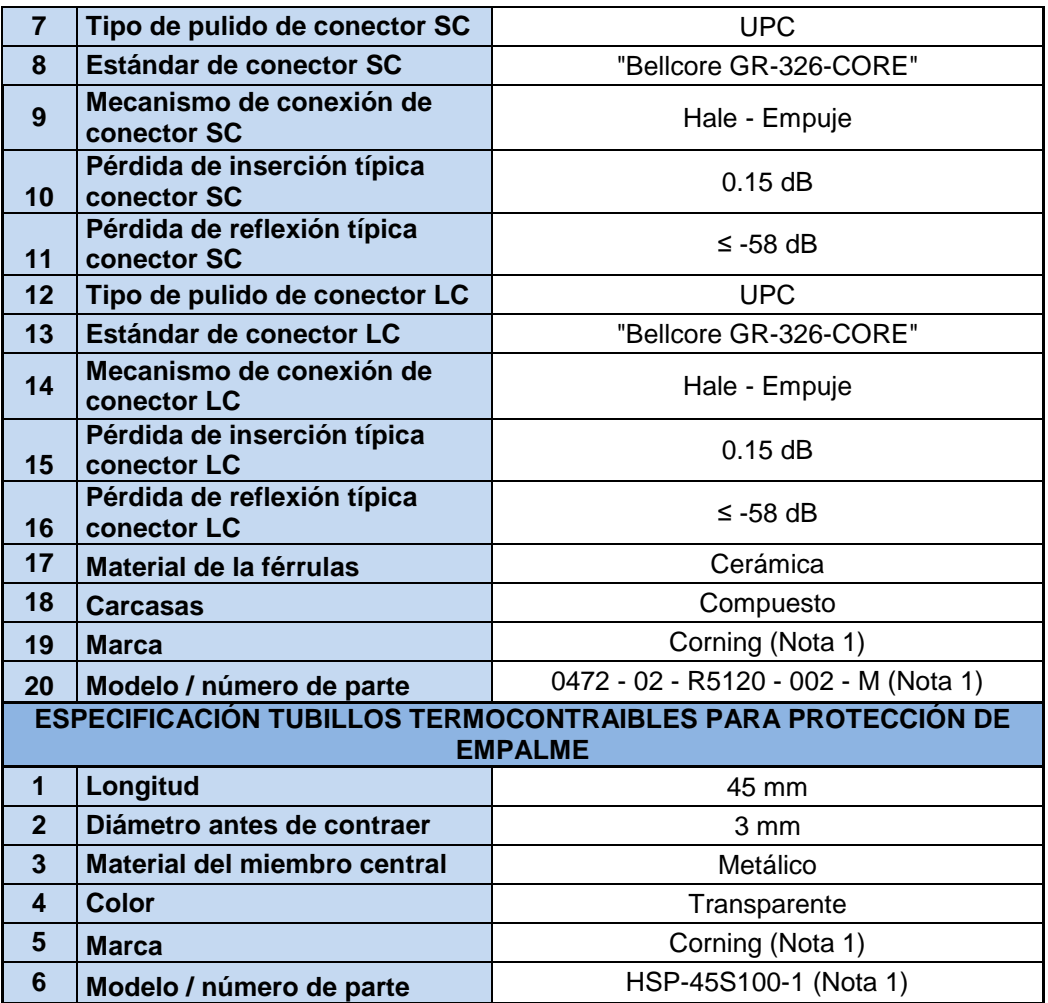

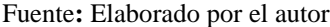

## **4.3. Pruebas de funcionamiento**

Para determinar un rendimiento óptimo de la red construida, es necesario realizar un proceso de certificación con equipos ópticos que miden los parámetros de funcionamiento en temas relacionados a emisión de las fuentes de luz, potencia, tramas y pérdidas relacionadas.

## **4.3.1. Prueba de luz**

Es la prueba más básica que se realiza en una red óptica pasiva, insertando luz visible roja 650nm permite identificar posibles obstrucciones en el cable, en el caso de *patch*  *cords* o *pigtails* inclusive se puede observar el lugar del evento. Un cable en perfectas condiciones refleja el haz de luz hacia el exterior del extremo no conectado.

Los equipos necesarios para esta prueba son los VFL – Visual File Locator, equipos que cuentan con una fuente de luz con un alcance típico de 5 km pero existen otros de alta gama en los cuales se pueden hacer este tipo de pruebas en distancias de hasta 20 km.

Un parámetro muy válido en esta prueba es que permite verificar una correcta fusión en los hilos con respecto a su orden, por ejemplo al introducir luz en el hilo 1, se debería reflejar en el hilo 1 al final del enlace.

Se puede observar un VFL en la figura 4.8. en la cual existe un daño visiblemente notable en el *patch cord* en pruebas.

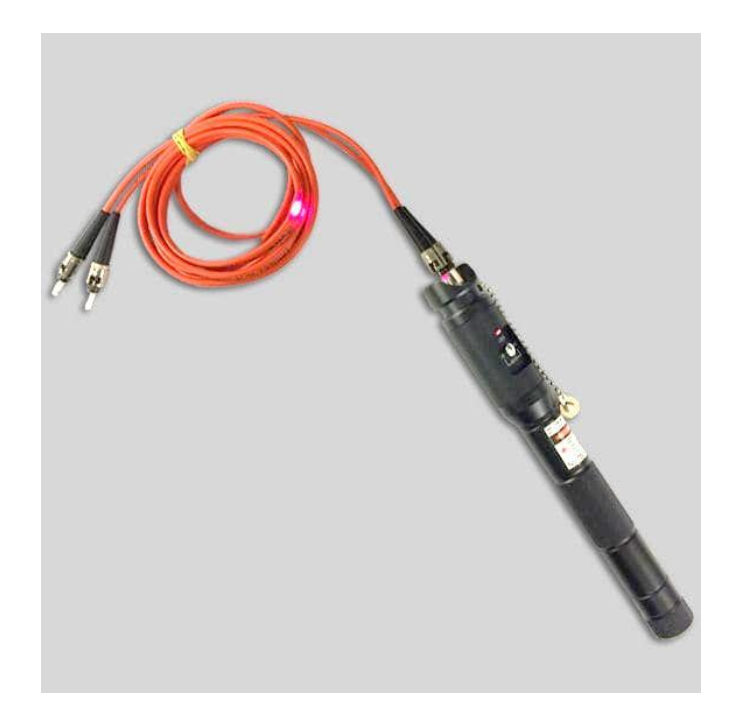

Figura 4.8. VFL en prueba Fuente: Google imágenes, 2019

#### **4.3.2. Medición de potencia**

Esta prueba es más completa que la verificación de continuidad en el hilo puesto que determina la cantidad de energía que se pierde. Es imposible realizar una prueba visual porque su fuente de luz trabaja en rangos no visibles para el ojo humano.

Para realizar esta prueba es necesario tener conectado un extremo a una fuente de luz y el otro al equipo conocido como power meter o medidor de potencia. Comúnmente es necesario conectar *patch cords* a los extremos del cable en pruebas, por lo cual se debe tomar en cuenta las pérdidas introducidas por conectores. En la figura 4.9. se aprecia una prueba de medición de potencia.

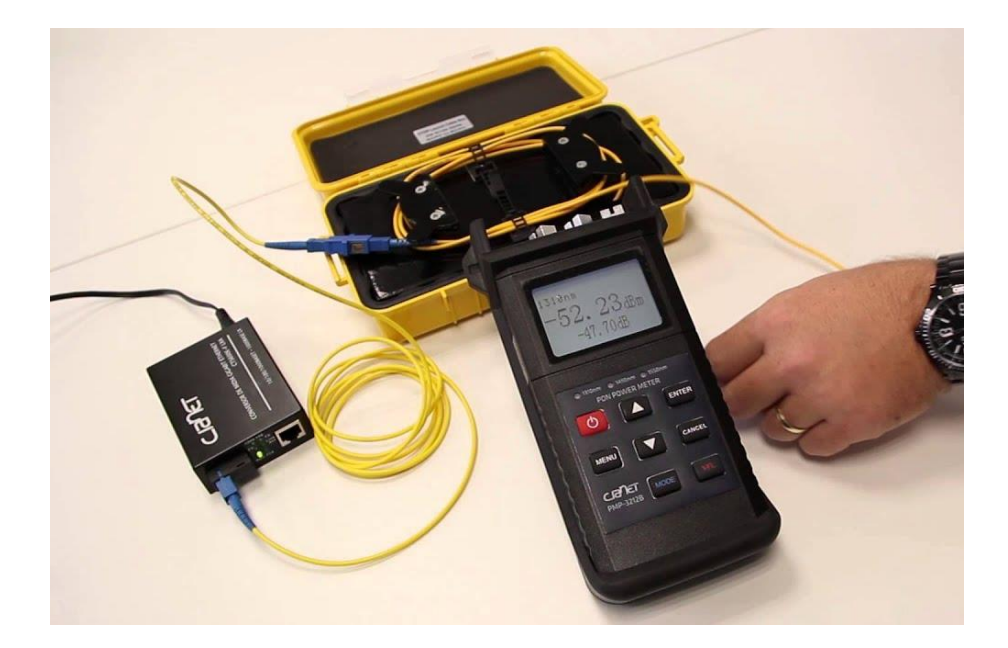

Figura 4.9. Medición de potencia Fuente: Google imágenes, 2019

#### **4.3.3. Medición de potencia retro difusa**

La medición de potencia retro difusa consiste en analizar las reflexiones y retro dispersiones que se presentan durante la transmisión de luz por medio de un hilo de fibra óptica. El haz de luz al ser transmitido puede irse degradando al escaparse de la guía de onda, en muchos casos debido a la dispersión ocasionada por las impurezas de la fibra.

El equipo que permite realizar esta mediación es conocido como OTDR – Optical time domain reflectometer o reflectómetro óptico en el dominio del tiempo. Lo que hace este equipo es analizar los fenómenos de la retrodispersión de Raylegh y las reflexiones de Fresnel para caracterizar el hilo de fibra y determinar que ocurre en su interior durante su recorrido.

Al introducir luz al hilo de fibra, permite obtener trazas o curvas en las cuales se presentan todos los eventos presentes en el hilo, también genera una tabla de eventos la misma que permite visualizar de forma exacta todo lo que ocurre en el hilo analizado.

El OTDR es un equipo electrónico que contiene los circuitos y procesadores necesarios para generar la curva y la tabla de eventos tales como:

- Longitud de onda de trabajo
- Eventos existentes (conectores, curvaturas, empalmes)
- Ubicación de los eventos
- Longitud del enlace (km)
- Atenuación promedio del enlace (dB/km)
- Atenuación total del enlace (dB/km)
- Pérdida de inserción y reflexión en cada evento (dB/km)
- Pérdida de reflexión del enlace (dB)

Un parámetro muy importante a ser tomado en cuenta es la denominada zona muerta, que no es más que la región en la que el OTDR no puede determinar los eventos presentes. Este evento se presenta al inicio del enlace debido a una alta reflexión de Fresnel. Para no discriminar eventos en la fibra por este fenómeno, es necesaria la utilización de una bobina de lanzamiento, que consiste en un rollo de fibra de 1000 metros con lo cual podemos obtener resultados en todo el trayecto del cable. En la figura 4.10 se presenta una traza de OTDR con la curva obtenida en la transmisión del haz de luz. Y en la Figura 4.11 una traza real de una lectura de OTDR con sus respectivos eventos.

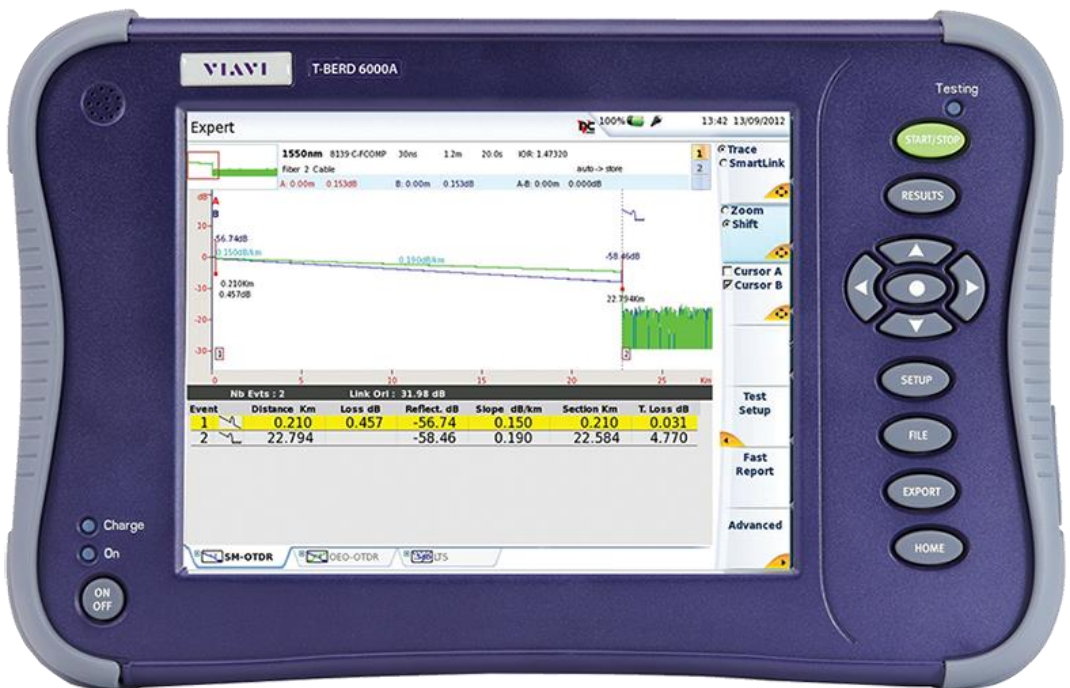

Figura 4.10. OTDR

Fuente: Google imágenes, 2019

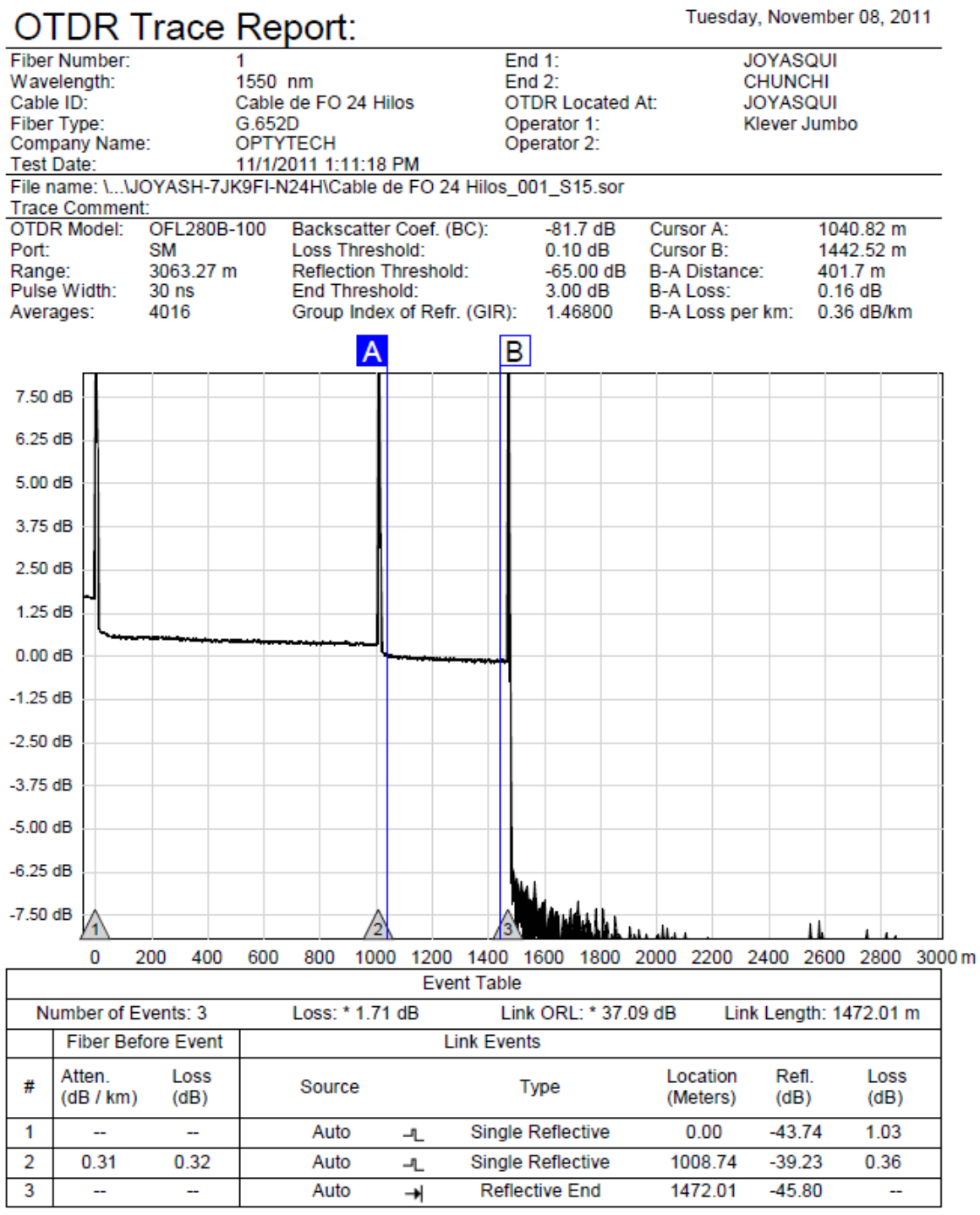

\* Does not include loss of first or last connector.

Figura 4.11. Ejemplo reporte OTDR

Fuente: Optytech, 2011

#### **4.4. Análisis de resultados**

## **4.4.1. Pérdida teórica del enlace**

Para determinar el presupuesto óptico del enlace se realiza una sumatoria de la pérdida que inserta cada uno de los elementos del enlace y por seguridad se incluye un margen de 3 dB como guarda. El presupuesto calculado se puede observar en la tabla 4.5. y tabla 4.7.

Tabla 4.7. Presupuesto óptico

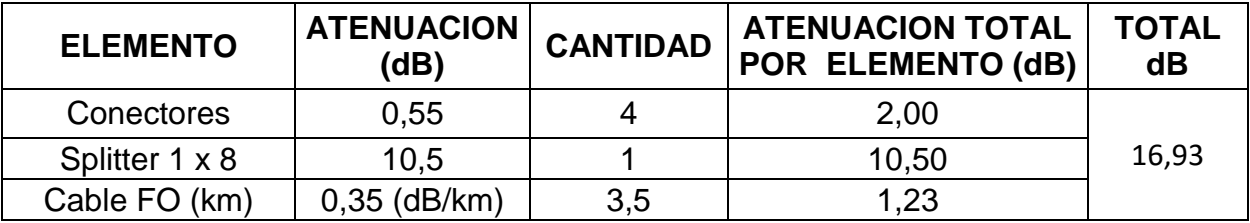

**Fuente:** Elaborado por el autor

Desarrollo;

$$
a_t = La_L + n_e a_e + n_c a_c + a_r L + n_f a_f + n_s a_s
$$

$$
a_t = (3,5km)(0,35dB/km) + (4)(0,55 dB) + (1)(10,5dB) + 3dB
$$

 $a_t = 16,93 \text{ dB}$ 

#### **4.4.2. Cálculo de presupuesto de potencia**

Para realizar este cálculo se debe obtener la diferencia entre la potencia de transmisión y el umbral de recepción de los receptores ubicados en los extremos del enlace, éste valor se expresa en dB. A continuación la formula a aplicar.

 $P_{on}$  (dB) =  $P_{tx}(dBm) - U_r(dBm)$ 

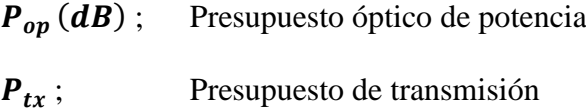

 $U_r$ ; Umbral de recepción

Para el caso práctico, se tomará el valor de referencia para umbral de recepción del equipo CPE Huawei Echolife HG8045H, presenta un valor de -27 dBm y el valor de transmisión mínimo del equipo OLT Huawei SmartAX MA5608T de 1.5 dBm.

$$
P_{op}(dB) = 1.5 \, dBm - (-27)dBm
$$
  
\n
$$
P_{op}(dB) = 28.5 \quad (dB)
$$
  
\n
$$
P_{RX}(dB) = (1.5) \, dBm + (-16.93)dB
$$
  
\n
$$
P_{RX}(dB) = -15.43 \quad (dB)
$$
  
\n
$$
M_{dD}(dB) = (-15.43)dBm - (-27)dBm
$$
  
\n
$$
M_{dD}(dB) = 11.57 \quad (dB)
$$

#### **4.4.3. Pruebas de funcionamiento**

El valor agregado en este proyecto es la simulación que se ha desarrollado para demostrar que la propuesta cumple con los estándares y configuraciones que en la realidad permitirían generar conexión entre la última milla y la nube del internet. (Cando, 2015)

#### **4.4.4. Diagrama general de simulación**

Para proceder a la creación del entorno de simulación, se parte se un esquema general que representa la red de distribución, luego de lo cual se adapta a la realidad del proyecto con el dimensionamiento definido. Se observa el esquema en la figura 4.12.

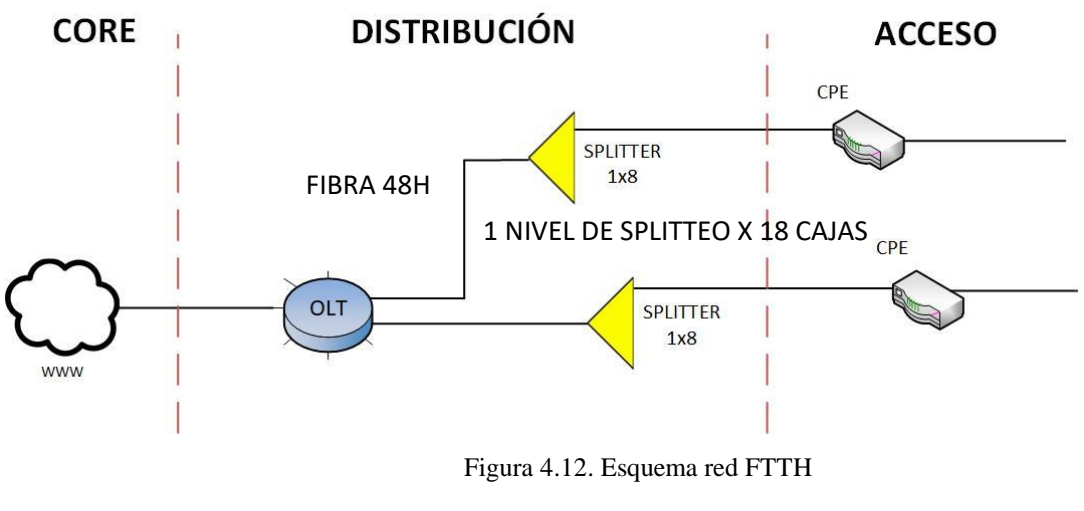

Fuente: Elaborado por el autor

Para proceder a realizar la simulación, el primer paso es construir la red con todos sus componentes y los factores que permiten la generación de señales de transmisión para poder determinar pérdidas, ruido y potencias de transmisión, la figura 4.13. permite observar en conjunto, todos los componentes requeridos para la simulación.
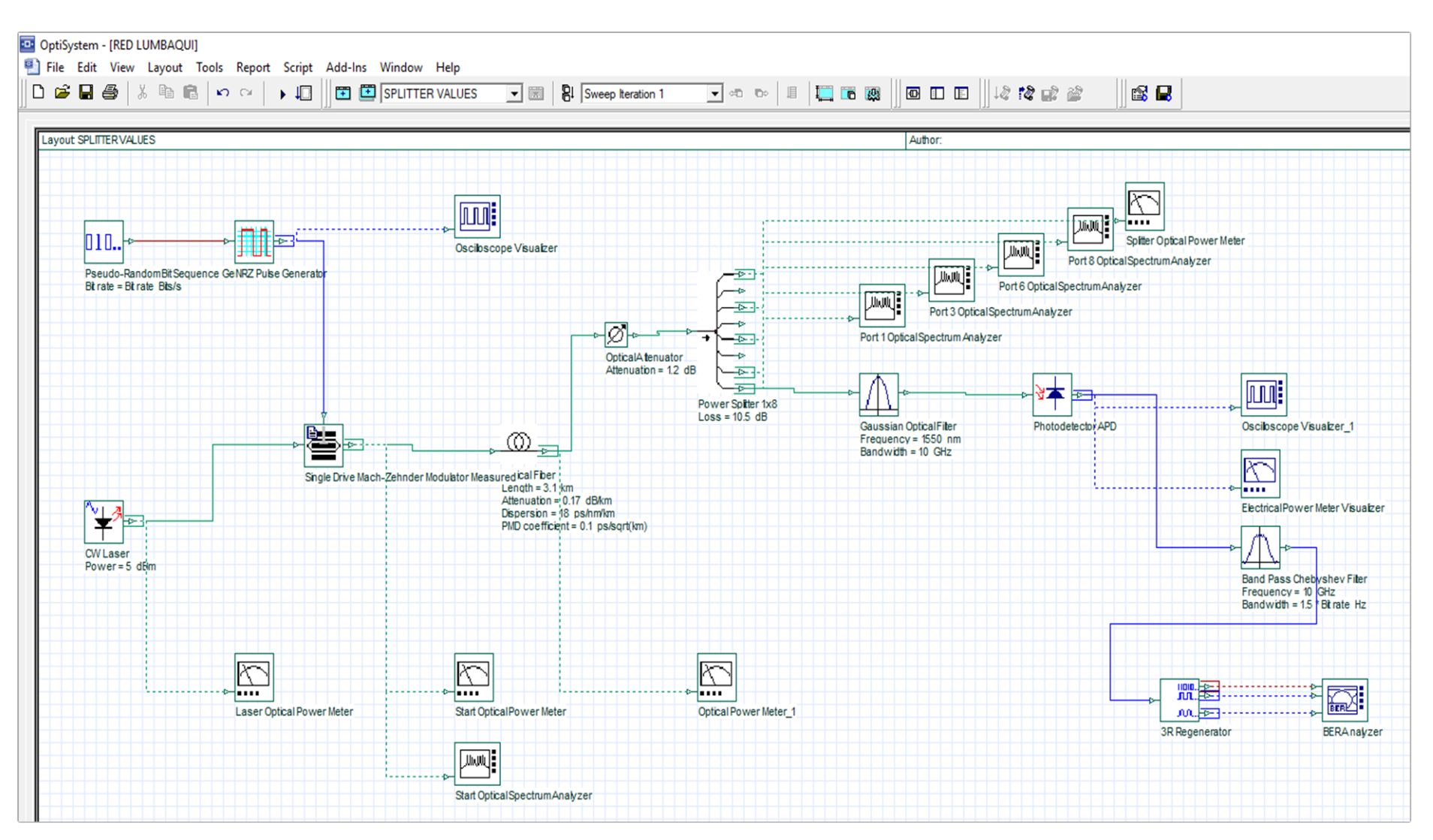

Figura 4.1335. Diagrama general en Optisystem

Fuente: Elaborado por el autor

#### **4.4.5. Propiedades de transmisión**

Para generar una señal óptica de transmisión es necesario incorporar una fuente laser, a la misma que se le configura una potencia de 4,974 dBm la cual es una propiedad intrínseca del equipo OLT que se sugiere para esta red. En la figura 4.14 se observa la configuración de la fuente y la lectura obtenida por el power meter conectado inmediatamente a la salida de la señal en donde se puede comprobar que la fuente emite la potencia configurada.

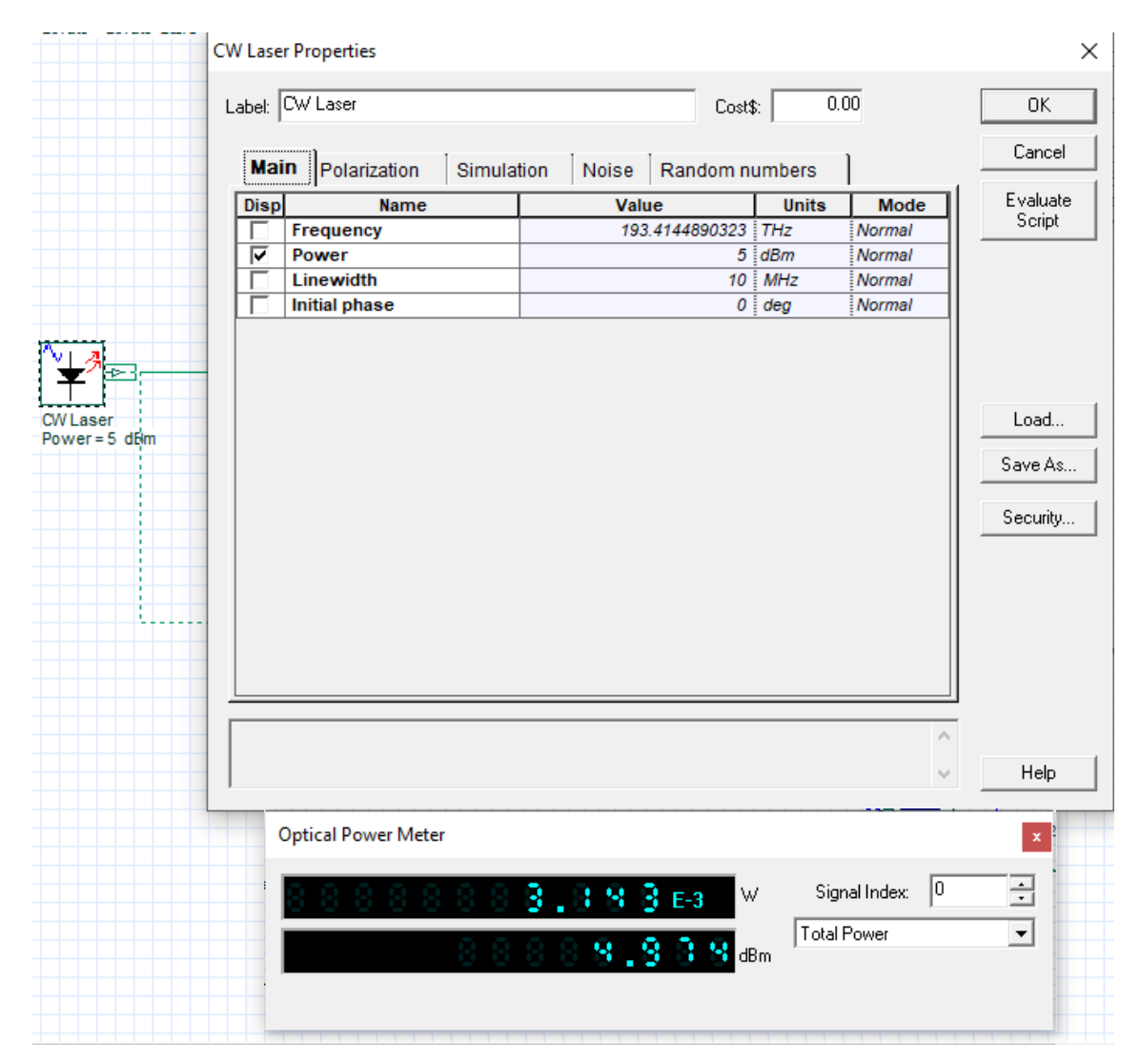

Figura 4.14. Configuración OLT

Fuente**:** Elaborado por el autor

#### **4.4.6. Propiedades de la señal generada**

Para poder tener un escenario lo más cercano a la realidad con generación de tramas de información, se incorpora al diseño elementos de generación NRZ y una secuencia pseudorandómica que emulan el funcionamiento de transmisión en la OLT. En la figura 4.15. se observa mediante la incorporación de un visualizador de espectro, la señal generada de manera automática.

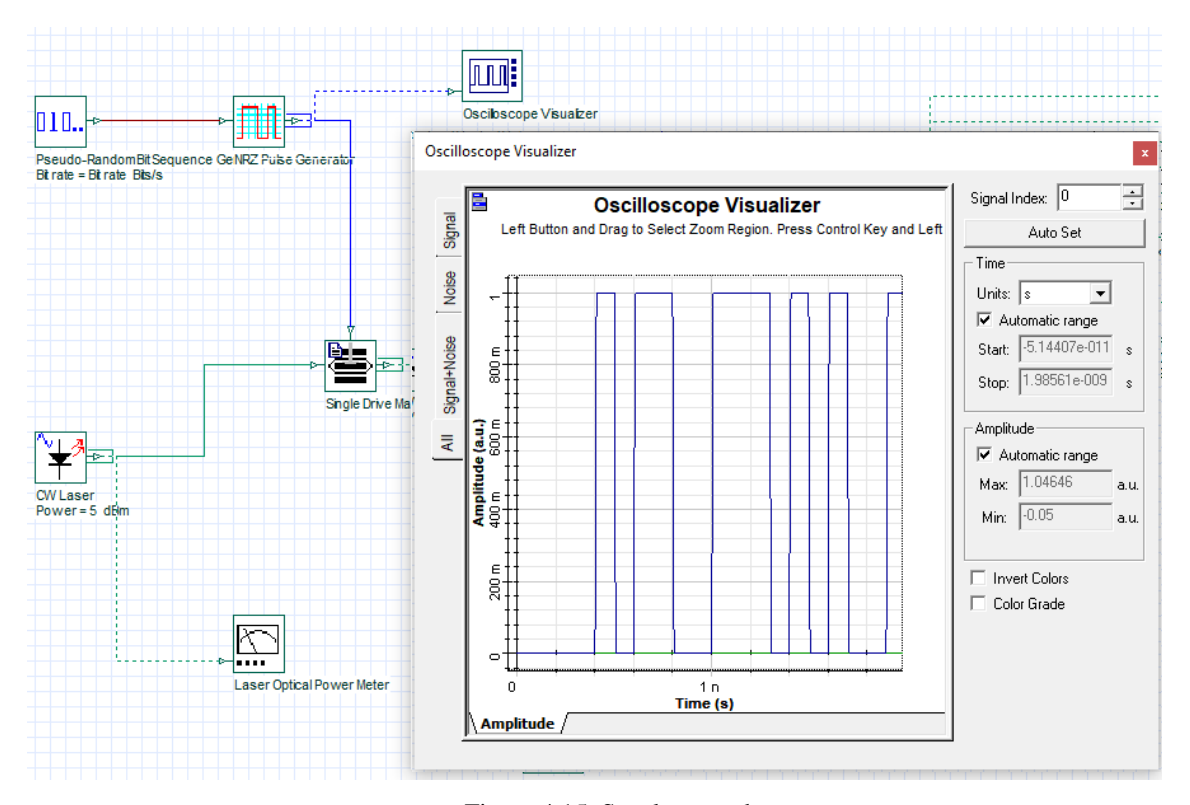

Figura 4.15. Señal generada

Fuente: Elaborado por el autor

Se realiza el análisis de la señal mediante el analizador de espectro conectado a la salida de la misma proveniente de la OLT y los parámetros introducidos, en donde se observa en el Power Meter óptico, que la señal ya se ve afecta y presenta una lectura de 4.974 dBm y también el gráfico de lectura generado, en la figura 4.16.

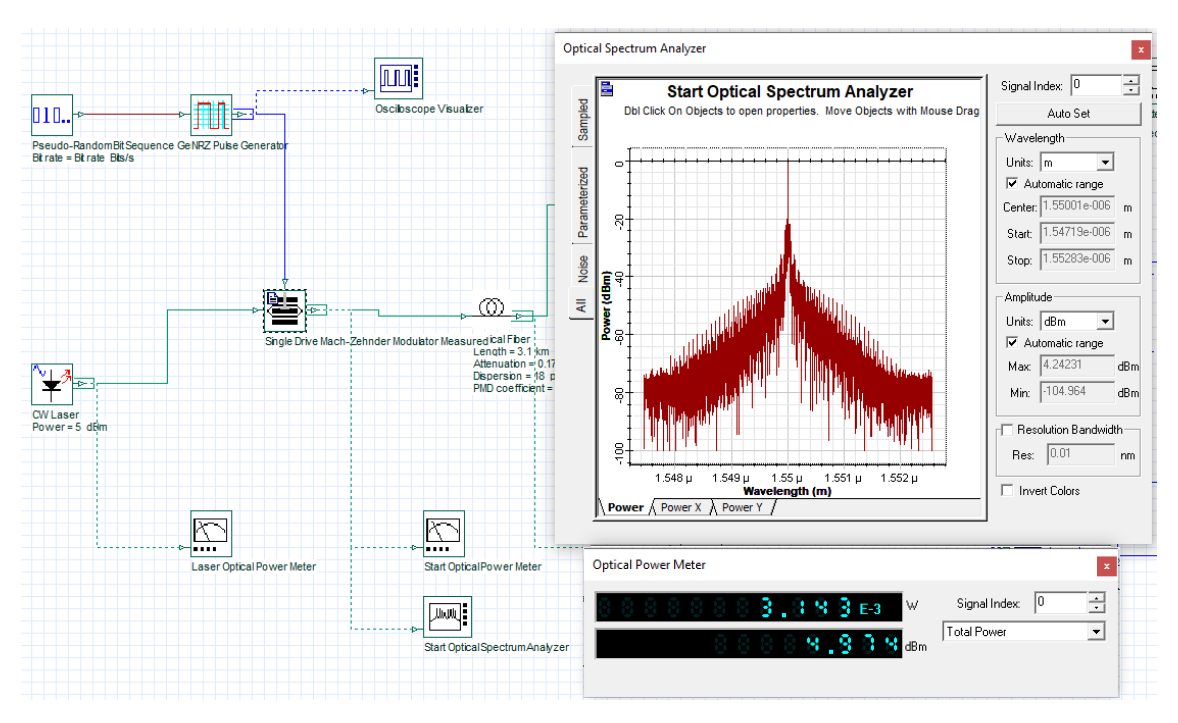

Figura 4.16. Señal generada

Fuente: Elaborado por el autor

#### **4.4.7. Fibra y conectores**

Mediante la información suministrada en las hojas técnicas del equipo pasivo, se toma en cuenta cable y conectores, se configura la distancia, factores intrínsecos del cable como valores por polarización, propiedades del cable y otro elemento que permite introducir las pérdidas generadas por fusiones y conectores, con lo cual se simula esta fase de la red al entregar una nueva lectura del power meter con una potencia de 3.247 dBm, como se puede observar en la figura 4.17.

| <b>Simp</b>                                                                                                    |                                         |                                           |                          |                    |                     |                                       |
|----------------------------------------------------------------------------------------------------|-----------------------------------------|-------------------------------------------|--------------------------|--------------------|---------------------|---------------------------------------|
| gi<br>$\mathbf{I}$<br><b>ER VALUES</b>                                                                                                    |                                         | <b>Optical Fiber Properties</b>           |                          |                    |                     | $\times$                              |
|                                                                                                    | 0.00<br>Label: Optical Fiber<br>Cost\$: |                                           |                          |                    |                     | 0K.                                   |
|                                                                                                    |                                         |                                           |                          |                    |                     |                                       |
|                                                                                                    |                                         | PMD Nonl<br>Main Disp                     | Num Gr Simu              | Noise              | Rand                | Cancel                                |
|                                                                                                    | <b>Disp</b>                             | <b>Name</b>                               | <b>Value</b>             | <b>Units</b>       | <b>Mode</b>         | Evaluate                              |
| alizer                                                                                                    |                                         | User defined reference w                  | $\overline{\mathbf{v}}$  |                    | Normal              | Script                                |
|                                                                                                    |                                         | Reference wavelength                      | 1550 nm                  |                    | Normal              |                                       |
|                                                                                                    | ⊽                                       | Length                                    |                          | $3.1 \, km$        | Normal              |                                       |
|                                                                                                    |                                         | <b>Attenuation effect</b>                 | ⊽                        |                    | Normal              |                                       |
|                                                                                                    |                                         | <b>Attenuation data type</b>              | Constant                 |                    | Normal              |                                       |
|                                                                                                    | ⊽                                       | <b>Attenuation</b>                        |                          | $0.17$ dB/km       | Normal              |                                       |
| <b>Optical Attenuator</b>                                                                                                    |                                         | Attenuation vs. wavelengt Attenuation.dat | $\overline{\phantom{a}}$ |                    | <i>Normal</i>       |                                       |
| Attenuation = $1.2$                                                                                                    |                                         |                                           |                          |                    |                     | Load                                  |
|                                                                                                    |                                         |                                           |                          |                    |                     |                                       |
|                                                                                                    |                                         |                                           |                          |                    |                     | Save As                               |
|                                                                                                    |                                         |                                           |                          |                    |                     |                                       |
| <b>Optical Power Mete</b><br>leasured Fiber<br>Length = $3.1$ km<br>Attenuation = 0.17 dB/km<br>Dispersion = 18 ps/nm/km<br>PMD coefficient = 0.1 ps/sqrt(km) |                                         |                                           |                          |                    |                     | Security                              |
|                                                                                                    |                                         |                                           |                          |                    |                     |                                       |
|                                                                                                    |                                         |                                           |                          |                    |                     | Help                                  |
| tical Power Meter                                                                                                    |                                         |                                           |                          |                    |                     | <b>BERL'IF</b>                        |
|                                                                                                    |                                         | <b>Optical Power Meter</b>                |                          |                    |                     | $\pmb{\mathsf{x}}$<br><b>BER Anal</b> |
|                                                                                                    |                                         |                                           | P<br>W<br>$E-3$          |                    | 10<br>Signal Index: | 릴                                     |
| tical Spectrum Analyzer                                                                                                    |                                         |                                           | 3                        | <b>Total Power</b> |                     | ॼ                                     |
|                                                                                                    |                                         |                                           | dBm                      |                    |                     |                                       |

Figura 4.17. Propiedades del cable

Fuente: Elaborado por el autor

### **4.4.8. Puertos del splitter**

El último elemento pasivo de la red es el *splitter*, presenta una atenuación de 10,5 dBm en la transmisión. Se realiza el análisis de espectro en dos de las salidas para verificar que no existan factores que afecten a la señal y también se obtiene la lectura del power meter a la salida de uno de los puertos en el que se tiene un valor de -16.283 dBm, como se puede evidenciar en la figura 4.18.

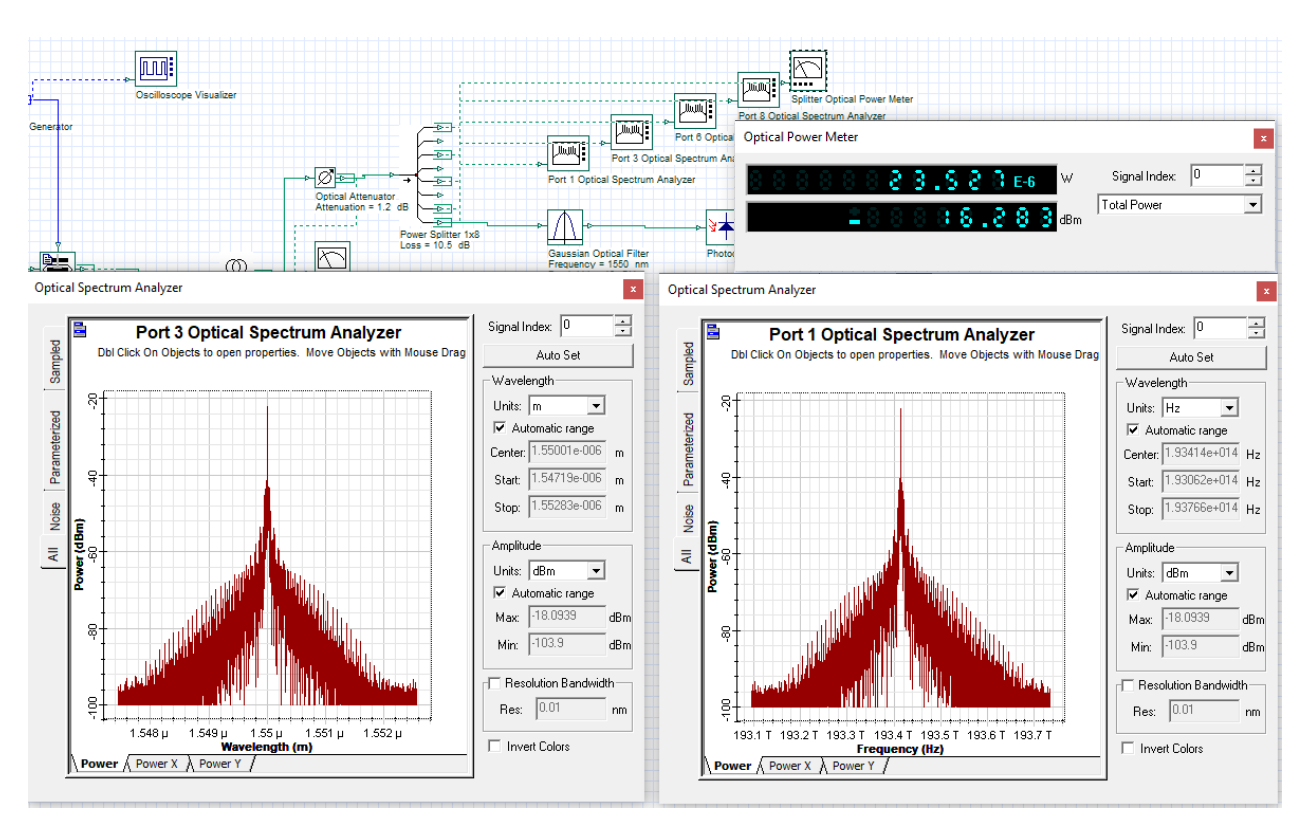

Figura 4.18. Señal luego de splitter

Fuente: Elaborado por el autor

### **4.4.9. Analizador de BER**

Se integra en el diseño el receptor de la señal óptica, y para validar la correcta recepción se incorpora el analizador de BER que permite conocer el comportamiento de la señal y su potencia con el power meter para señal eléctrica con un valor de -47.220 dBm, con lo cual se obtiene el gráfico de la figura 4.19 y también la gráfica del BER mínimo con la figura 4.20 y su límite en la figura 4.21, y el respectivo diagrama de ojo en la figura 4.22.

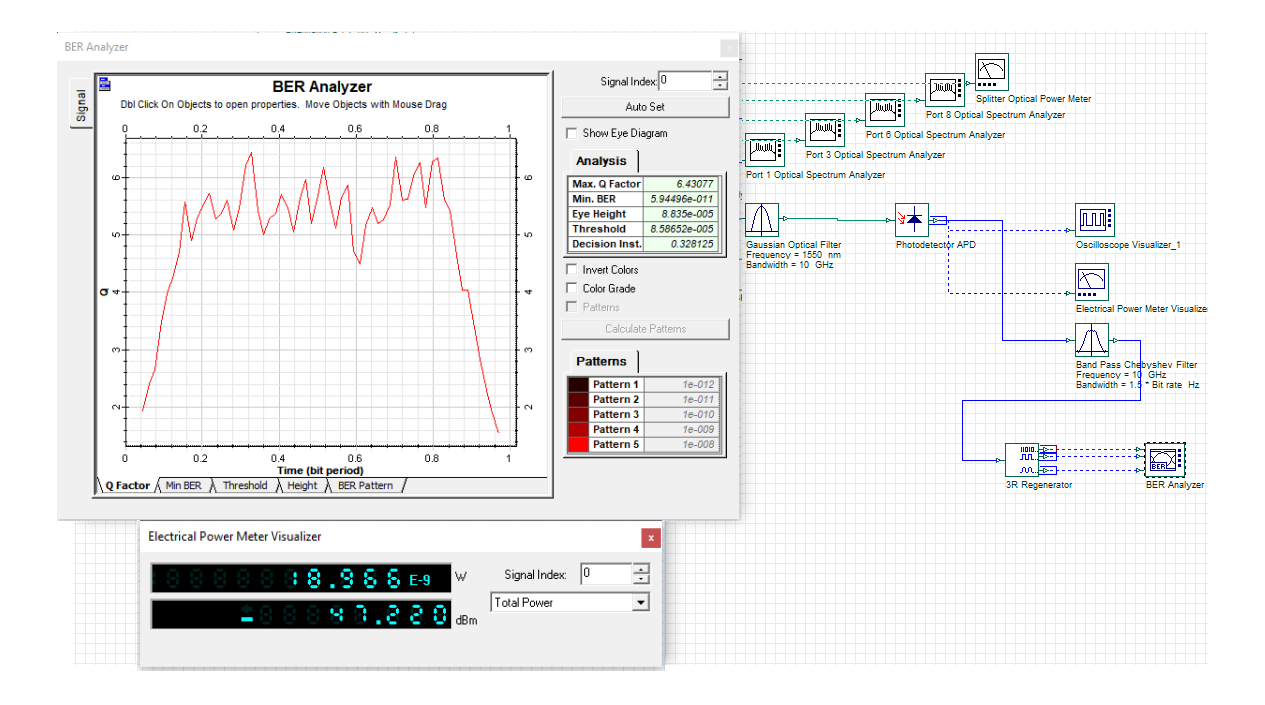

Figura 4.19. Analizador de BER factor Q

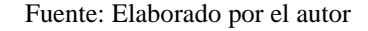

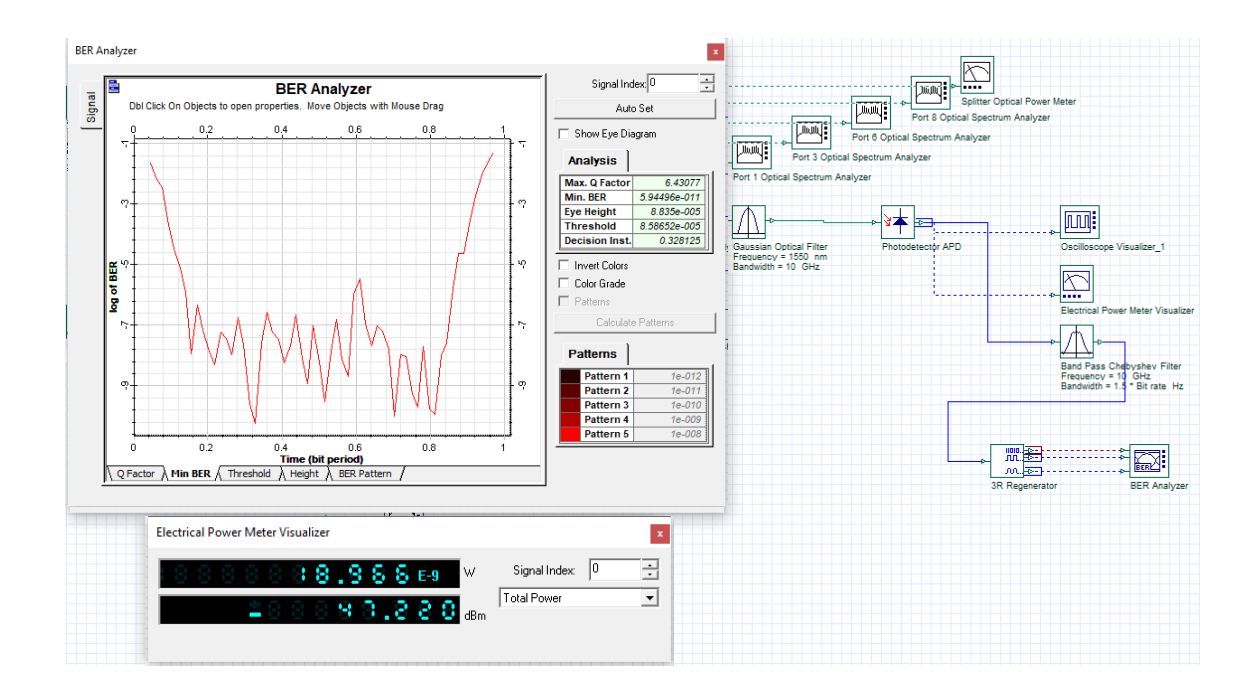

Figura 4.20. Analizador de BER Min BER

Fuente: Elaborado por el autor

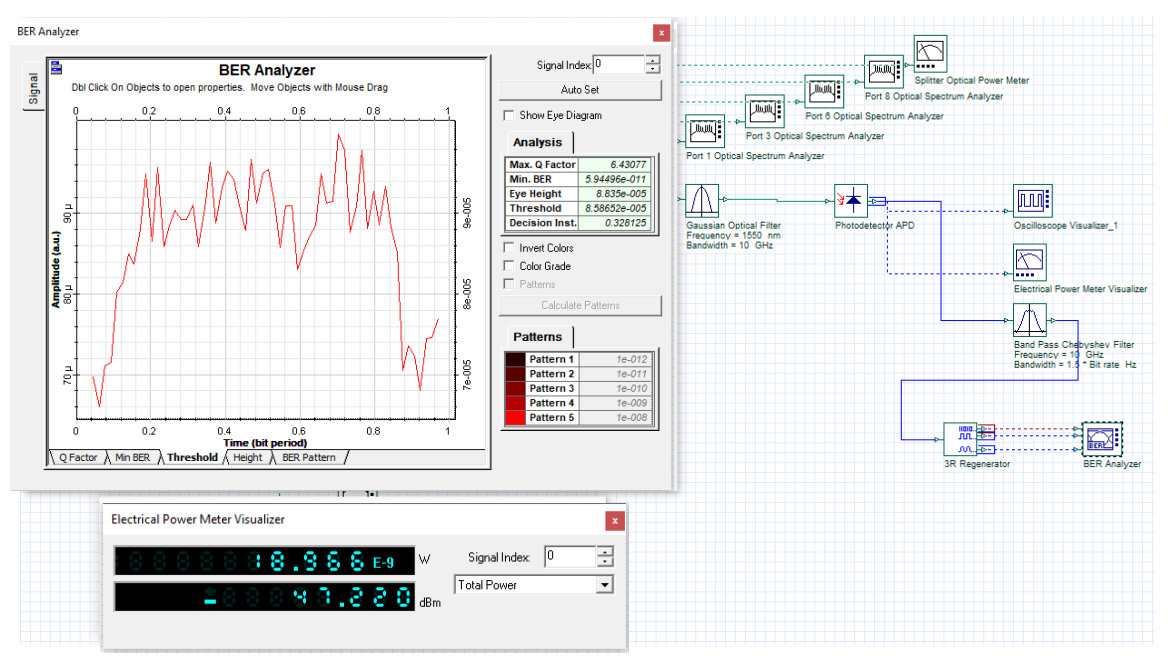

Figura 4.21. Analizador de BER – Límite

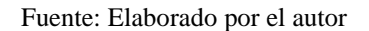

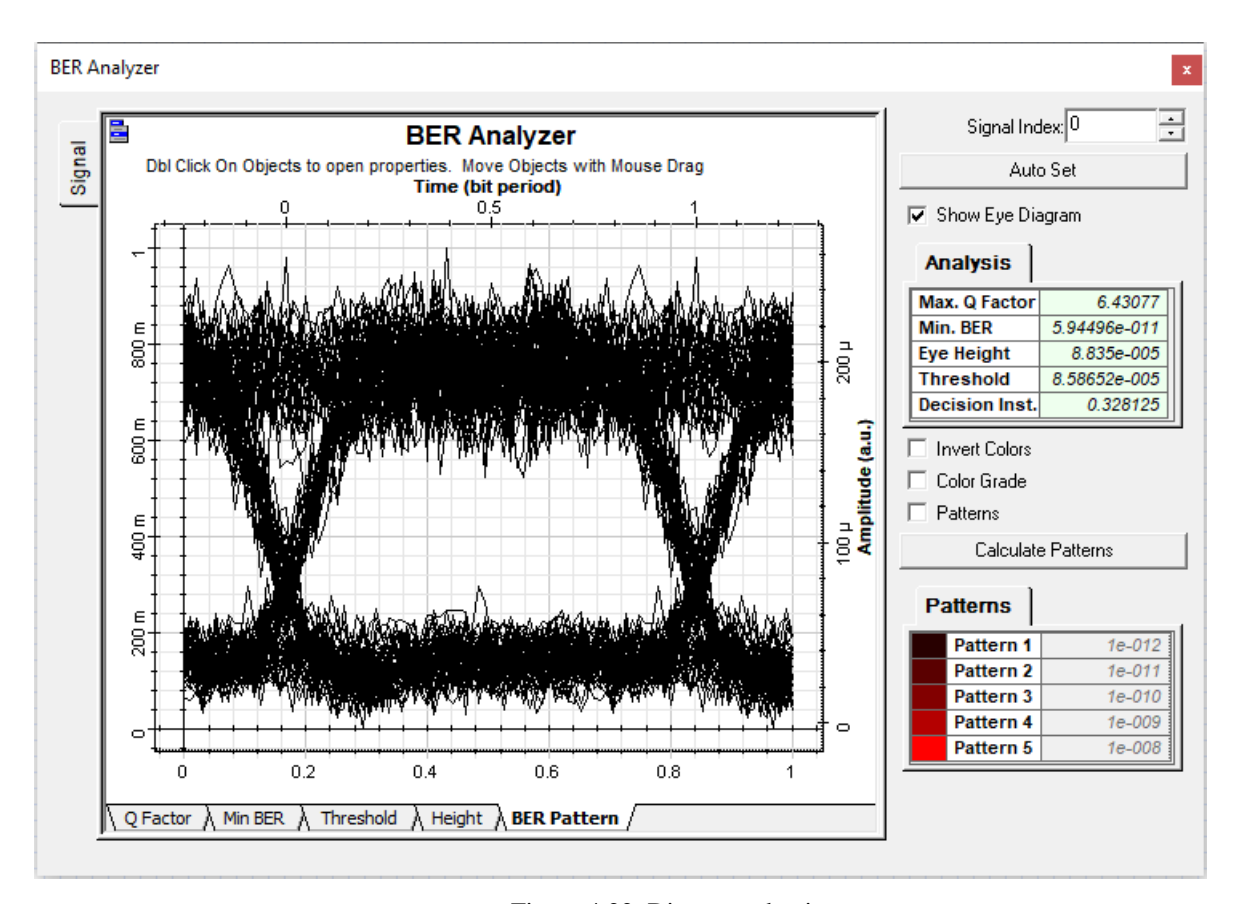

Figura 4.22. Diagrama de ojo

Fuente: Elaborado por el autor

#### **4.4.10. Lecturas mediante osciloscopio**

Para entender el comportamiento de la señal se realizan análisis de osciloscopio de señal y ruido, se pueden evidenciar en las figura 4.23 y 4.24. una lectura en la etapa inicial de transmisión de la señal y una al final de la transmisión en el tramo de distribución.

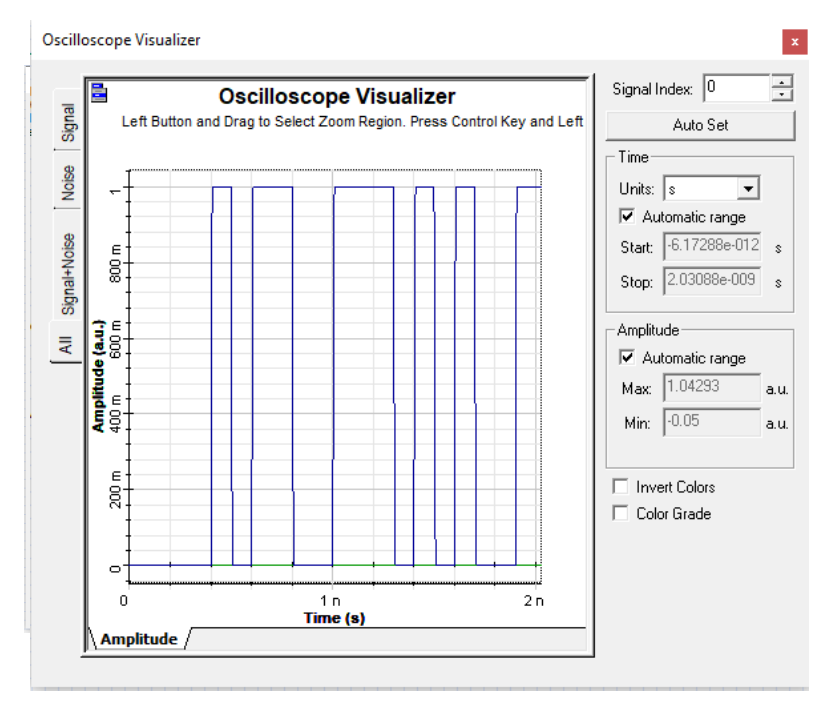

Figura 4.23. Señal recibida

Fuente: Elaborado por el autor

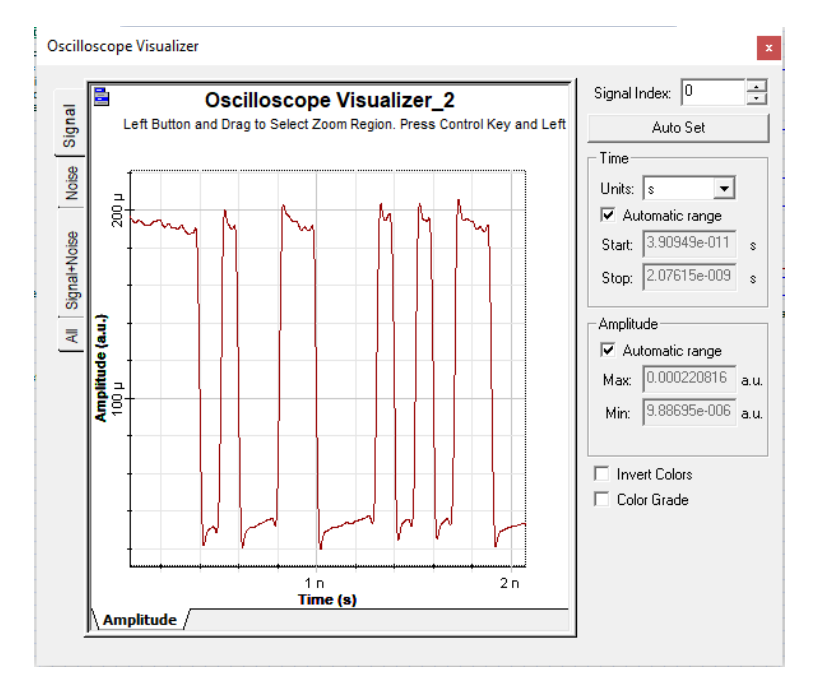

Figura 4.24. Señal recibida

Fuente: Elaborado por el autor

# **CONCLUSIONES**

- Para el cálculo de potencia se trabajó con las distancias más lejanas que es el escenario para el cliente más lejano, ubicado a 3.5 km a partir del nodo de la red, simulando el escenario menos óptimo para establecer comunicación, mediante el cálculo del enlace se determina que las pérdida en el trayecto de este enlace se obtienen 16.93 dB de pérdida, lo cual al hacer el cálculo respectivo de potencia recibida versus el umbral de recepción mínima, se encuentra dentro de los parámetros operativos de la red, de esta manera se garantiza que los puntos de conexión anteriores están dentro de los parámetros óptimos de operación.
- Emplear conectores mecánicos abarata en un porcentaje importante los costos relacionados a la construcción de la red de distribución, puesto que no es necesaria la adquisición de máquinas fusionadoras para el montaje de cables de fibra óptica en equipos activos y pasivos, sin embargo, se debe tomar en cuenta que se insertan más pérdidas en el enlace, pero este valor no representa amenaza, ya que está en el orden de 0.2 dB, se considera un valor bajo para el caso de enlaces cortos (menos de 4 km).
- El uso del sistema de simulación Optisystem permitió tener una idea clara de que los parámetros definidos para la comunicación fueron los correctos y que para el caso de implementación no difiere de la realidad porque realizando una comparación entre los cálculos en papel de -16,93 dBm versus los resultados de medición a los equipos del entorno simulado con un valor de -16,283 dBm, se tiene un margen de confiabilidad del 96%.
- Los analizadores de espectro y equipos medidores de potencia disponibles en el entorno de simulación, permitieron realizar un seguimiento en cada etapa de la transmisión, y de estar manera corroborar las pérdidas insertadas en el enlace por los diferentes elementos presentes. De la misma manera, esto permitió emular el proceso de certificación sugerido en este proyecto

# **RECOMENDACIONES**

- Para los cálculos en presupuestos ópticos, se debe trabajar con los valores más bajos descritos en las hojas técnicas de los fabricantes porque al trabajar con los más altos se asumen escenarios perfectos que se presentan únicamente en laboratorio.
- En el caso de tener un crecimiento diferente al proyectado, es necesario construir una nueva ruta que brinde mayor capacidad de puertos de conexión para los abonados. Este proyecto contempla el uso de fibra de 48 hilos, justamente proyectando crecimiento a mediano plazo.
- Una vez definidas las áreas de cobertura con interés, es importante realizar la comprobación en campo para determinar si existen los medios necesarios para la instalación de cables, cajas, herrajes y tendido de fibras acorde a los prediseños.
- Trabajar con redes de hasta máximo 4 km de longitud total para evitar la realización de empalmes y así introducir pérdidas a los enlaces, las bobinas disponibles en el mercado ofrecen máximo la distancia antes mencionada.
- Actualizar el etiquetado de todos los elementos de la red para trabajar mantener el control e inventario respectivo que permitirán trabajar con mayor eficacia cuando se requiera realizar mantenimientos preventivos o correctivos.
- Se recomienda tomar en cuenta el procedimiento de certificación de la red desde la prueba más básica hasta la obtención de los resultados generados por el analizador de tramas. Esto garantiza una óptima distribución de los accesos y es una prueba importante para el momento de la entrega de la infraestructura.

 En ambientes con altas temperaturas y presencia de humedad, el uso de equipos electrónicos y comunicaciones mediante pulsos eléctricos requiere de medidas adicionales como instalación de aire acondicionado para un ambiente de trabajo óptimo, al trabajar con señales ópticas, la transmisión es más estable y se garantiza el acceso de calidad a la red, sin embargo se recomienda establecer controles paulatinos para determinar que no exista un sobrecalentamiento en los equipos activos, que genere un funcionamiento deficiente.

# **REFERENCIAS BIBLIOGRÁFICAS**

- ARCOTEL. (2017). *Norma técnica para el despliegue y tendido de redes físicas soterradas.* Quito: Arcotel.
- ARCOTEL. (15 de Enero de 2019). Boletín Estadístico Cierre 2018. Quito, Pichincha, Ecuador: Arcotel Digital.
- Cabezas, A. (01 de Febrero de 2014). *Sistemas de Comunicaciones ópticas*. Bogotá, Cundinamarca , Colombia: NA.
- Cando, D. (2015). *Análisis y simulación de la capacidad de escalabilidad de una red nacional dwdm para que opere a 128 lambdas.* QUITO: NA.
- CNT, C. N. (2014). *Historia de las Telecomunicaciones en el Ecuador.* Quito: PPL.
- Eduteka. (15 de Enero de 2007). *Eduteka*. Recuperado el 25 de Abril de 2019, de Eduteka: http://eduteka.icesi.edu.co/articulos/GoogleEarth
- *El Comercio*. (13 de Octubre de 2016). Recuperado el 16 de 2 de 2019, de El Comercio: https://www.elcomercio.com/actualidad/codigoingenios-leyes-internet-autoresuniversidades.html
- *fibra óptica Ciencia y Tecnología*. (20 de Mayo de 2009). Recuperado el 5 de Febrero de 2019, de La fibra óptica Perú: http://lafibraopticaperu.com/la-dispersion-cromatica-en-la-fibraoptica/
- Hewitt, P. (2007). *Física Conceptual.* Mexico: Pearson.
- John M, S. (2009). *Optical Fiber Communications Principles and Practice.* Harlow: Pearson.
- *Onsicom*. (20 de Octubre de 2015). Recuperado el 25 de Mayo de 2019, de Onsicom: https://www.onsicom.es/breve-recorrido-historico-de-la-fibra-optica
- Optiwave. (01 de Julio de 2017). *OptiSystem Photonic software*. Recuperado el 5 de Mayo de 2019, de OptiSystem Photonic software: https://optiwave.com/optisystem-overview/
- Redacciones, V. (13 de Octubre de 2016). El Código Ingenios eliminó dos leyes y reformó 11. *El Comercio*, págs. https://www.elcomercio.com/actualidad/codigoingenios-leyes-internetautores-universidades.html.

Stallings, W. (2002). *Comunicaciones y Redes de Computadores .* Mexico: Pearson.

- Telemática, Á. d. (10 de 12 de 2017). *Área de Ingeniería Telemática Universidad de Navarra.* Recuperado el 20 de Abril de 2019, de Área de Ingeniería Telemática Universidad de Navarra: https://www.tlm.unavarra.es/~daniel/docencia/rba/rba11\_12/slides/13- WANsPDHySDH.pdf
- *The Fiber Optic Association, Inc.* (10 de 1 de 2014). Recuperado el 5 de Marzo de 2019, de The Fiber Optic Association, Inc.: https://www.thefoa.org/ESP/fibra\_optica.htm
- Tomasi, W. (2003). *Sistema de Comunicaciones Electrónicas.* Phoenix, Arizona: Prentice Hall.
- Zaldívar, I. (01 de Junio de 2015). *Saberes y Ciencias*. Recuperado el 20 de Abri de 2019, de Saberes y Ciencias: http://saberesyciencias.com.mx/2015/06/01/luz-y-fibra-optica-en-unsistema-de-comunicacion-tendencias-actuales/

- **Anexo 1** Recomendaciones ITU-T G.652
- **Anexo 2** proyecto INGENIOS
- **Anexo 3** Hoja técnica rack
- **Anexo 4** Hoja técnica ODF
- **Anexo 5** Características patch cords
- **Anexo 6** Características pig tails
- **Anexo 7** Características splitter
- **Anexo 8** Características caja NAP
- **Anexo 9** Cronograma de actividades

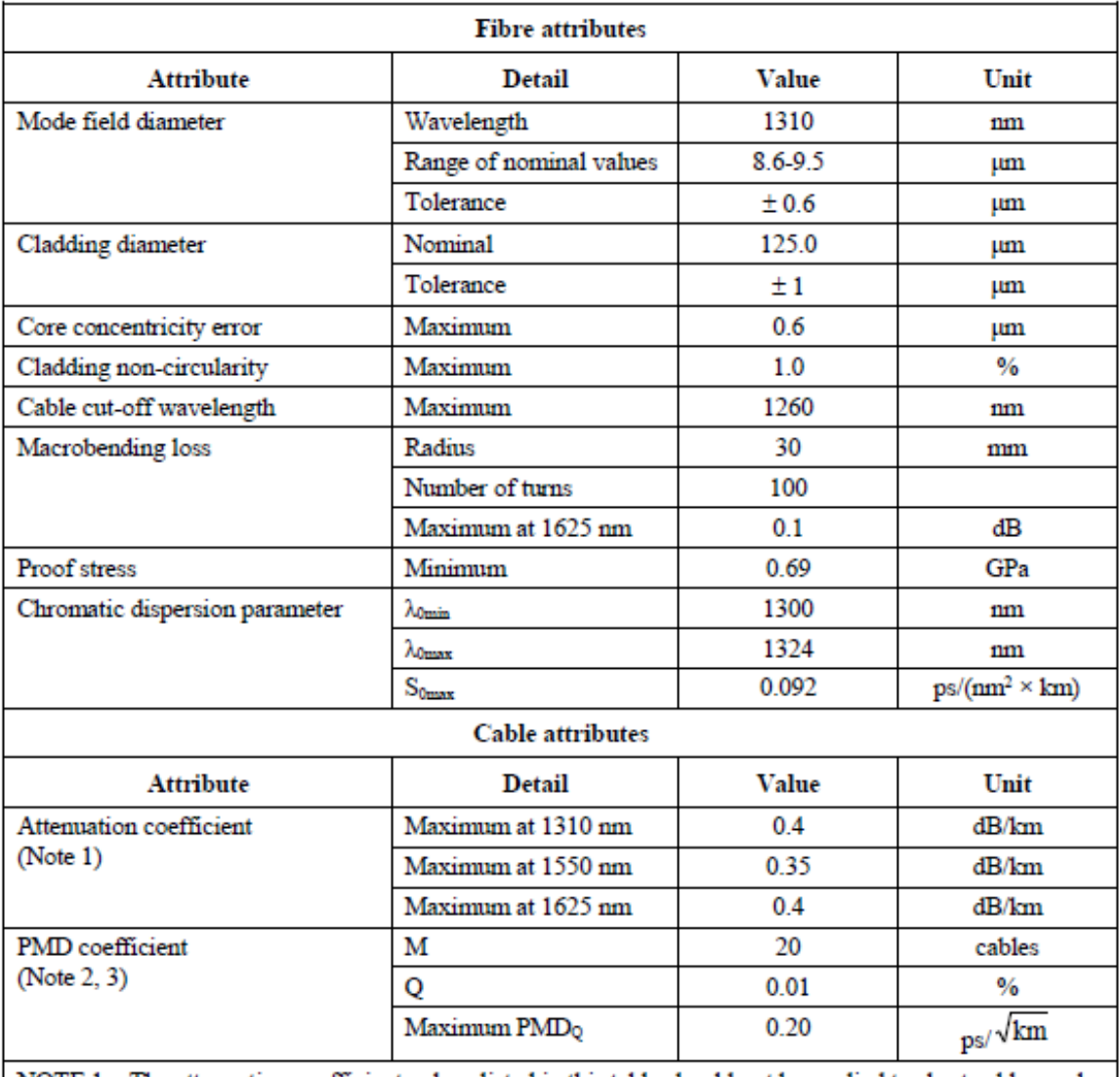

#### Table 1 - ITU-T G.652.B attributes

NOTE 1 - The attenuation coefficient values listed in this table should not be applied to short cables such as jumper cables, indoor cables and drop cables. For example, [b-IEC 60794-2-11] specifies the attenuation coefficient of indoor cable as 1.0 dB/km or less at both 1310 and 1550 nm. Attenuation coefficient at a wavelength longer than 1625 nm (for monitoring purpose) is not well known. In general, the attenuation increases as the wavelength increases, and it may show steep wavelength dependence due to both macro- and microbending losses.

NOTE 2 - According to clause 7.2, a maximum PMD<sub>0</sub> value on uncabled fibre is specified in order to support the primary requirement on cable PMD<sub>0</sub>.

NOTE 3 - Optical fibre cables with higher PMD coefficient can be used for systems with less stringent PMD requirements.

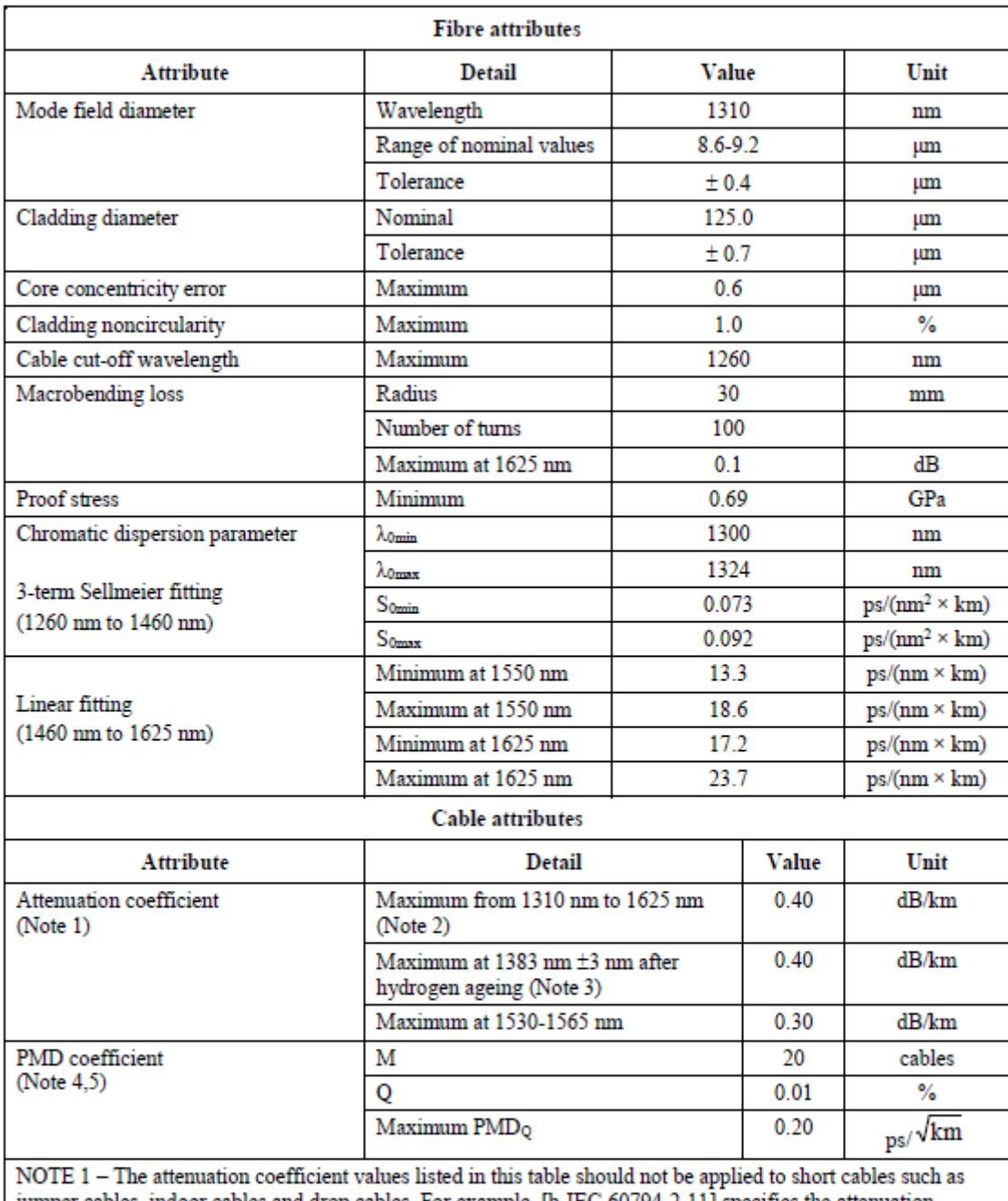

#### Table 2 - ITU-T G.652.D attributes

jumper cables, indoor cables and drop cables. For example, [b-IEC 60794-2-11] specifies the attenuation coefficient of indoor cable as 1.0 dB/km or less at both 1310 and 1550 nm. Attenuation coefficient at a wavelength longer than 1625 nm (for monitoring purpose) is not well known. In general, the attenuation increases as the wavelength increases, and it may show steep wavelength dependence due to both macro- and microbending losses.

NOTE 2 - This wavelength region can be extended to 1260 nm by adding 0.07 dB/km induced Rayleigh scattering loss to the attenuation value at 1310 nm.

# Table II.1 – Investigation on maximum and minimum chromatic dispersion coefficient<br>for G.652.D type fibres over the wavelength range 1270 nm to 1625 nm

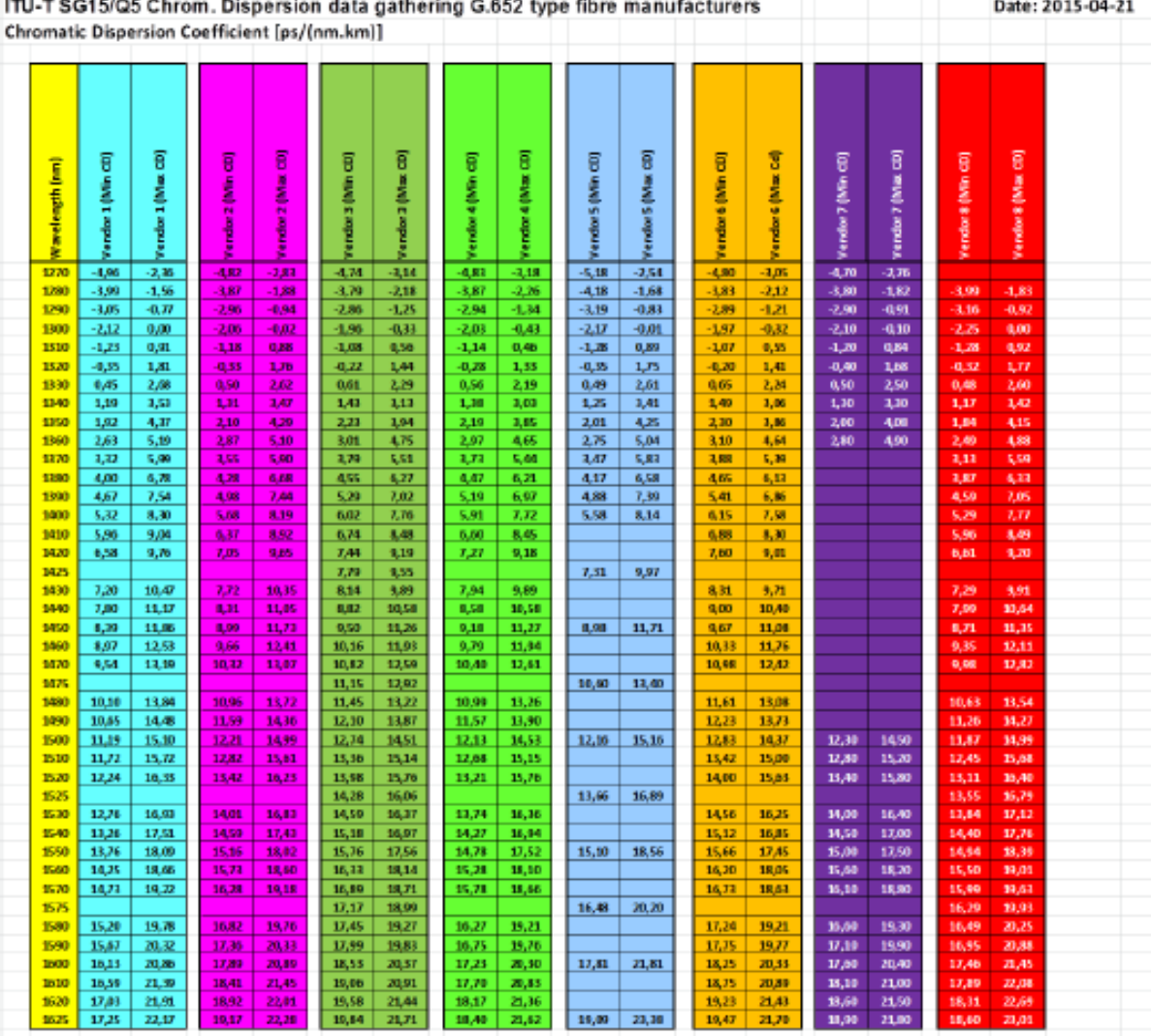

 $\blacksquare$ 

# ANEXO<sub>2</sub>

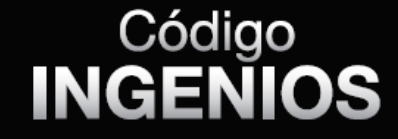

# # CambiaráLaHistoria

# LOS<sup>11</sup> PRINCIPIOS

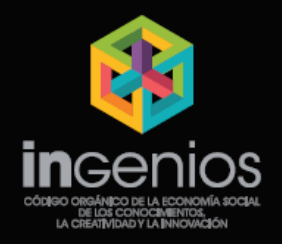

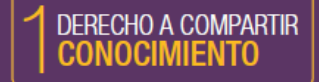

Las actuales leyes de propiedad intelectual han limitado el acceso universal a los conocimientos. La nueva legislación, más justa y equilibrada, permitirá la protección de las creaciones y el intercambio de ideas.

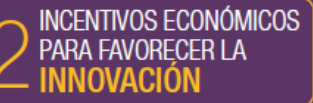

Una ley garantizará el apoyo económico para financiar proyectos innovadores.

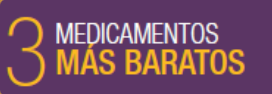

Una ley romperá con las prácticas injustas de las multinacionales para poder garantizar precios más asequibles para las medicinas.

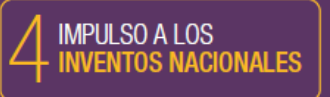

El Estado apostará por las patentes nacionales para generar cada vez más tecnología ecuatoriana.

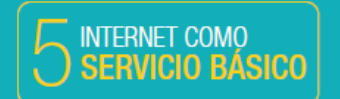

Internet se considerará un servicio básico como el agua, la luz y el alcantarillado para que pueda garantizarse el acceso para todos y todas.

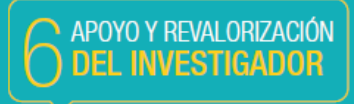

El investigador ganará reconocimiento y será retribuido de una manera justa, conforme a su producción científica.

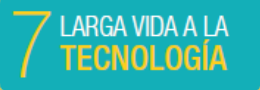

Una ley evitará que existan prácticas comerciales que limiten la vida útil de los aparatos electrónicos como las impresoras, las televisiones o las computadoras.

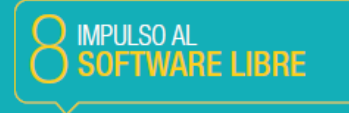

La ciudadanía tendrá la posibilidad de utilizar Software libre, financiado con fondos públicos, para que se respete la<br>libertad del usuario y el beneficio social de la comunidad.

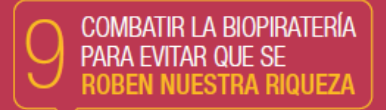

Ecuador salvaguardará su diversidad biológica, impulsando la investigación y garantizando su conservación y aprovechamiento en beneficio de todos y todas

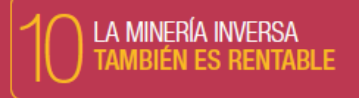

Programas de reciclaje permitirán aprovechar los desechos<br>electrónicos de los celulares y otros aparatos electrónicos para obtener minerales valiosos y crear nuevos productos.

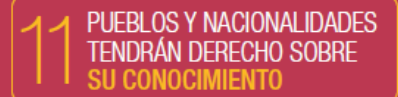

El saber tradicional también es fuente de riqueza para la comunidad científica y, por lo tanto, pueblos y nacionalidades tendrán derecho a decidir sobre su conocimiento.

# **Headend & Electronics**

#### **MOR Series** 2 Post Equipment Racks

- . Open frame design allows easy access to equipment and cabiing
- 3 Standard heights: 36", 71" and 84" to suit any space requirement
- . Standard 19" BA width provides compatibility with standard size rack mountable equipment
- . Tapped rail hole pattern conforms to EIA RS310C spacing standard
- · Heavy-duty steel uprights, channels, bases, and top angles
- . Pree-standing base can be botted down for extra stability in seismic activity zones
- . Scratch-resistant baked-on black paint finish provides for years of durability
- · 100 mounting screws included

#### Specifications

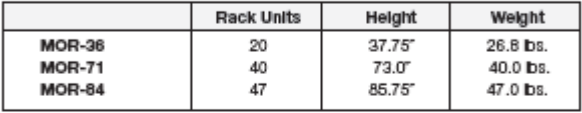

20"(L) x 20" (D) x 1.0" (H) MOR-Series Base

#### **Ordering Information**

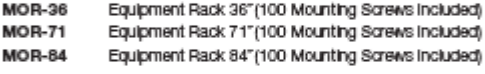

#### MOR-\*-4-Kit Series 4 Post Equipment Rack Adaptor Kits

- . 4 Post kit provides the highest overall rack stability for assembled racks
- . Additional rear posts provide easy mounting of power strips and other accessories
- . 4 Post enables convenient wiring options for the most professional look and functionality
- · Heavy-duty steel construction
- . Scratch-resistant baked-on black paint finish provides for years of durability
- · Assembly hardware included

#### Specifications

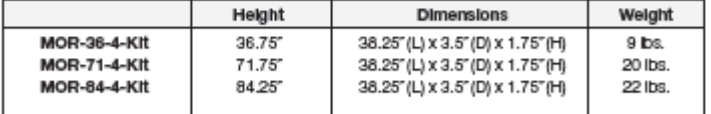

#### **Ordering Information**

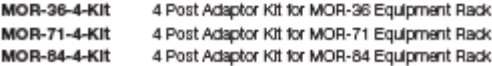

Specifications Subject to Change Wthout Notice @ Copyright 2011 Rico Digital, Inc. Rev. 02/11

CONTACT US 858.546.5050

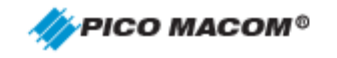

www.picomacom.com

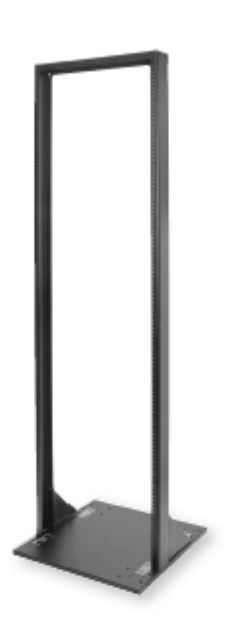

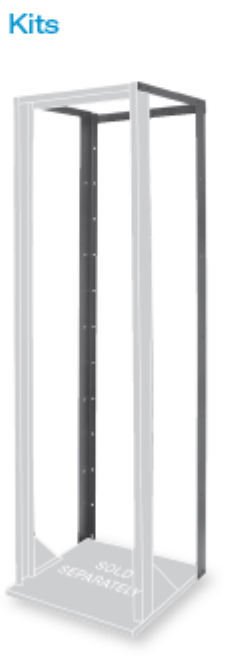

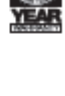

# **Rack Mount Patch Panel**

#### ODU-L10

#### Overview

Rack Mount Patch Panel ODU-L10 is used to terminate the providers' side of an optical fiber cable. It is a steel unit with provision to splice up to external optical fibers to pigtalls. The generic patch & splicing shelf ODU-L10 is the mechanical assembly for the fiber management system that provides the function of cable splicing and patch cord patching and connecting in a rack environment

#### **Features**

- Top quality steel with cover by nonflammable electrostatic painted ensures a  $\bullet$ strong body, resistance to corrosive influences and pleasing appearance
- Easy Installations: 19" ODF rack mount case with all needed accessories for  $\bullet$ mounting. 19" ears (rack mount kits) can be installed in the front or rear of the case, in order to have a flexible solution based on customer requirement.
- Removable trays for easy upgrade (each tray can hold 12 adapters SC/ FC and double LCV
- Multiple configurations combining patching and splicing
- External cable can be entered through two lateral (left and right) access total front access for users
- Four types of patch panels can be selected:
	- 24 ports (2 trays)
	- 48 ports (4 trays)
	- 72 ports (6 trays)
	- 96 ports (8 travs)
- $\bullet$ The ODF can be loaded or not with adapters, pigtalls, and protective splice/ heat shrink tubes(40mm or 50mm).
- Tray have two different areas, one for splicing and the other for patching
- All fiber management accessories ensures a minimum curvature radius of 30mm  $\bullet$
- Front door can be selected push button or key lock; allow easy access to the splicing and distribution travs.
- The ODF has an indelible label at the right comer of the front door.
- Splice and distribution tray allows entry and organization of patch cords up to 0.9mm in diameter
- $\bullet$ Left and right sides cable entrance
- 12 port splice tray, removable and stackable patch cords and pigtalls. Pigtalls can be provided depending on customization: connector, cable type (0.9mm) with Hytrei, length (m or ft), and UPC, APC pollshing.
- ITU-T G.651, G.652 or G.655 compilant
- ISO9001 compilant

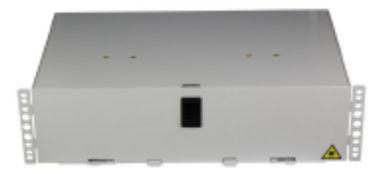

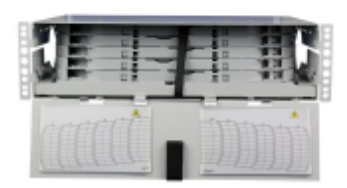

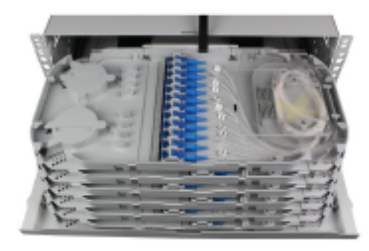

LongXing Telecom LongXing Telecom Anju Road, Beilun District, Ningbo, China info@lxtelecom.com www.bdelecom.com

ö LongXingTelecom

+86 574 87908988<br>+86 574 87908188 ę Ver: 300915

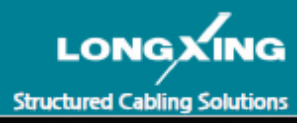

**Optical Fiber Patchcords** 

www.jfopt.com

\_\_\_\_\_\_\_\_\_\_\_\_\_\_\_\_\_\_\_\_\_\_\_

Fiber optic patch cords include duplex FC, E2000, LC, SC, ST and duplex MT-RJ connectors on both ends. Patch cords meet requirements of TIA/FIA-568-C 3-1

The fiber connectors are FOCIS compliant or compatible and meet the requirements of TIA/EIA-455-21A.

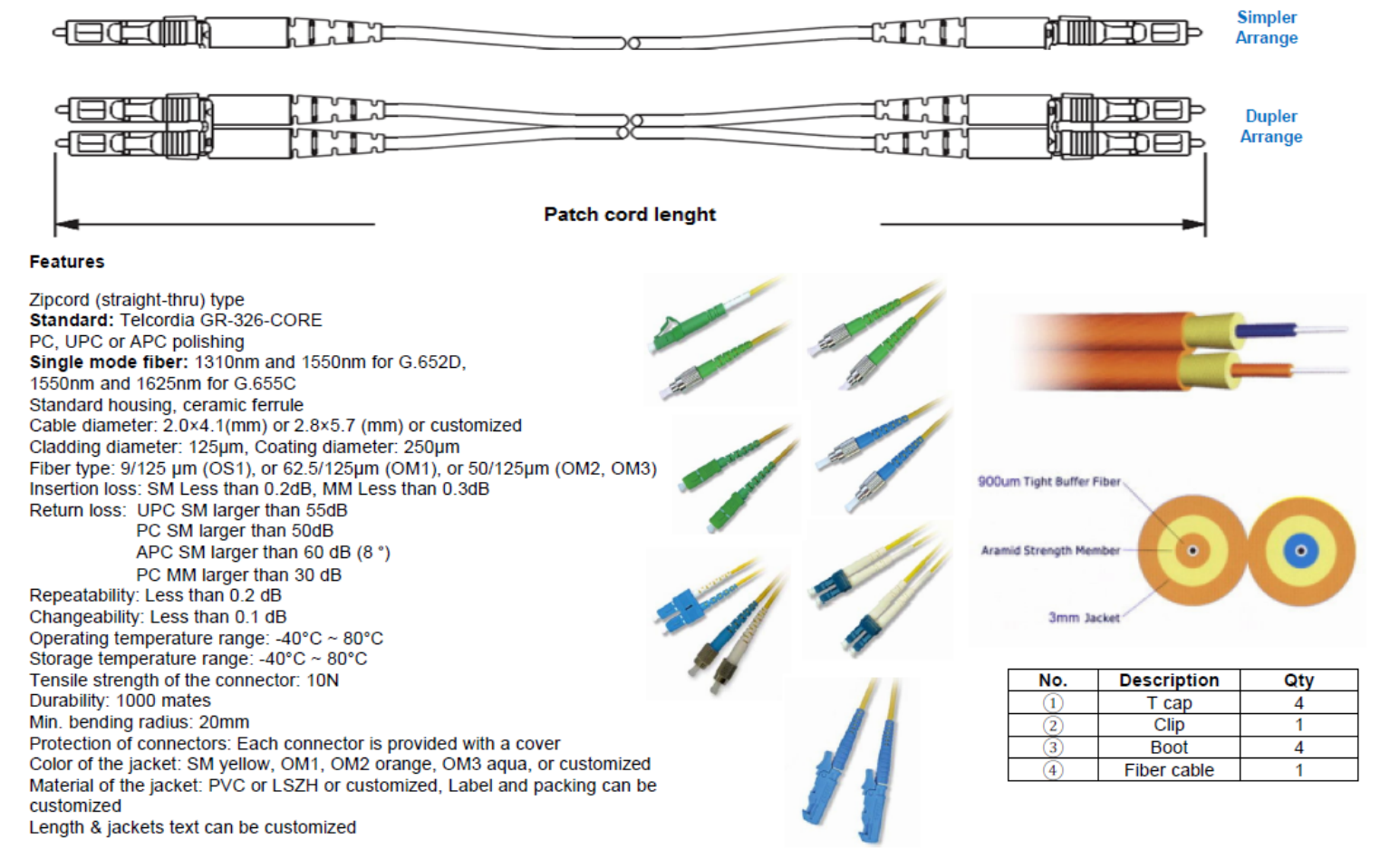

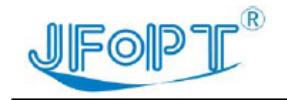

#### www.jfopt.com

# Fiber Optical Pigtail, SC, Simplex

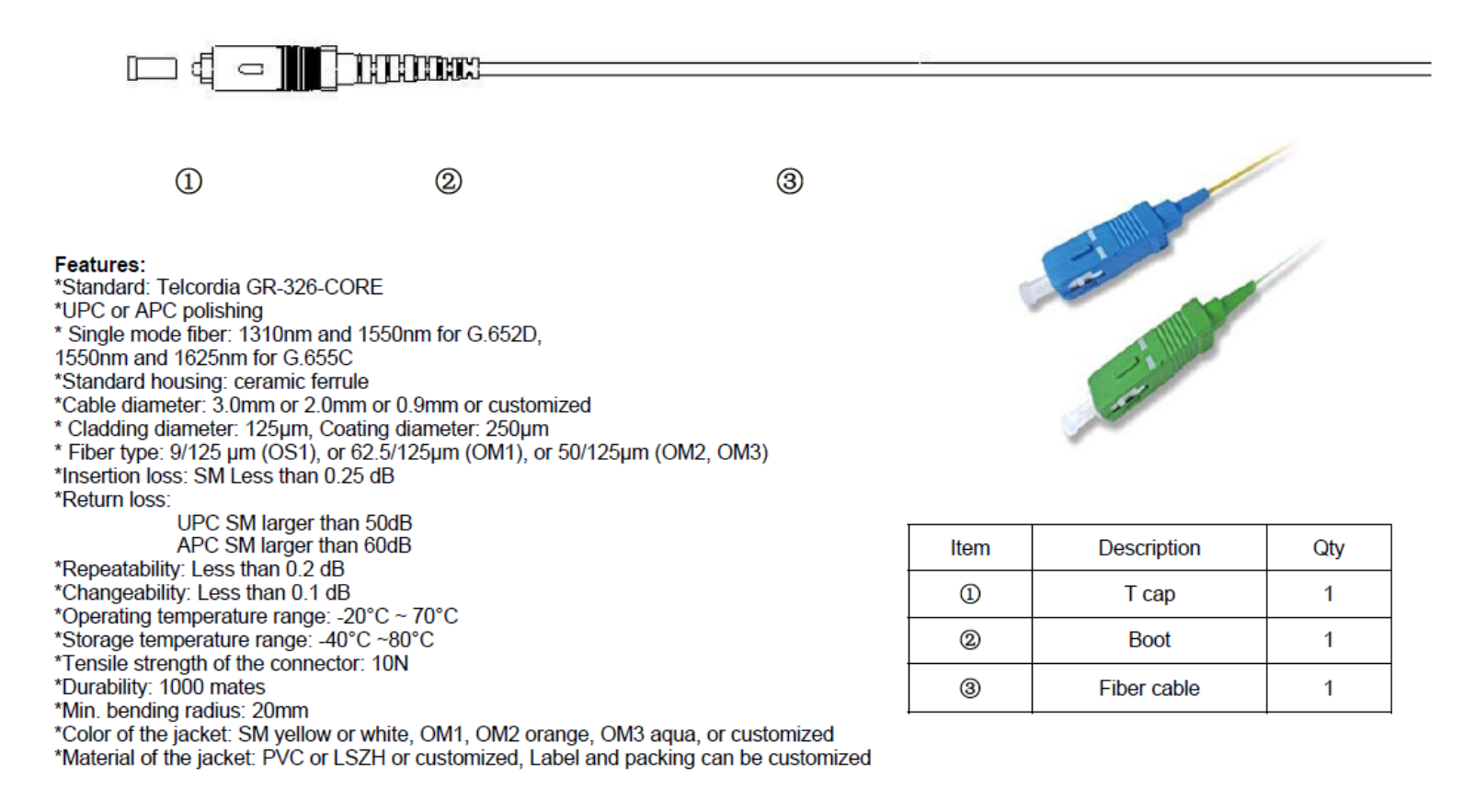

Shenzhen Jiafu Optical Communication Co., Ltd Add: 2&7F,Building A,Huilongda Industrial Park,Shiyan Town,Bao'an District,Shenzhen,China Tel: 86-755-8357 0641 & 86-755-8357 0642 Fax: 86-755-8357 0649

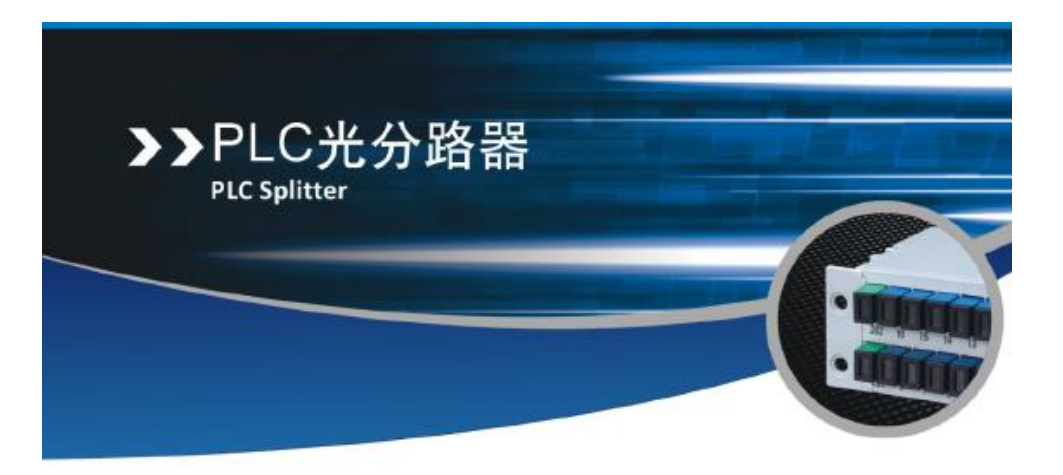

#### 产品图片 Photos of PLC Splitter

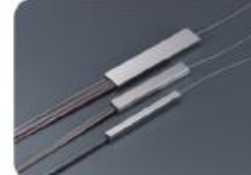

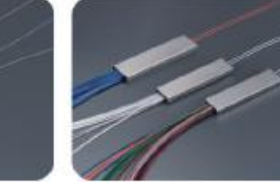

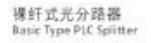

微型封装光分路器<br>SFF Type PLC Splitter

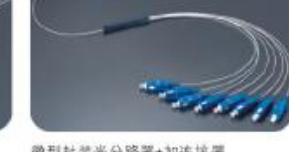

微型封装光分路器+加连接器<br>SFF Type PLC Splitter with Connectors

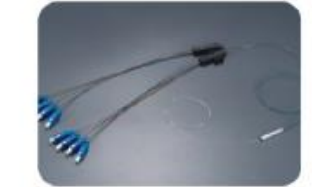

分支器型光分路器<br>900um Fan-out Type PLC Splitter

1×32模块式光分路器  $1\times 32$  Cassette Type PLC Splitter Module

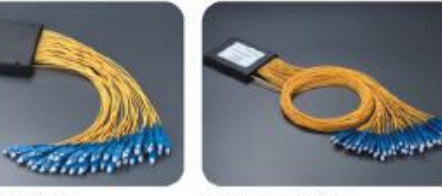

2×64模块式光分路器<br>2×64 Cassette Type PLC Splitter Module

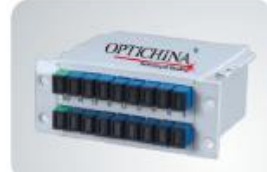

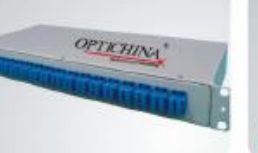

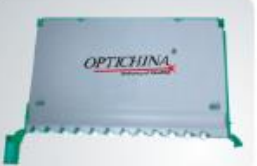

插片式封装光分路器<br>Blade package Type PLC Splitter Module

机果式光分路器<br>RackType PLC Splitter Module

托盘式光分路器模组<br>Tray assembly type PLC splitter Module

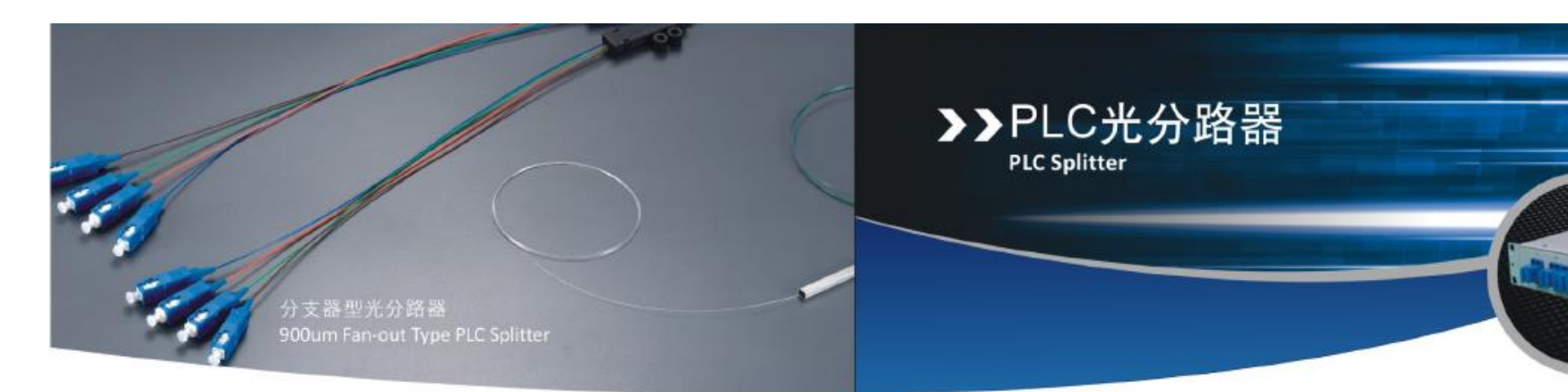

#### 产品参数规格 Specification:

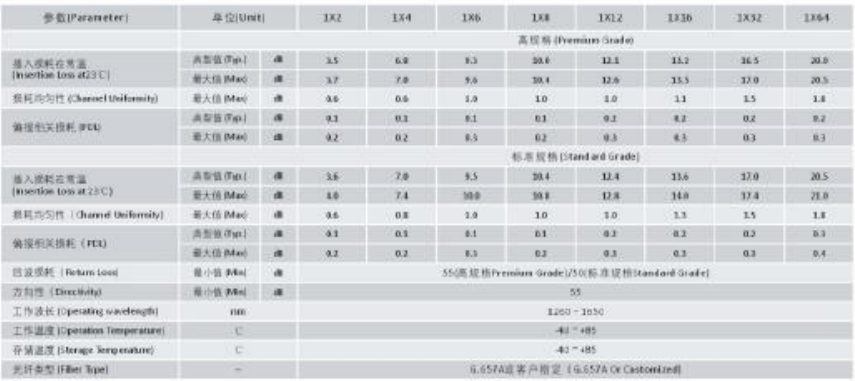

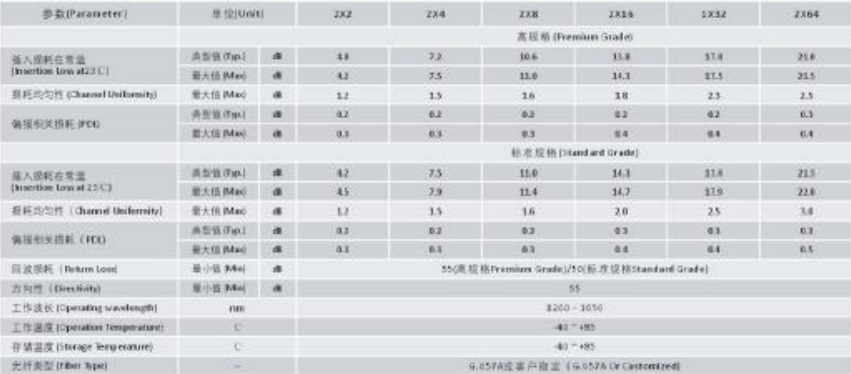

#### 产品参数规格 Specification:

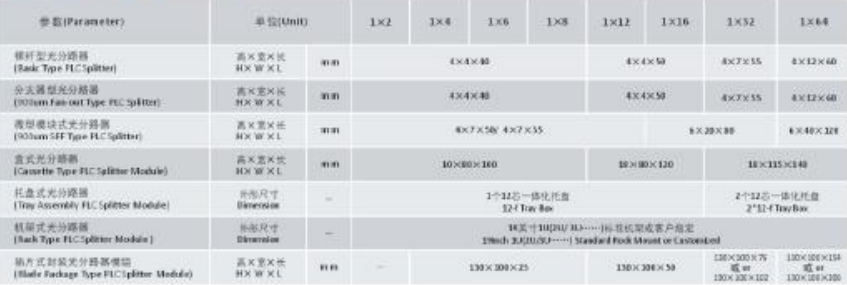

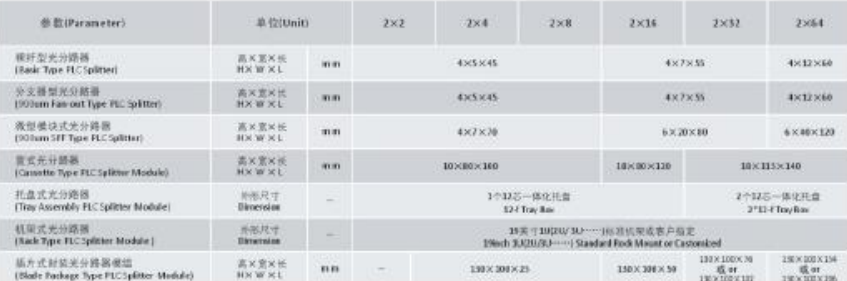

OPTICHINA

 $\text{UPCPT}^\text{\tiny R}$ www.jfopt.com **Technical Specification** 

# **PDB Terminal Box**

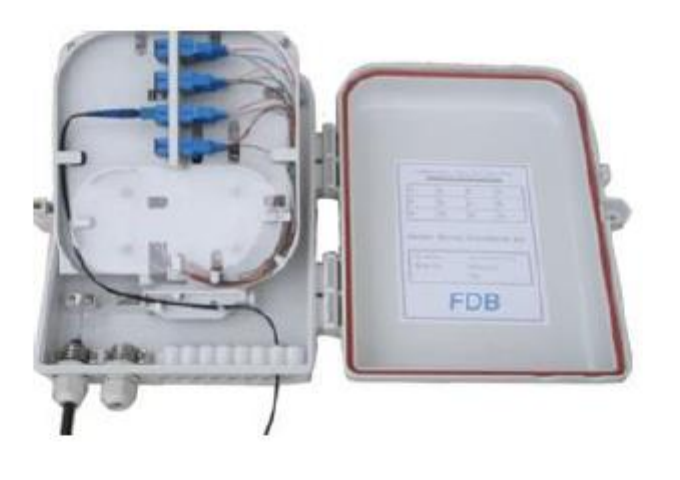

For detailed inquiry please contact our<br>sales team at:

market@jfopt.com

# MODEL: JFOPP-PDB0216

Shenzhen Jiafu Optical Communication Co., Ltd

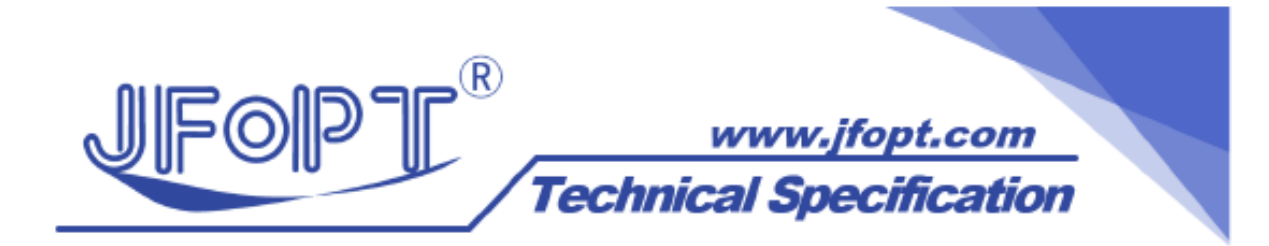

# • Features :

- ♦ Industry Standard User Interface, be made of high impact plastic.
- ♦ Can accommodate 1x8 & 1X16 PLC splitter.
- $\blacklozenge$  Anti-UV, Ultra violet resistant and rainfall resistant, salt spray and acid mist resistant
- **Outdoor use, Ingress Protection IP65** ۰
- ♦ Up to 16 FTTH drops.
- ♦ Wall and pole mountable.
- ♦ 2 inlet ports, 16 outlet ports.

# • Application:

- ♦ Widely used in FTTH access network.
- **Telecommunication Networks** ٠
- ♦ CATV Networks
- **Data communications Networks** ۰
- ♦ Local Area Networks

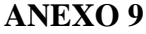

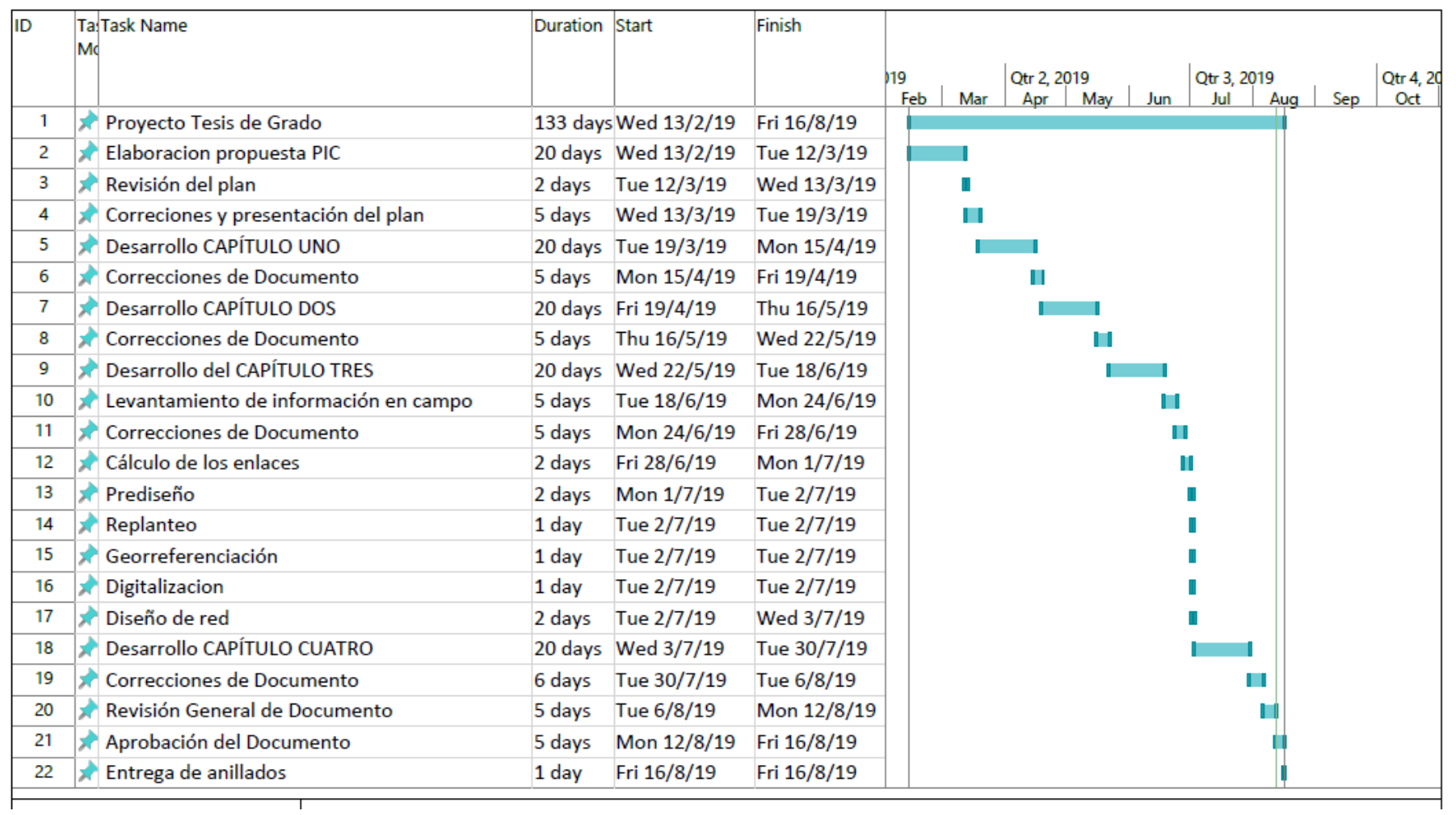